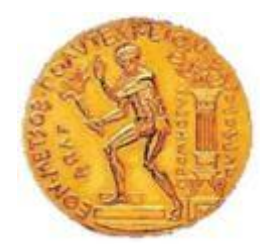

## **ΕΘΝΙΚΟ ΜΕΤΣΟΒΙΟ ΠΟΛΥΤΕΧΝΕΙΟ ΣΧΟΛΗ ΠΟΛΙΤΙΚΩΝ ΜΗΧΑΝΙΚΩΝ ΤΟΜΕΑΣ ΔΟΜΟΣΤΑΤΙΚΗΣ**

# **ΑΠΟΤΙΜΗΣΗ ΜΗ ΣΥΜΒΑΤΙΚΩΝ ΜΕΤΡΩΝ ΕΝΤΑΣΗΣ ΣΤΟΝ ΕΠΙΤΕΛΕΣΤΙΚΟ ΣΧΕΔΙΑΣΜΟ ΚΑΤΑΣΚΕΥΩΝ**

## **ΜΕΤΑΠΤΥΧΙΑΚΗ ΕΡΓΑΣΙΑ ΤΟΥ ΚΑΛΟΓΕΡΗ ΙΩΑΝΝΗ**

## **ΕΠΙΒΛΕΠΩΝ ΒΗΣΣΑΡΙΩΝ ΠΑΠΑΔΟΠΟΥΛΟΣ**

**ΑΘΗΝΑ ΙΟΥΛΙΟΣ 2014**

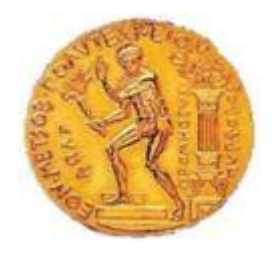

**ΕΘΝΙΚΟ ΜΕΤΣΟΒΙΟ ΠΟΛΥΤΕΧΝΕΙΟ ΣΧΟΛΗ ΠΟΛΙΤΙΚΩΝ ΜΗΧΑΝΙΚΩΝ ΤΟΜΕΑΣ ΔΟΜΟΣΤΑΤΙΚΗΣ**

# **ΑΠΟΤΙΜΗΣΗ ΜΗ ΣΥΜΒΑΤΙΚΩΝ ΜΕΤΡΩΝ ΕΝΤΑΣΗΣ ΣΤΟΝ ΕΠΙΤΕΛΕΣΤΙΚΟ ΣΧΕΔΙΑΣΜΟ ΚΑΤΑΣΚΕΥΩΝ**

## **ΜΕΤΑΠΤΥΧΙΑΚΗ ΕΡΓΑΣΙΑ ΤΟΥ ΚΑΛΟΓΕΡΗ ΙΩΑΝΝΗ**

## **ΕΠΙΒΛΕΠΩΝ ΒΗΣΣΑΡΙΩΝ ΠΑΠΑΔΟΠΟΥΛΟΣ**

**ΑΘΗΝΑ ΙΟΥΛΙΟΣ 2014**

## **Ευχαριστίες**

Ολοκληρώνοντας τη μεταπτυχιακή μου εργασία, θα ήθελα να ευχαριστήσω όλους όσους με βοήθησαν και με στήριξαν σε αυτήν την πορεία.

Αρχικά, θα ήθελα να ευχαριστήσω θερμά τον επιβλέποντα της εργασίας κ. Παπαδόπουλο Βησσαρίωνα, Επίκουρο Καθηγητή της Σχολής Πολιτικών Μηχανικών του Εθνικού Μετσόβιου Πολυτεχνείου, για την ανάθεση του συγκεκριμένου θέματος, την αμέριστη βοήθεια καθώς και την πολύτιμη καθοδήγησή του, συμβάλλοντας με την άρτια επιστημονική του κατάρτιση στην εκπόνηση της παρούσας μεταπτυχιακής εργασίας.

Επίσης, ιδιαίτερες ευχαριστίες οφείλω στον κ. Βαμβάτσικο Δημήτριο, Επίκουρο Καθηγητή της Σχολής Πολιτικών Μηχανικών Ε.Μ.Π. για το ειλικρινές ενδιαφέρον που επέδειξε στην επίλυση των προβλημάτων, που προέκυψαν.

Τέλος, οφείλω ένα μεγάλο ευχαριστώ στην οικογένειά μου για τη στήριξή τους, με κάθε δυνατό τρόπο, στη μέχρι τώρα πορεία μου.

\*Η ολοκλήρωση της παρούσας μεταπτυχιακής διατριβής συγχρηματοδοτήθηκε μέσω του Έργου «Υποτροφίες ΙΚΥ» από πόρους του ΕΠ «Εκπαίδευση και Δια Βίου Μάθηση», του Ευρωπαϊκού Κοινωνικού Ταμείου (ΕΚΤ) του ΕΣΠΑ, 2007−2013.

> Καλογερής Γιάννης e-mail: yianniskalogeris@gmail.com

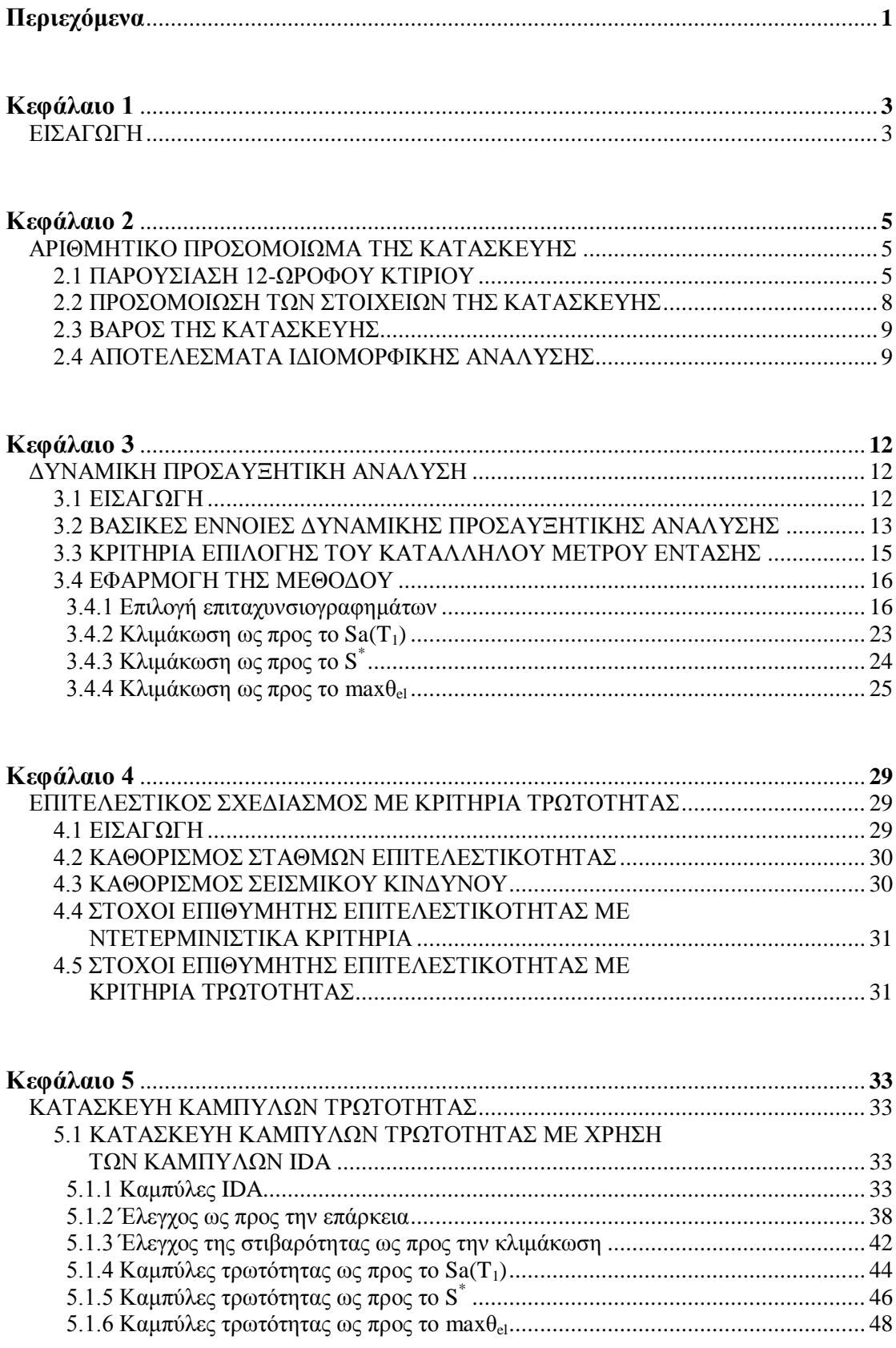

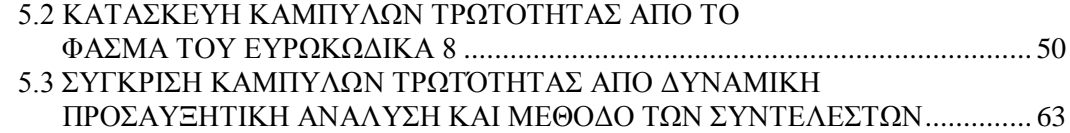

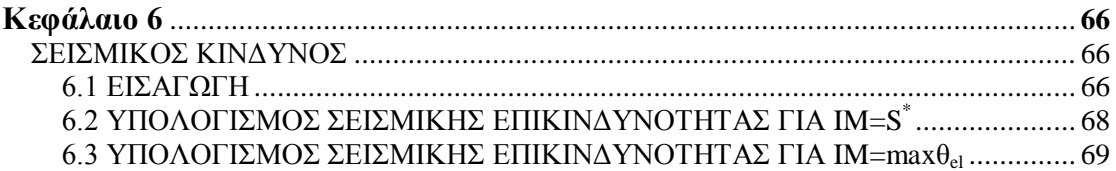

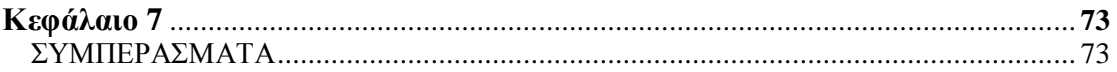

## **ΒΙΒΛΙΟΓΡΑΦΙΑ**

#### **ΠΑΡΑΡΤΗΜΑ**

Α. ΕΝΤΟΛΕΣ ΓΙΑ ΤΗΝ ΠΡΟΣΟΜΟΙΩΣΗ ΤΟΥ ΑΡΙΘΜΗΤΙΚΟΥ ΜΟΝΤΕΛΟΥ ΤΗΣ ΚΑΤΑΣΚΕΥΗΣ ΜΕ ΤΟ ΠΡΟΓΡΑΜΜΑ OPENSEES

## **Κεφάλαιο 1**

### **ΕΙΣΑΓΩΓΗ**

Σκοπός της παρούσας εργασίας είναι η μελέτη ορισμένων μη συμβατικών μέτρων έντασης (Intensity Measures, IMs) για την εκτίμηση της απόδοσης μιας κατασκευής στα πλαίσια του επιτελεστικού σχεδιασμού με κριτήρια τρωτότητας. Ορισμένα από τα πλεονεκτήματα ενός καλά επιλεγμένου μέτρου έντασης, είναι η δυνατότητα να έχουμε μια πιο ακριβής εκτίμηση της σεισμικής συμπεριφοράς της κατασκευής με μικρότερο αριθμό σεισμικών καταγραφών και ότι δεν χρειάζεται λεπτομερής επιλογή σεισμικών καταγραφών (επιλογή καταγραφών για συγκεκριμένες τιμές της σεισμικής ροπής Mw, της απόστασης της πηγής του σεισμού από την κατασκευή και του συντελεστή ε της καταγραφής). Όμως, με την χρήση συμβατικών μέτρων έντασης, όπως η μέγιστη εδαφική επιτάχυνση ή η φασματική επιτάχυνση της πρώτης ιδιομορφής, οι παράμετροι βλάβης της κατασκεύης (Engineering Demand Parameters, EDPs) μπορούν να παρουσιάσουν σημαντική μεταβλητότητα από καταγραφή σε καταγραφή με αποτέλεσμα να χρειάζεται μεγαλύτερος αριθμός καταγραφών για να έχουμε αξιόπιστα αποτελέσματα.

Στην εργασία αυτή μελετήσαμε και συγκρίναμε τρία μέτρα έντασης, τη φασματική επιτάχυνση της πρώτης ιδιομορφής για ξ=5%, **Sa(T1, ξ=5%)**, το μέγεθος **S \* =Sa(T1)**·**[Sa(2T1)/Sa(T1)]0.5**, το οποίο αποτελεί ένα συνδυασμό της φασματικής επιτάχυνσης για περίοδο Τ=Τ<sub>1</sub> και της φασματικής επιτάχυνσης για περίοδο Τ=2·Τ<sub>1</sub>, και τέλος, το μέγιστο interstorey drift, που θα παρουσίαζε η κατασκευή, αν λειτουργούσε μόνο ελαστικά και γραμμικά, **maxθel**.

Στο δεύτερο κεφάλαιο γίνεται η παρουσίαση του μοντέλου της κατασκευής. Στη συνέχεια, στο κεφάλαιο 3 αναπτύσσονται οι βασικές αρχές της Δυναμικής Προσαυξητικής Ανάλυσης, και στο κεφάλαιο 4 παρουσιάζεται η μεθοδολογία για τον αντισεισμικό σχεδιασμό των κατασκευών με βάση την επιτελεστικότητα (performance based seismic design). Στο κεφάλαιο 5 παρουσιάζονται τα αποτελέσματα που προέκυψαν και γίνεται μια σύγκριση για τα τρία μέτρα έντασης ως προς την αποδοτικότητα, την επάρκεια και τη στιβαρότητα ως προς την κλιμάκωση. Τελειώνοντας, στο κεφάλαιο 6, γίνεται λόγος για τη σεισμική ανάλυση επικινδυνότητας (seismic hazard analysis) και διερευνάται η δυνατότητα να εξάγουμε καμπύλες, που να δείχνουν τη μέση ετήσια συχνότητα υπέρβασης για κάθε τιμή του μέγιστου drift της ελαστικής κατασκευής. Έχοντας τις καμπύλες αυτές, θα μπορέσουμε στη συνέχεια να αξιοποιήσουμε τις πληροφορίες από τις καμπύλες τρωτότητας για το maxθελ και να υπολογίσουμε τον σεισμικό κίνδυνο για την κατασκευή μας. Στο έβδομο και τελευταίο κεφάλαιο αναφέρονται τα συμπεράσματα που προέκυψαν από την εργασία αυτή.

## **Κεφάλαιο 2**

## **ΑΡΙΘΜΗΤΙΚΟ ΠΡΟΣΟΜΟΙΩΜΑ ΤΗΣ ΚΑΤΑΣΚΕΥΗΣ**

#### **2.1 Παρουσίαση του 12-ώροφου κτιρίου**

Στο κεφάλαιο αυτό θα γίνει παρουσίαση του αριθμητικού μοντέλου. Η προσομοίωση του μοντέλου έγινε στο πρόγραμμα OpenSees με ραβδωτά μη γραμμικά στοιχεία στα οποία ισχύει η κατανεμημένη πλαστικότητα με πολυστρωματική θεώρηση.

Η κατασκευή που μελετήθηκε αποτελείται από 12 ορόφους-διαφράγματα και έχει συνολικό ύψος *Ηολ=42.0 m*, καθώς κάθε όροφος έχει ύψος *3.5 m*. Η κατασκευή αποτελείται από πλαίσια 4 ανοιγμάτων μήκους 4.0 m έκαστο στη μια διεύθυνση, και από πλαίσια 3 ανοιγμάτων μήκους 4.0 m έκαστο στην άλλη διεύθυνση. Για τις διατομές των μελών της κατασκευής θα γίνει λόγος στη συνέχεια. Πιο κάτω ακολουθεί η απεικόνιση του μοντέλου από το σχεδιαστικό πρόγραμμα Autocad.

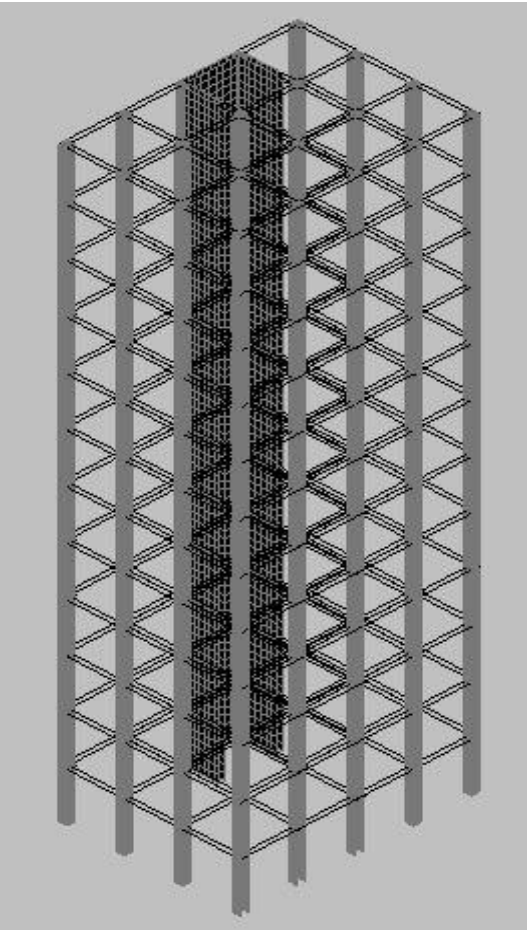

Σχήμα 2.1: Όψη 12ώροφου κτιρίου με χρήση του λογισμικού Autocad

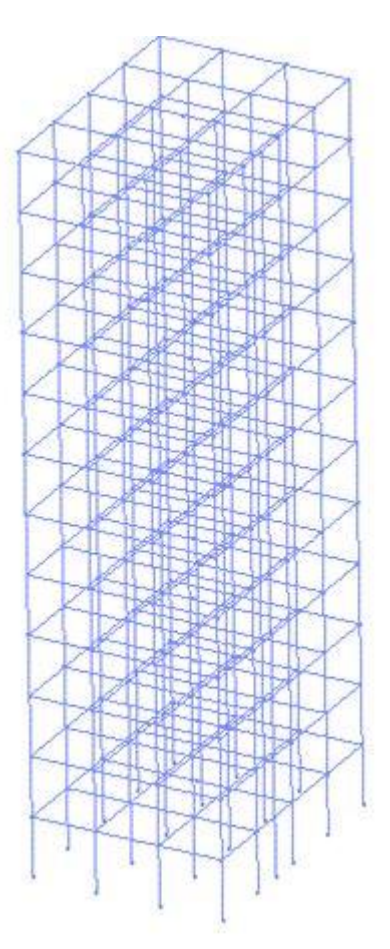

Σχήμα 2.2: Μοντέλο 12ώροφου κτιρίου από το Opensees

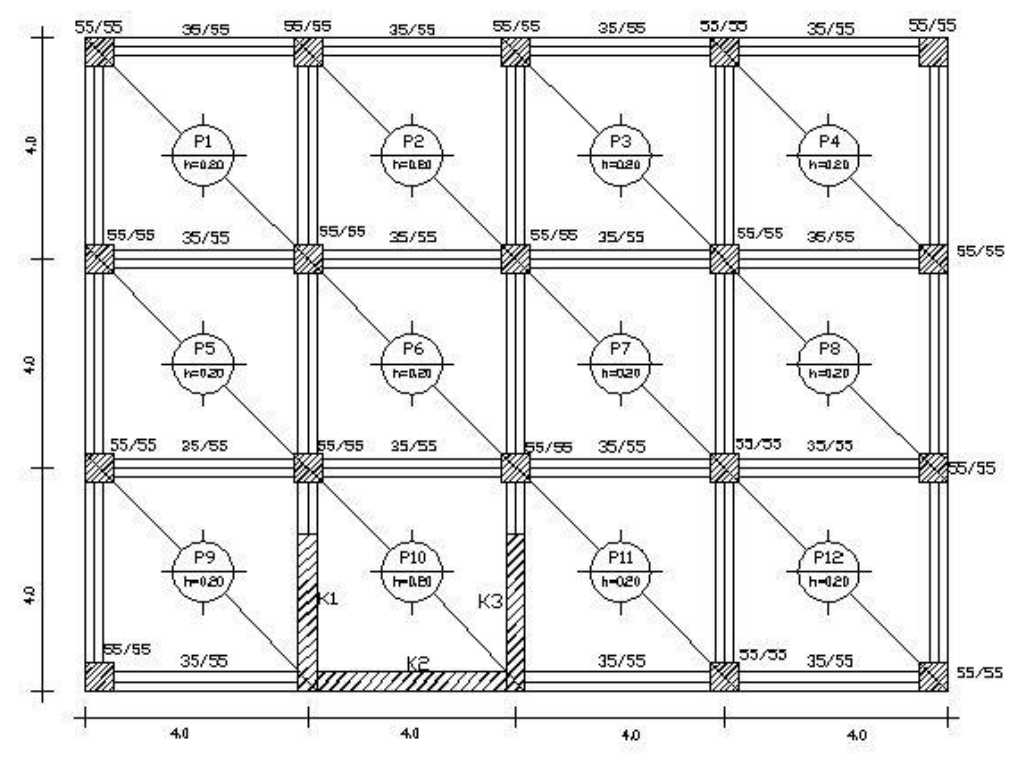

Σχήμα 2.3:Κάτοψη κτιρίου

## **Διατομές μελών**

Κάθε όροφος αποτελείται από 18 υποστυλώματα ίδιας διατομής, 31 δοκούς ίδιας διατομής και 3 τοιχία, τα οποία συνθέτουν έναν πυρήνα στην κατασκευή. Στη συνέχεια παρατίθενται οι διατομές των μελών.

ΥΠΟΣΤΥΛΩΜΑΤΑ

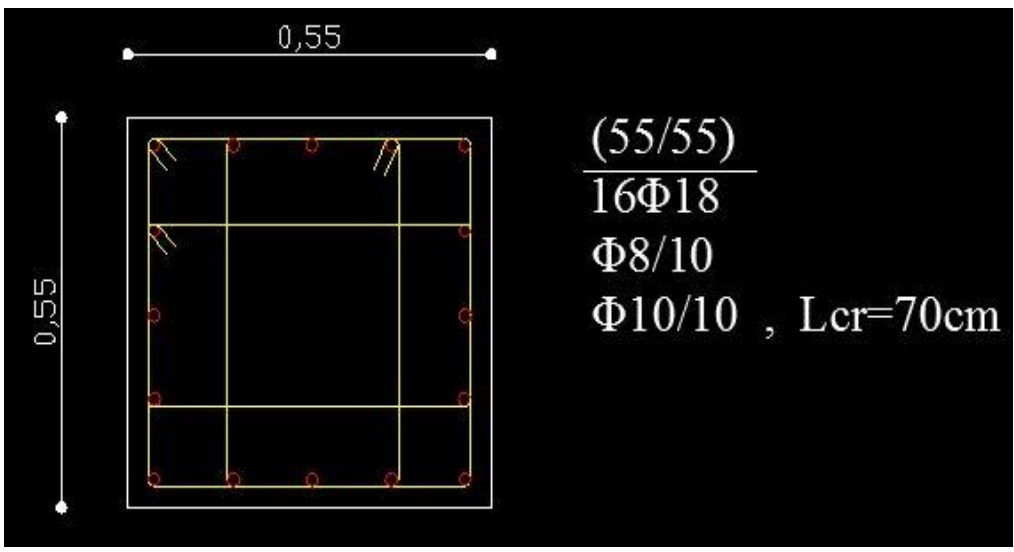

Σχήμα 2.4: Διατομή υποστυλωμάτων

ΔΟΚΟΙ

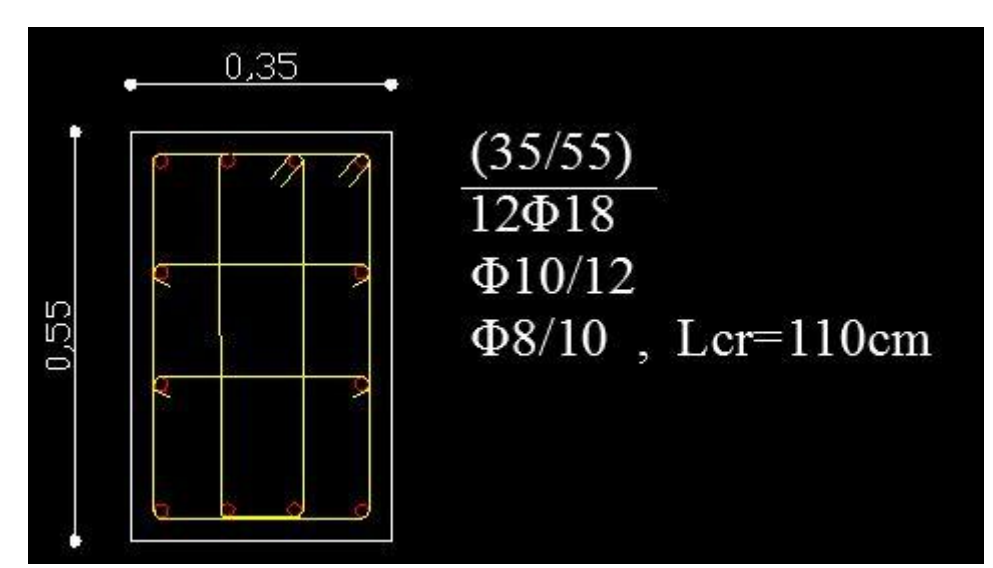

Σχήμα 2.5: Διατομή δοκών

## ΤΟΙΧΙΑ

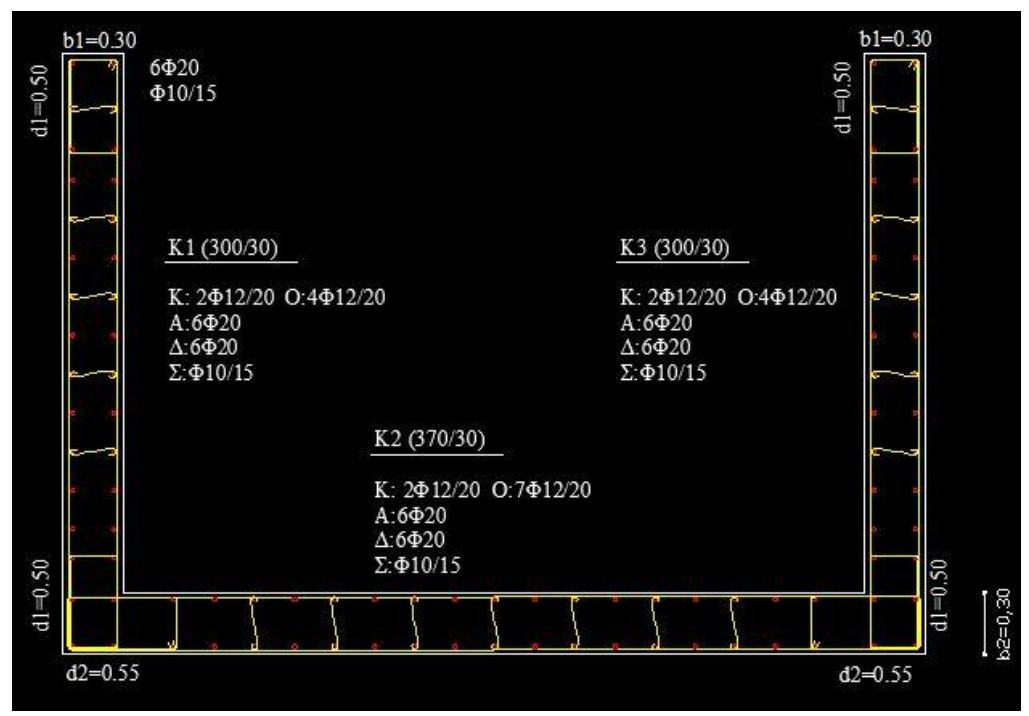

Σχήμα 2.6: Κάτοψη τοιχίου, αποτελούμενου από τα στοιχεία Κ1, Κ2, Κ3

## **2.2 Προσομοίωση των στοιχείων της κατασκευής**

Για την προσομοίωση με το πρόγραμμα Opensees χρησιμοποιήθηκαν ραβδωτά μη γραμμικά στοιχεία, τα οποία λειτουργούν με βάση τη θεωρία της κατανεμημένης πλαστικότητας με πολυστρωματική θεώρηση. Τα υλικά που χρησιμοποιήθηκαν είναι C25/30 για το σκυρόδεμα και S500 για το χάλυβα. Να αναφέρουμε ότι το OpenSees δεν μας δίνει τη δυνατότητα να εισάγουμε απευθείας τον οπλισμό διάτμησης στα μέλη. Για το λόγο αυτό ορίσαμε υλικά σκυροδέματος, τα οποία έχουν τις ιδιότητες του περισφιγμένου σκυροδέματος του μέλους.

Για την επίτευξη της διαφραγματικής λειτουργίας των πλακών δεσμεύσαμε τους κόμβους της ώστε να έχουν ενιαίες μετακινήσεις κατά x, z και θ<sub>v</sub> (με τον y να είναι ο κατακόρυφος άξονας) και δεσμεύσαμε του βαθμούς ελευθερίας y,  $\theta_x$ ,  $\theta_z$ 

Θεωρήσαμε ότι η απόσβεση της κατασκευής είναι Rayleigh της μορφής C=a<sub>0</sub>M+a<sub>1</sub>K με τους συντελεστές  $a_0$  και  $a_1$  να προσδιορίζονται από τις δύο πρώτες ιδιομορφές της κατασκευής.

## **2.3 Βάρος της κατασκευής**

Το βάρος της κατασκευής και η μάζα κάθε επιπέδου δίνεται στον πίνακα που ακολουθεί:

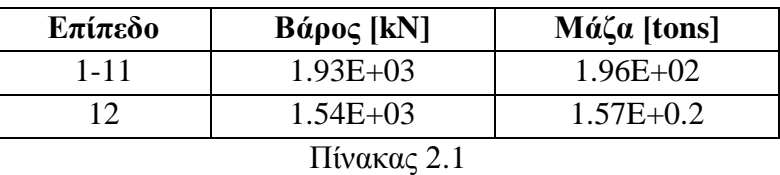

## **2.4 ΑΠΟΤΕΛΕΣΜΑΤΑ ΙΔΙΟΜΟΡΦΙΚΗΣ ΑΝΑΛΥΣΗΣ**

Οι πρώτες τρεις ιδιοπερίοδοι για την κατασκευής είναι Τ<sub>1</sub>=0.9786 sec, Τ<sub>2</sub>=0.9720 sec και  $T_3 = 0.7818$  sec.

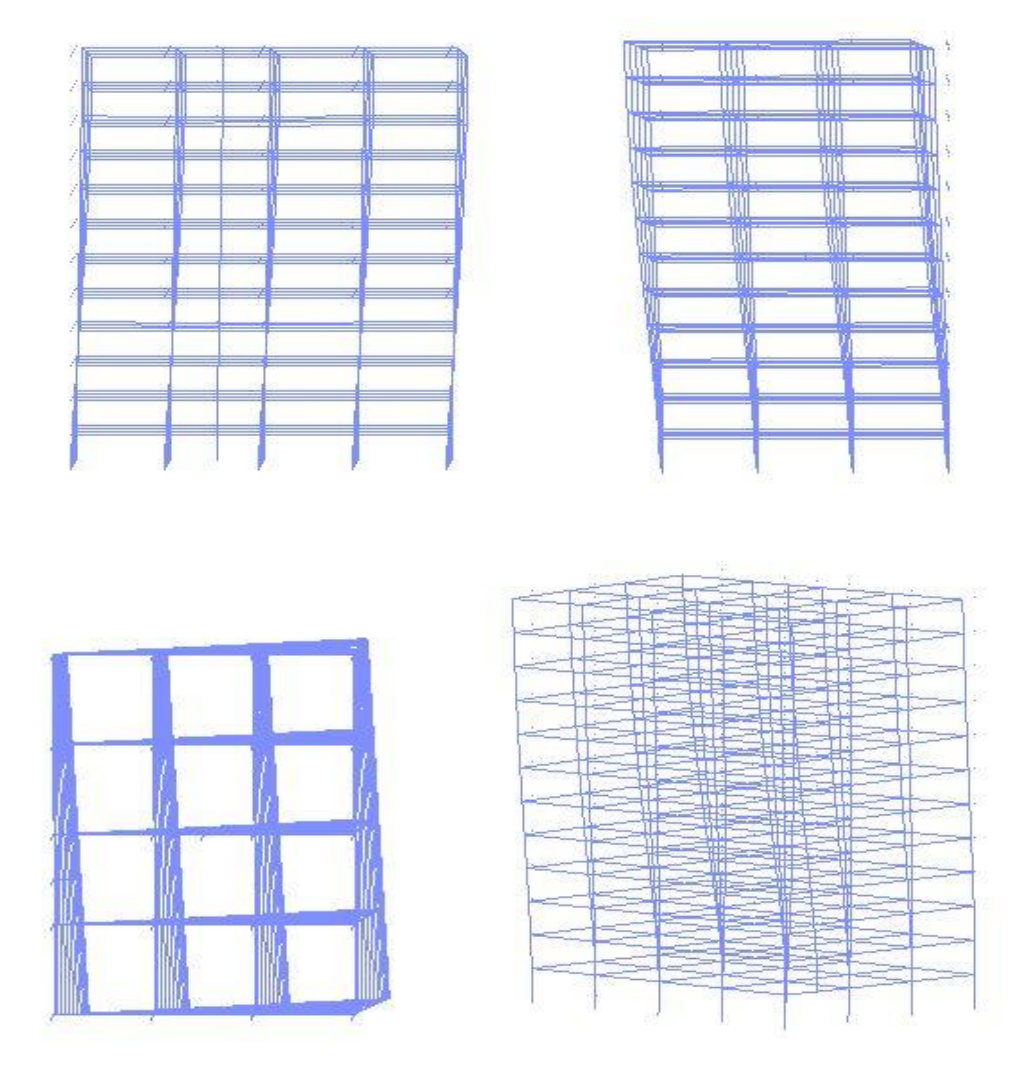

 $\Sigma$ χ. 2.6: Απεικόνιση της 1<sup>ης</sup> ιδιομορφής στις διευθύνσεις ΧΥ, ΖΥ (άνω), ΧΖ (κάτω αριστερά) και 3D

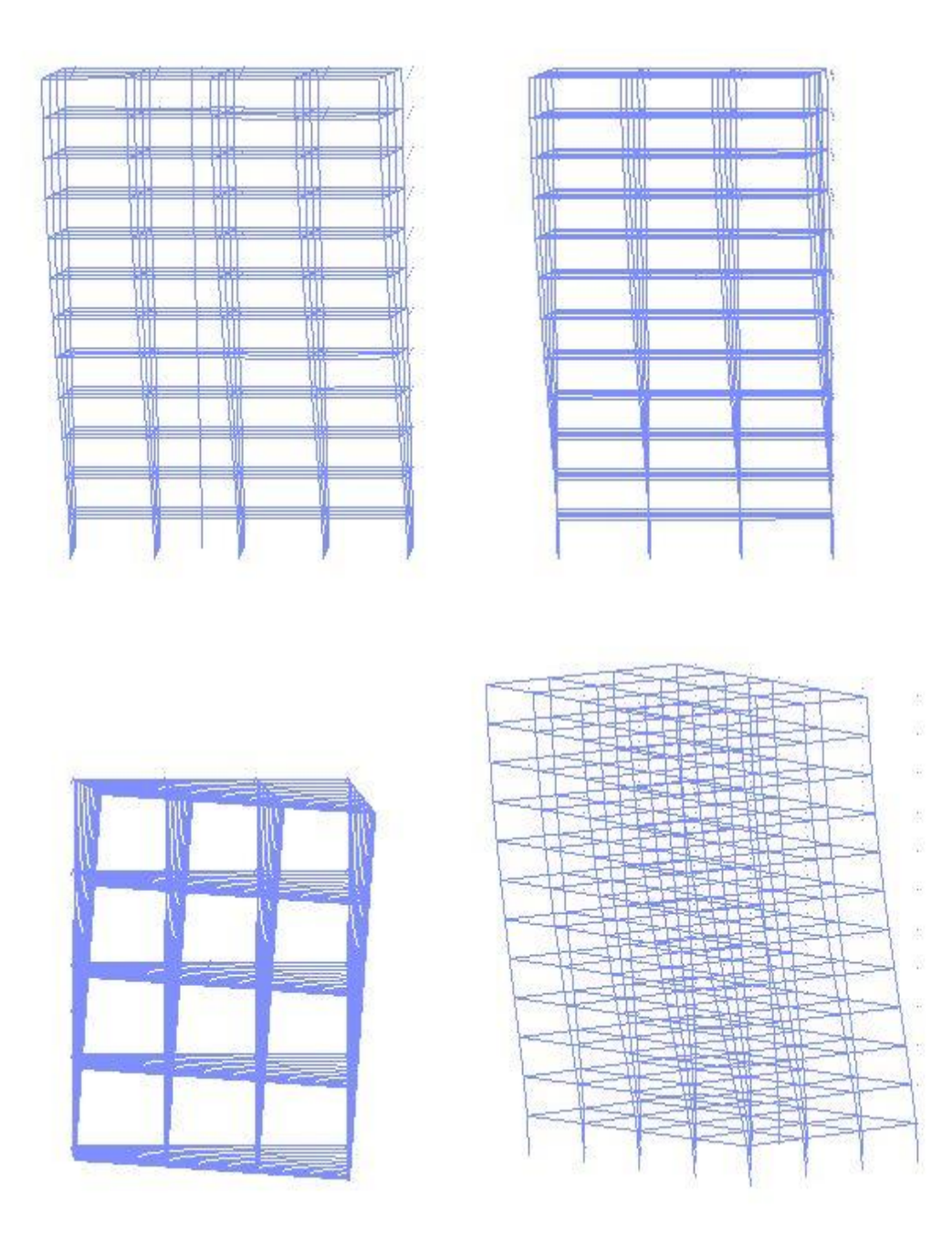

 $\Sigma \chi$ . 2.7: Απεικόνιση της 2<sup>ης</sup> ιδιομορφής στις διευθύνσεις ΧΥ, ΖΥ (άνω), ΧΖ (κάτω αριστερά) και 3D

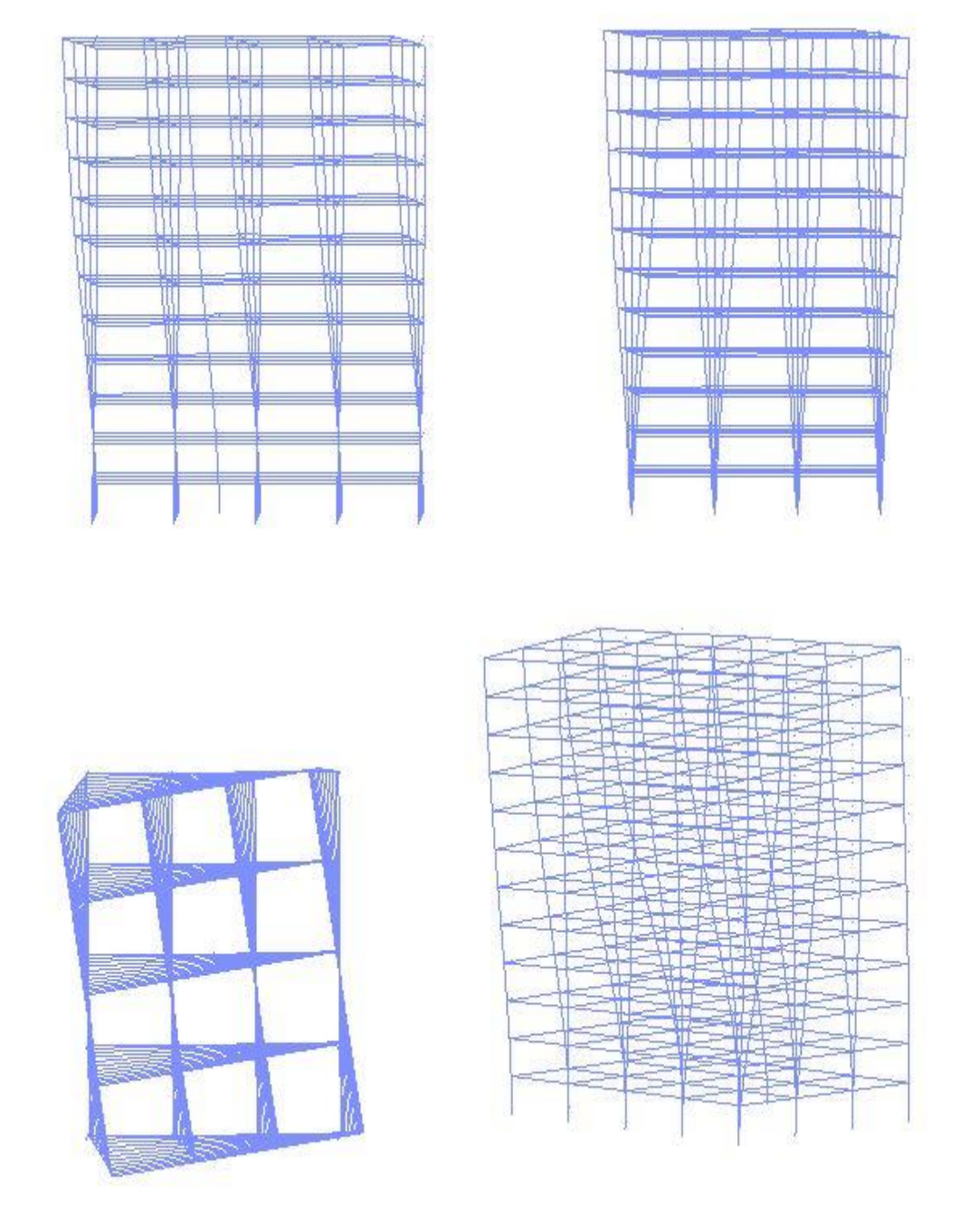

 $\Sigma \chi$ . 2.8: Απεικόνιση της 3ης ιδιομορφής στις διευθύνσεις ΧΥ, ΖΥ (άνω), ΧΖ (κάτω αριστερά) και 3D

## **Κεφάλαιο 3**

#### **ΔΥΝΑΜΙΚΗ ΠΡΟΣΑΥΞΗΤΙΚΗ ΑΝΑΛΥΣΗ**

#### **3.1.ΕΙΣΑΓΩΓΗ**

Η δυναμική προσαυξητική ανάλυση (Incremental Dynamic Analysis – IDA) είναι μια παραμετρική μέθοδος ανάλυσης, η οποία εμφανίστηκε πρόσφατα σε διάφορες μορφές, με στόχο την καλύτερη εκτίμηση της σεισμικής συμπεριφοράς των κατασκευών. Η μέθοδος αυτή περιλαμβάνει την υποβολή του μοντέλου της κατασκευής σε μια (ή περισσότερες) χρονοϊστορίες σεισμού, η οποία κλιμακώνεται σε διάφορα επίπεδα έντασης του σεισμού, παράγοντας έτσι μια (ή περισσότερες) καμπύλες απόκρισης ως προς κάποιο επίπεδο έντασης.

Η ανάπτυξη της υπολογιστικής ισχύος τα τελευταία χρόνια κάνει εφικτή τη συνεχή βελτίωση των διαφόρων μεθόδων ανάλυσης, τόσο ως προς την ακρίβεια των αποτελεσμάτων όσο και ως προς τον απαιτούμενο υπολογιστικό χρόνο. Έτσι, από την ελαστική στατική ανάλυση προχωρήσαμε στη δυναμική ελαστική, την ανελαστική στατική και τελικώς στην ανελαστική δυναμική ανάλυση. Στην τελευταία περίπτωση, το σύνηθες ήταν το τρέξιμο διαφόρων καταγραφών, από μια φορά την κάθε μια, και η παραγωγή μιας ή περισσοτέρων αναλύσεων του "ενός σημείου", οι οποίες χρησιμοποιούνταν για τον έλεγχο της σχεδιασθείσας κατασκευής. Άλλες μέθοδοι, όπως η non-linear static Pushover (SPO) ή αυτή του φάσματος ικανότητας της κατασκευής, προσφέρουν μεν μια "συνεχή" εικόνα της συμπεριφοράς της κατασκευής, από την ελαστικότητα μέχρι τη διαρροή και τελικώς την κατάρρευση, αλλά δεν μας δίνουν την πραγματική απόκριση της κατασκευής σε μια χρονοϊστορία φόρτισης.

Κατ' αναλογία, επομένως, με τη μετάβαση από την απλή στατική ανάλυση στην προσαυξητική στατική ανάλυση, μπορούμε να οδηγηθούμε από την απλή ανάλυση χρονοϊστορίας, σε μια προσαυξητική ανάλυση (incremental dynamic analysis), στην οποία η χρονοϊστορία κλιμακώνεται. Η ιδέα αυτή διατυπώθηκε ήδη από το 1977 από τον Berterο και έχει προταθεί σε διάφορες μορφές στο έργο διαφόρων ερευνητών, όπως οι Luco και Cornell, Bazzurro και Cornell, Yun και Foutch,

12

Vamvatsikos και Cornell, Dubina et al., De Matteis et al., Nassar και Krawinkler και Psycharis et al.

Η Δυναμική Προσαυξητική Ανάλυση αποτελεί την πιο σύγχρονη μέθοδο για τον προσδιορισμό της ικανότητας κατάρρευσης μια κατασκευής και τα πλεονεκτήματα της, τα οποία την έκαναν τόσο προσφιλή στην επιστημονική κοινότητα και οδήγησαν στην ταχύτατη διάδοση της, περιλαμβάνουν μεταξύ άλλων τα ακόλουθα:

- 1. καλύτερη κατανόηση του εύρους της απόκρισης της κατασκευής ή των «απαιτήσεων» σε σχέση µε το εύρος των πιθανών διαβαθµίσεων του επιπέδου της έντασης των καταγραφών των εδαφικών κινήσεων,
- 2. καλύτερη κατανόηση των επιπτώσεων που επιφέρουν σπανιότεροι/ισχυρότεροι σεισμοί,
- 3. καλύτερη κατανόηση των αλλαγών στη φύση της απόκρισης της κατασκευής καθώς αυξάνει το επίπεδο της έντασης της εδαφικής κίνησης (π.χ. αλλαγές στην καθ' ύψος απόκριση της κατασκευής, έναρξη της αποµείωσης της δυσκαµψίας και αντοχής της κατασκευής καθώς και τα µοτίβα και την ένταση µε την οποία εµφανίζονται τα παραπάνω),
- 4. εκτίμηση της δυναμικής ικανότητας ολόκληρου του δομικού συστήματος,
- 5. Και τέλος, δοθέντος ενός ικανοποιητικού αριθμού εδαφικών καταγραφών, μπορούμε να κατανοήσουμε την ευστάθεια (ή αστάθεια) των παραπάνω παραγόντων από καταγραφή σε καταγραφή.

#### **3.2. Βασικές έννοιες της Δυναμικής Προσαυξητικής Ανάλυσης**

Μια δοθείσα χρονοϊστορία εδαφικής επιτάχυνσης**, a1**(ti) με ti=0, t1,… tn-1, μπορεί να την κλιμακωθεί προς τα πάνω ή προς τα κάτω πολλαπλασιάζοντας τις τιμές της με ένα βαθμωτό συντελεστή **λ**∈[0, +∞]: **aλ**=λ·**a1**. Ο συντελεστής λ καλείται Συντελεστής Κλιμάκωσης (Scale Factor – SF).

Αξίζει να σημειωθεί πως ένας Συντελεστής Κλιμάκωσης συνιστά μια μονοσήμαντη απεικόνιση από το αρχικό επιταχυνσιογράφημα σε όλες τις κλιμακωμένες του εικόνες. Για τιμή **SF** λ = 1 έχουμε το αρχικό ,ουδέτερο , επιταχυνσιογράφημα , για τιμές **SF** λ < 1 έχουμε ένα κλιμακωμένο προς τα κάτω επιταχυνσιογράφημα ενώ , για τιμές λ > 1 έχουμε ένα μεγεθυμένο επιταχυνσιογράφημα.

Παρ' ότι ο συντελεστής κλιμάκωσης είναι ο απλούστερος τρόπος να χαρακτηριστούν οι κλιμακούμενες εικόνες ενός επιταχυνσιογραφήματος, σε καμιά περίπτωση δεν είναι χρήσιμος για τους σκοπούς του μηχανικού, διότι δεν δίνει καμία πληροφορία για πραγματική ένταση της κλιμακούμενης χρονοϊστορίας και της επίδρασης της στην κατασκευή.

Στη συνέχεια, ορίζουμε το Μέτρο Έντασης (Intensity Measure, IM) ενός κλιμακωμένου επιταχυνσιογραφήματος **aλ,** ένα μη-αρνητικό βαθμωτό μέγεθος IM∈[0, +∞], το οποίο συνιστά μια συνάρτηση IM=*f*a1(λ), η οποία εξαρτάται από το αρχικό επιταχυνσιογράφημα **a1**, και αυξάνεται μονοτονικά με τον συντελεστή κλιμάκωσης λ.

Πολλές ποσότητες έχουν προταθεί για το χαρακτηρισμό της "έντασης" της εδαφικής κίνησης, δεν είναι πάντα προφανές, όμως, το πώς θα κλιμακωθούν. Μεγέθη, όπως η σεισμική ροπή, η σεισμική διάρκεια ή Τροποποιημένη Ένταση κατά Μερκάλι δεν μπορούν να κλιμακωθούν. Από την άλλη, κοινά παραδείγματα αποδεκτών μεγεθών που μπορούν να χρησιμοποιηθούν σαν IM είναι η Μέγιστη Εδαφική Επιτάχυνση (Peak Ground Acceleration, PGA), η μέγιστη εδαφική ταχύτητα (Peak Ground Velocity, PGV), η Φασματική Επιτάχυνση για την Πρώτη Ιδιοπερίοδο της κατασκευής για απόσβεση ξ=5%, και ο κανονικοποιημένος συντελεστής R=λ/λ<sub>yield</sub> (όπου το λ<sub>yield</sub> είναι, για μια εδαφική καταγραφή, αυτός ο συντελεστής κλιμάκωσης, για τον οποίο η κατασκευή φτάνει για πρώτη φορά στη διαρροή). Τα παραπάνω IMs έχουν επιπλέον την ιδιότητα να είναι αναλογικά του SF, καθώς ικανοποιούν τη σχέση IΜprop=λ·*f*a1.

Έχοντας πλέον καθορίσει τα πιθανά μεγέθη με τα οποία θα γίνει η κλιμάκωση των επιταχυνσιογραφημάτων, πρέπει τώρα να ορίσουμε ένα μέγεθος, με το οποίο θα επιβλέπουμε την απόκριση της κατασκευής μας στο σεισμικό φορτίο. Έτσι ορίζουμε το Μέτρο Βλάβης (Damage Measure, DM). Το Μέτρο Βλάβης είναι ένα μη αρνητικό βαθμωτό μέγεθος, **DM**∈[0, +∞], το οποίο χαρακτηρίζει την απόκριση της κατασκευής σε μια προκαθορισμένη σεισμική φόρτιση. Με άλλα λόγια το DM είναι μια παρατηρήσιμη ποσότητα, η οποία υπολογίζεται από την απόκριση της κατασκευής στην αντίστοιχη μη-γραμμική δυναμική ανάλυση. Ενδεικτικά αναφέρονται μερικά Μέτρα Βλάβης, όπως το max interstorey drift, peak roof drift, floor peak interstorey drift κ.α.

Η επιλογή του κατάλληλου Μέτρου Βλάβης από την εφαρμογή και τον τύπο της κατασκευής. Κάποιες φορές είναι επιθυμητή η χρήση δύο ή περισσοτέρων DMs για να εκτιμήσουμε διαφορετικά χαρακτηριστικά της απόκρισης της κατασκευής, οριακές καταστάσεις ή μορφές κατάρρευσης σε έναν επιτελεστικό σχεδιασμό έναντι σεισμού.

Με βάση τα παραπάνω μπορούμε πλέον να ορίσουμε τη Μελέτη μιας IDA από μια καταγραφή (Single-Record IDA Study), ως τη μελέτη μιας δυναμικής ανάλυσης, για ένα δοθέν κατασκευαστικό μοντέλο, παραμετροποιημένο με ένα συντελεστή κλιμάκωσης της δοθείσας εδαφικής χρονοϊστορίας.

Γνωστή επίσης ως IDA ή δυναμική pushover (DPO), περιλαμβάνει μια σειρά δυναμικών μη γραμμικών αναλύσεων για κλιμακωμένες εικόνες ενός επιταχυνσιογραφήματος, του οποίου το μέτρο έντασης έχει επιλεγεί έτσι ώστε να καλύπτει όλο το εύρος της συμπεριφοράς της κατασκευής, από την ελαστική στην ανελαστική και τελικά στην κατάρρευση.

Τέλος, ορίζουμε την καμπύλη Δυναμικής Προσαυξητικής Ανάλυσης (IDA curve), ως την απεικόνιση του Μέτρου Βλάβης (DM), όπως αυτό καταγράφεται από τις ανελαστικές δυναμικές αναλύσεις, με ένα ή περισσότερα Μέτρα Έντασης (IM). Μια καμπύλη IDA μπορεί να απεικονιστεί σε δύο ή περισσότερους άξονες, ανάλογα των αριθμό των IMs. Για τις εφαρμογές του μηχανικού συνηθίζεται να τοποθετούμε στον άξονα y της IDA curve το κλιμακούμενο Μέτρο Έντασης και στον άξονα x το Μέτρο Βλάβης.

#### **3.3 Κριτήρια επιλογής του κατάλληλου μέτρου έντασης**

Για να έχουμε μια αξιόπιστη εκτίμηση της προβλεπόμενης απόκρισης για την κατασκευή στα πλαίσια του επιτελεστικού σεισμικού σχεδιασμού (**Κεφ. 4**), ένα μέτρο έντασης πρέπει να έχει κάποιες επιθυμητές ιδιότητες. Αυτές είναι: α) η αποδοτικότητα (efficiency) , β) η επάρκεια (sufficiency), γ) η στιβαρότητα ως προς την κλιμάκωση (scaling robustness) και δ) η δυνατότητα υπολογισμού καμπύλων σεισμικής επικινδυνότητας ως προς αυτό (hazard computability).

Πιο συγκεκριμένα, ένα μέτρο έντασης μπορεί να χαρακτηριστεί αποδοτικό, όταν, για δεδομένη τιμή του μέτρου βλάβης, οι τιμές του μέτρου έντασης των σεισμών, που αντιστοιχούν σ αυτή, παρουσιάζουν μικρή τυπική απόκλιση.

Όσον αφορά την επάρκεια, επιθυμούμε, να μην υπάρχει συσχέτιση μεταξύ των χαρακτηριστικών της σεισμικής δόνησης, (magnitude **M**, source-to-site distance **R**, συντελεστής **ε** του σεισμού) και του μέτρου βλάβης, που αντιστοιχεί σε δεδομένη τιμή του μέτρου έντασης. Η ύπαρξη συσχέτισης θα σήμαινε, ότι η επιλογή των επιταχυνσιογραφημάτων επηρεάζει τα αποτελέσματα και κατ' επέκταση την αξιοπιστία της μεθόδου.

Όταν η απόκριση των κλιμακούμενων επιταχυνσιογραφημάτων για διαφορετικούς συντελεστές κλιμάκωσης, που να οδηγούν στο ίδιο μέτρο έντασης, δεν παρουσιάζει κάποια συσχέτιση με τους συντελεστές, τότε το μέτρο έντασης μπορεί να χαρακτηριστεί στιβαρό ως προς την κλιμάκωση.

Τέλος, ο υπολογισμός των καμπύλων σεισμικής επικινδυνότητας **(Κεφ.6)** για ένα μέτρο έντασης, πρέπει να είναι σχετικά εύκολος στην υλοποίηση.

#### **3.4 Εφαρμογή της μεθόδου**

Για τους σκοπούς τους παρούσας διπλωματικής επιλέξαμε ως Μέτρο Βλάβης το max interstorey drift, **θ**. Για συγκριτικούς σκοπούς, οι αναλύσεις πραγματοποιήθηκαν για τρία Μέτρα Έντασης, την πρώτη φορά για τη φασματική επιτάχυνση της πρώτης ιδιομορφής, **Sa(T1**), για ξ=5%, τη δεύτερη φορά για το μέγεθος **S \* =Sa(T1)·RSa 0.5 ,** όπου R<sub>Sa</sub>=[Sa(2T<sub>1</sub>)/Sa(T<sub>1</sub>)] (Cordova et al, [18]), και την τρίτη φορά για το max interstorey drift, **maxθel**, που θα είχε η κατασκευή σε κάθε σεισμό, αν συμπεριφερόταν τελείως ελαστικά.

#### **3.4.1 Επιλογή επιταχυνσιογραφημάτων**

Στην παρούσα διπλωματική χρησιμοποιήσαμε 9 εδαφικές καταγραφές για την εξαγωγή των καμπυλών προσαυξητικής ανάλυσης, οι οποίες παρουσιάζονται στη συνέχεια:

16

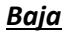

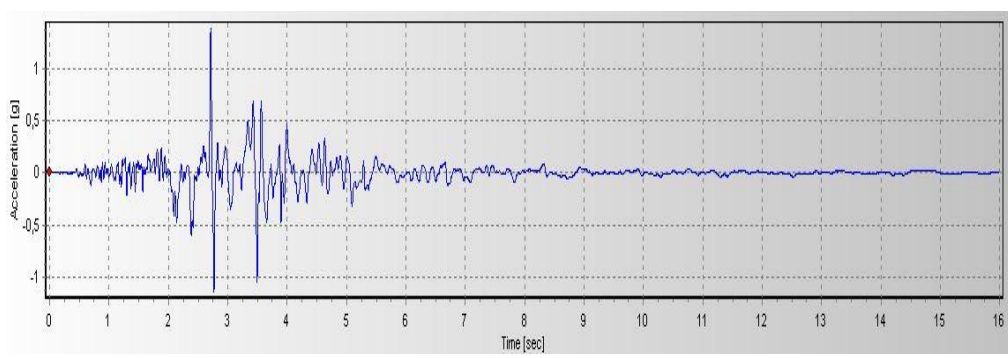

επιταχυνσιογράφημα

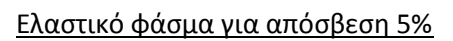

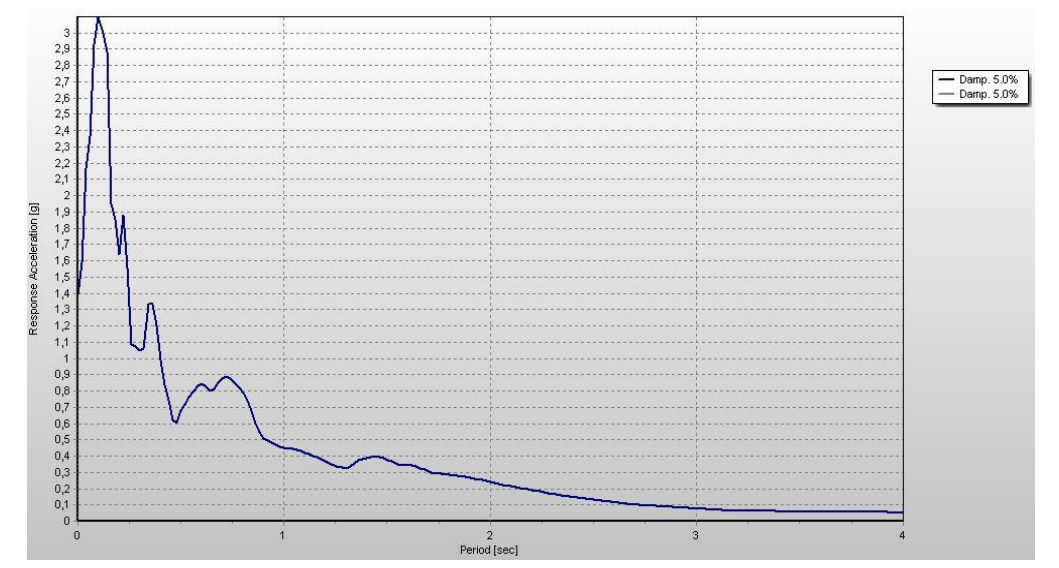

## *Cape Mendocino*

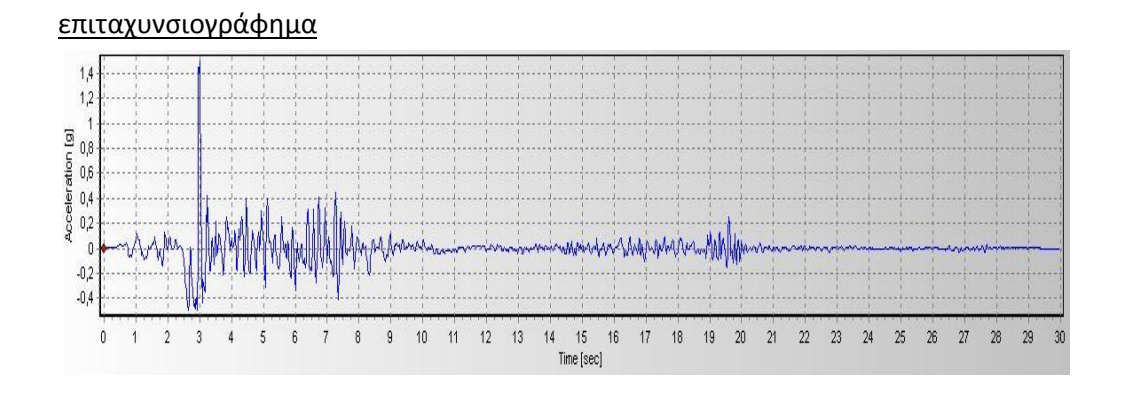

## Ελαστικό φάσμα για απόσβεση 5%

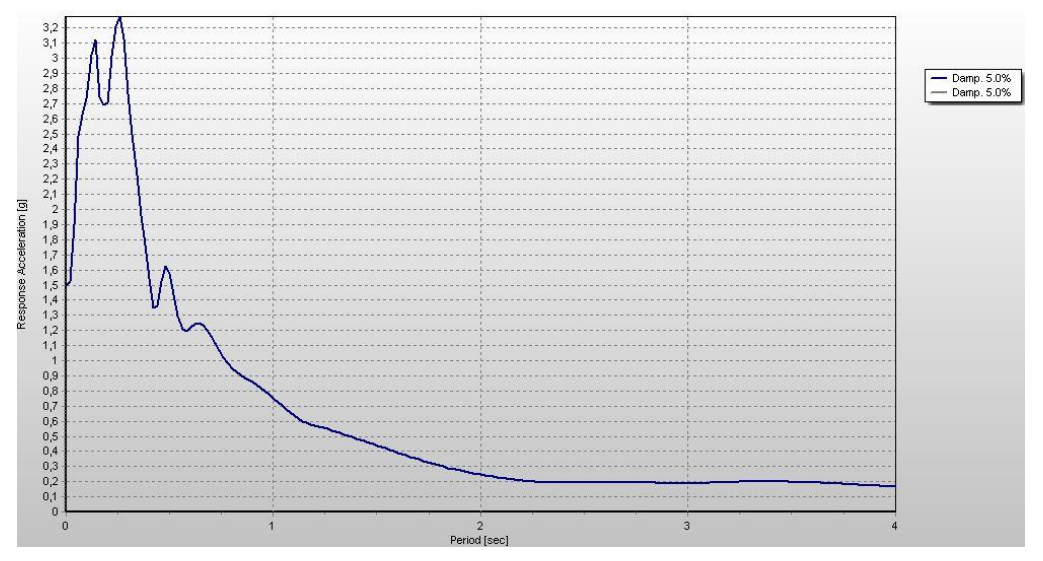

#### *Erzican*

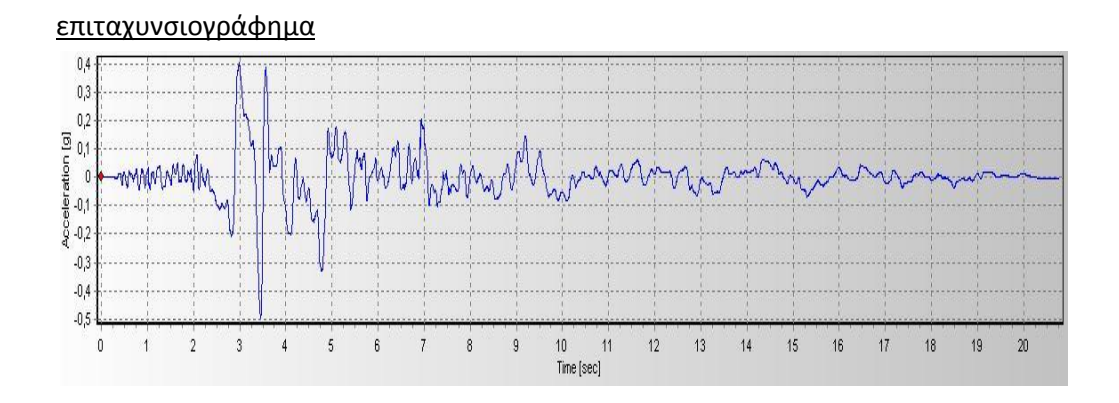

## Ελαστικό φάσμα για απόσβεση 5%

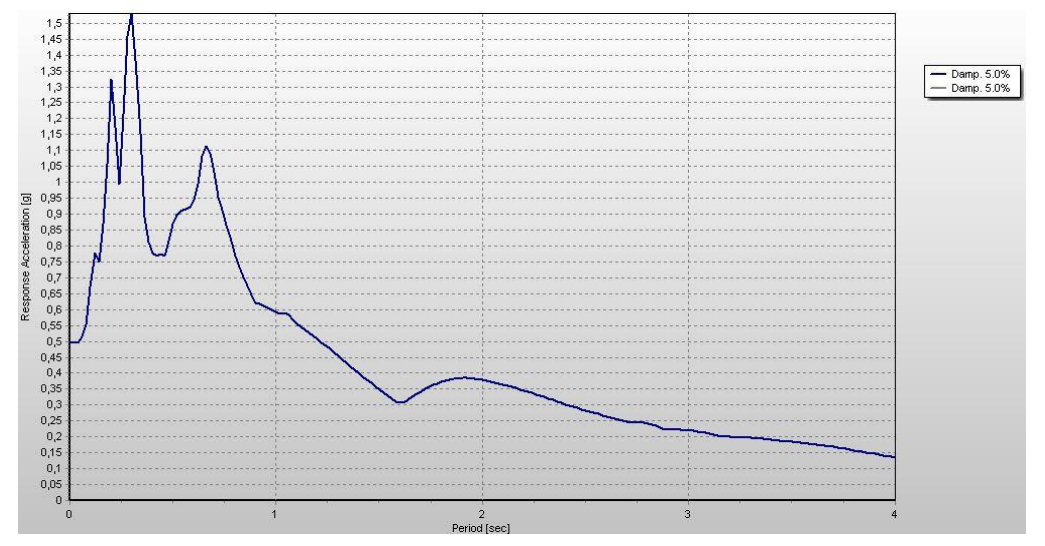

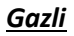

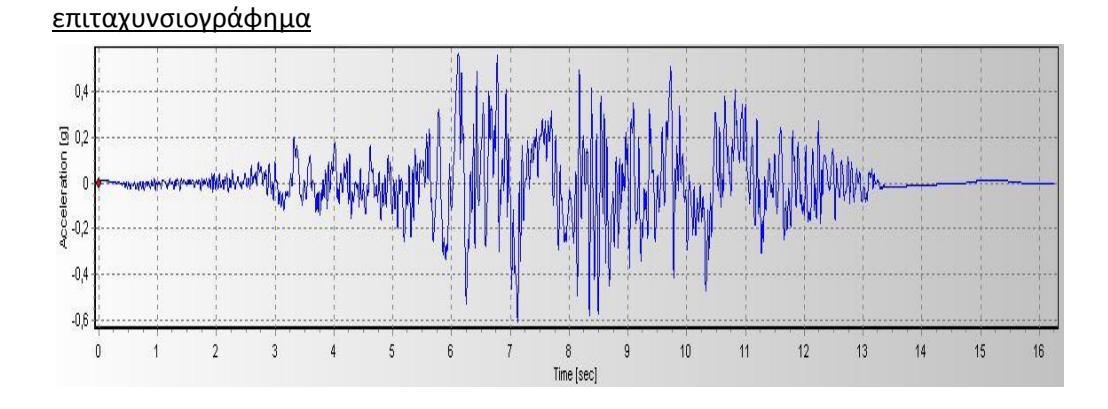

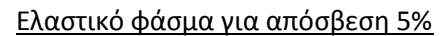

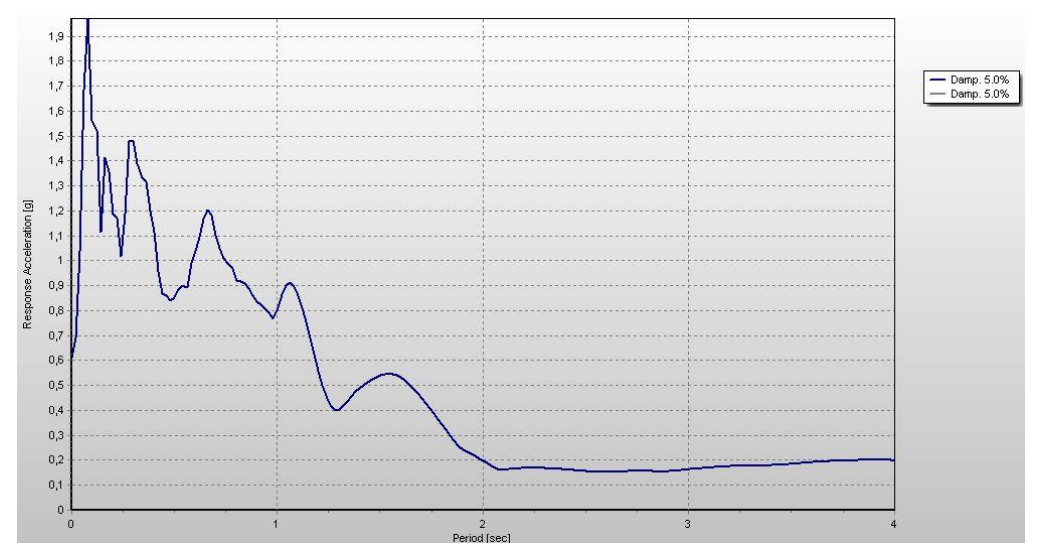

#### *Northridge, Baldwin Hills*

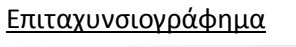

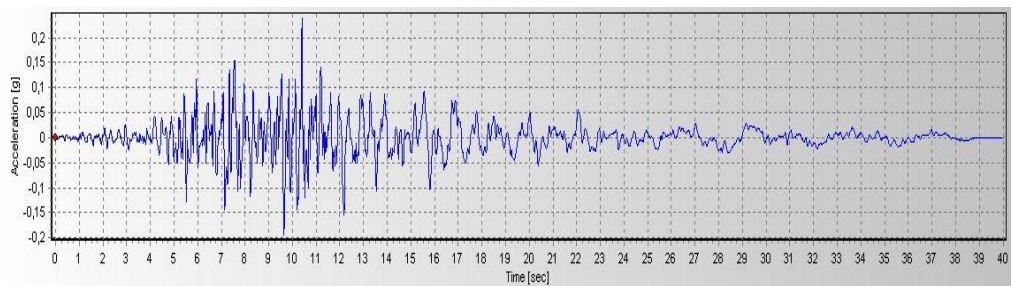

Ελαστικό φάσμα για απόσβεση 5%

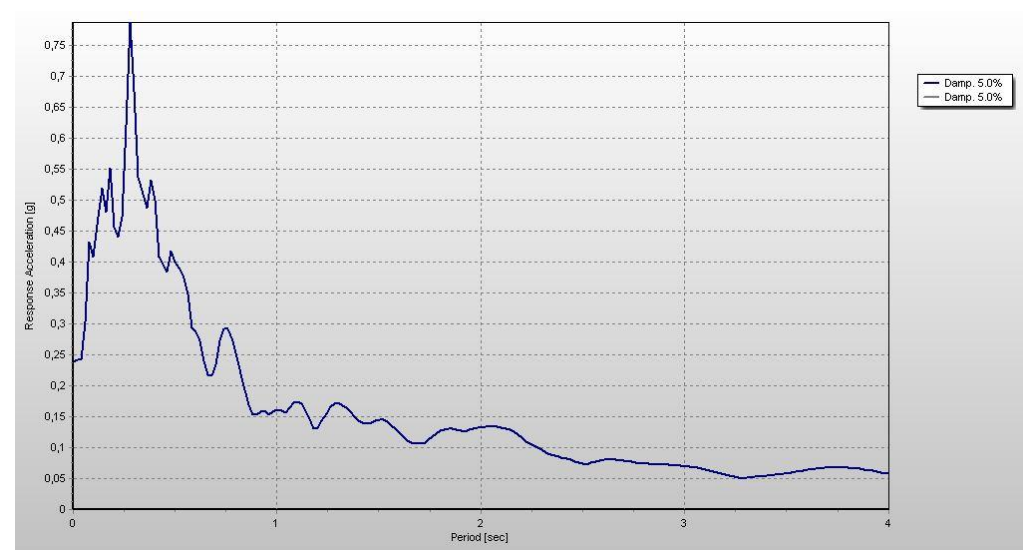

#### *Northridge*

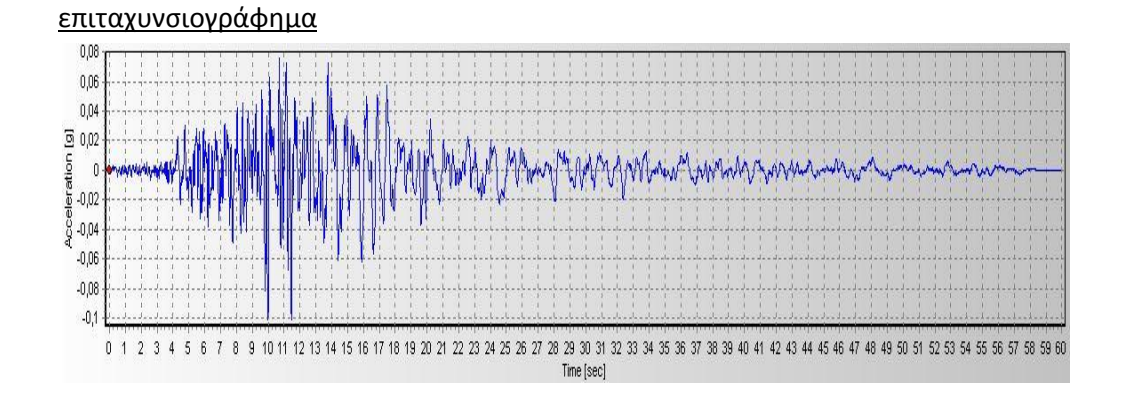

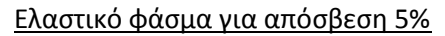

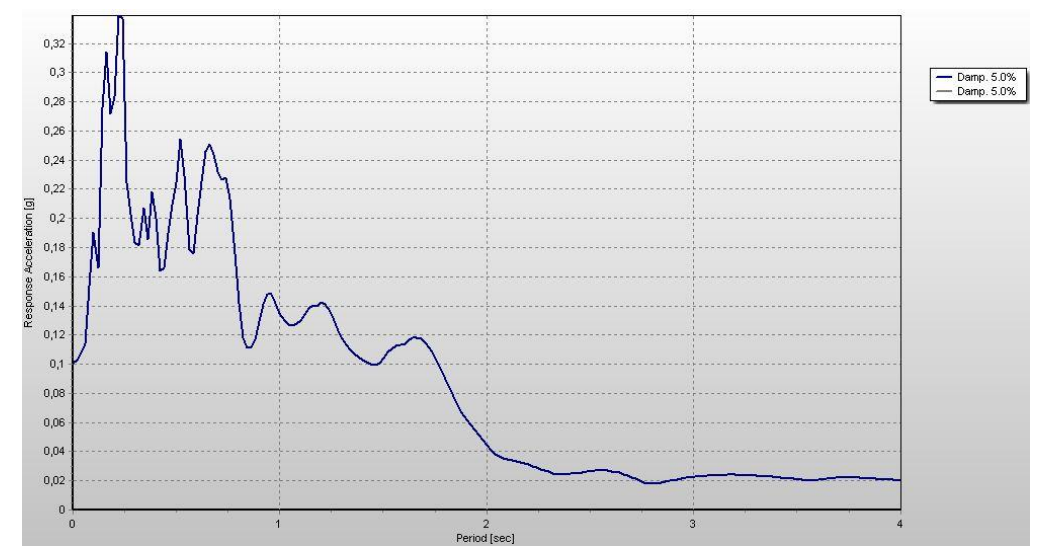

#### *San Fernando*

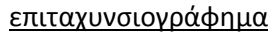

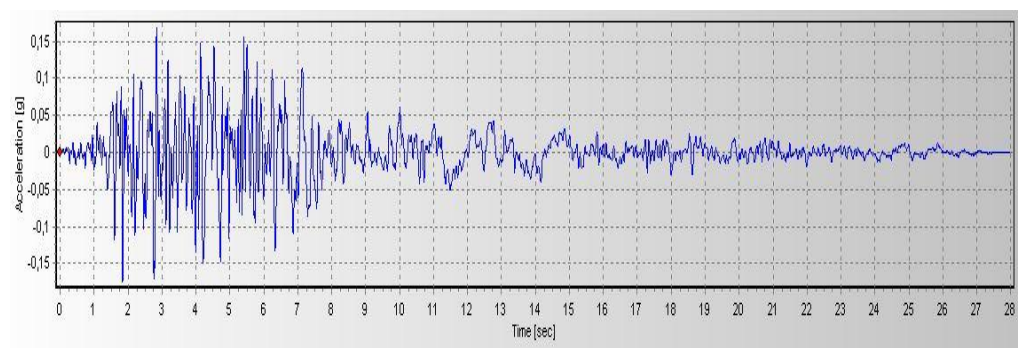

## Ελαστικό φάσμα για απόσβεση 5%

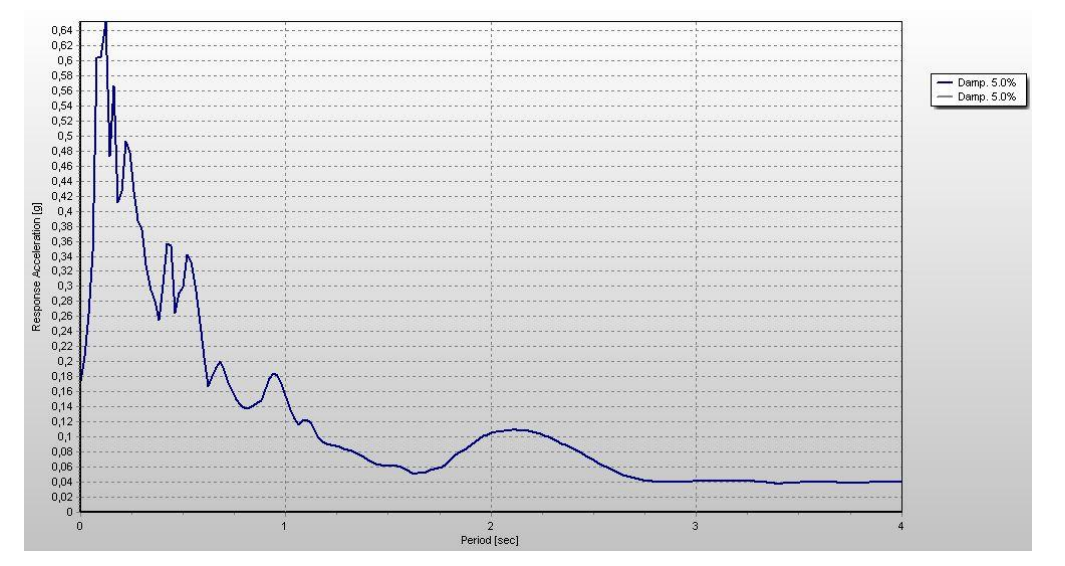

## *San Salvador*

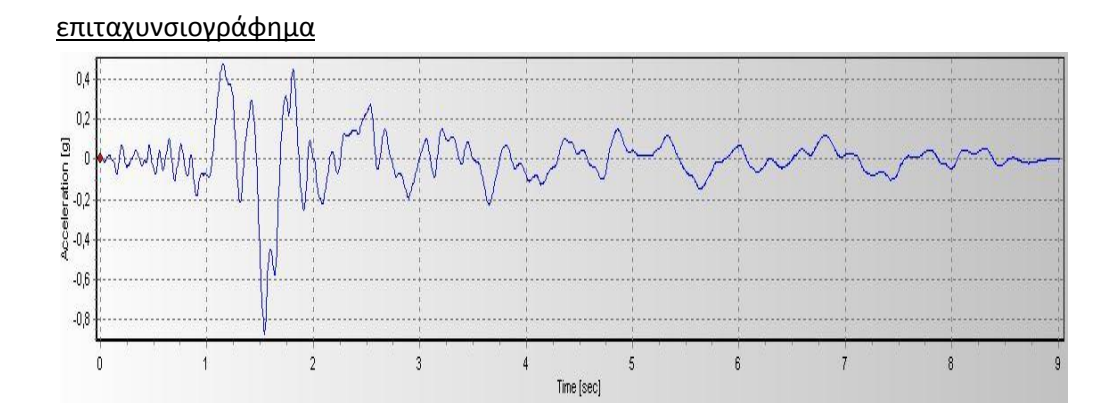

Ελαστικό φάσμα για απόσβεση 5%

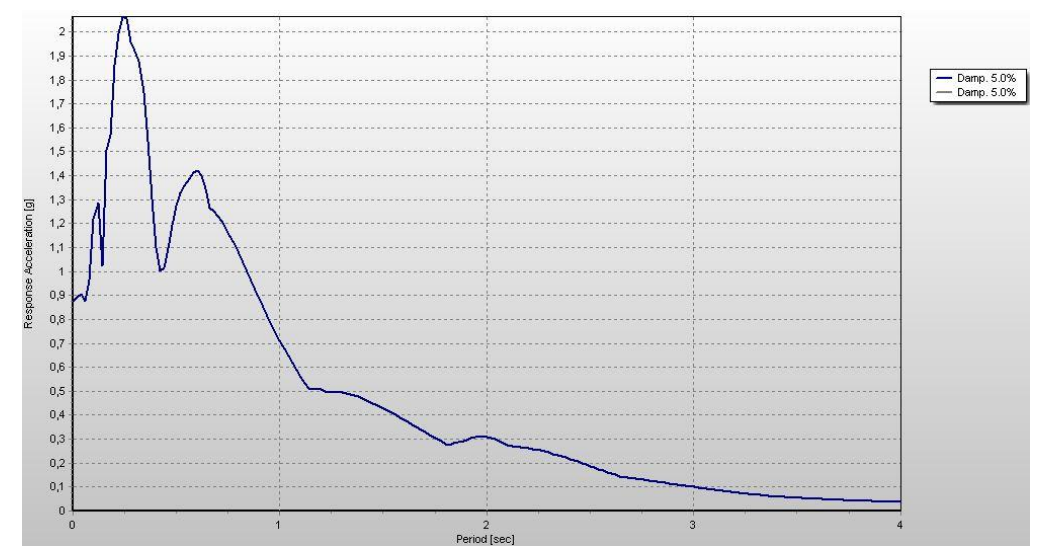

*Tabas*

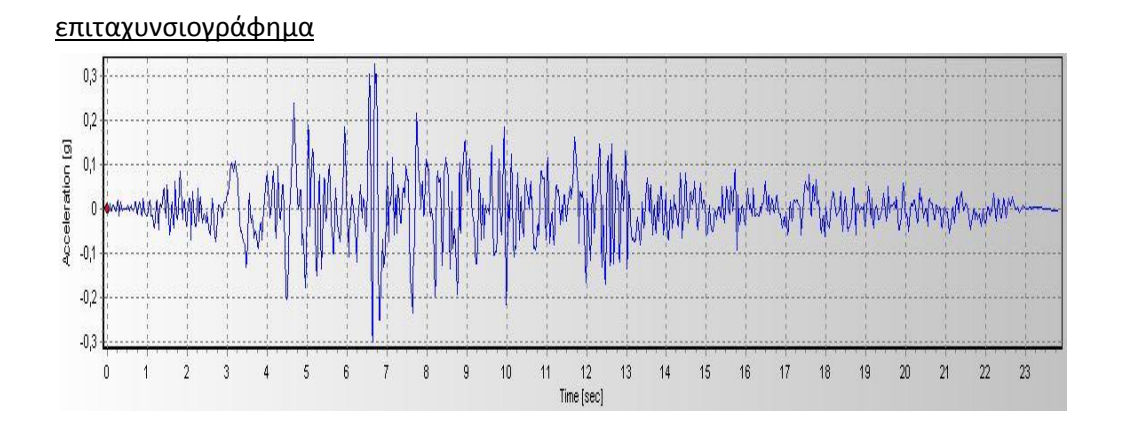

## Ελαστικό φάσμα για απόσβεση 5%

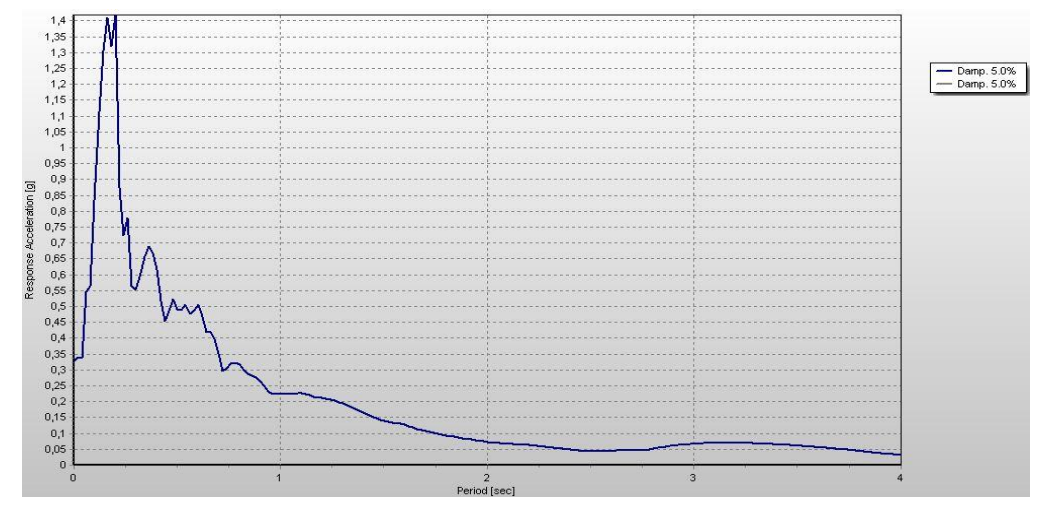

#### **3.4.2 Κλιμάκωση ως προς το Sa(T1)**

Για την εφαρμογή αυτής της μεθόδου πρέπει να βρούμε πρώτα την τιμή της πρώτης ιδιοπεριόδου για την κατασκευή μας και στη συνέχεια να βρούμε σε ποια τιμή της επιτάχυνσης του ελαστικού φάσματος αντιστοιχεί.

Για παράδειγμα, για το 12-ωροφο κτίριο, η επιτάχυνση της πρώτης ιδιομορφής είναι T<sub>1</sub>=0.97859sec. Στο ελαστικό φάσμα για το σεισμό Baja σε αυτή την τιμή της περιόδου αντιστοιχεί Sa(T<sub>1</sub>,ξ=5%) = 0.4604g, οπότε για τη μετατροπή του σε ένταση 0.1g πολλαπλασιάζουμε τις τιμές του με το συντελεστή n=0.1g/0.4604g. Αντίστοιχα και για άλλες τιμές έντασης.

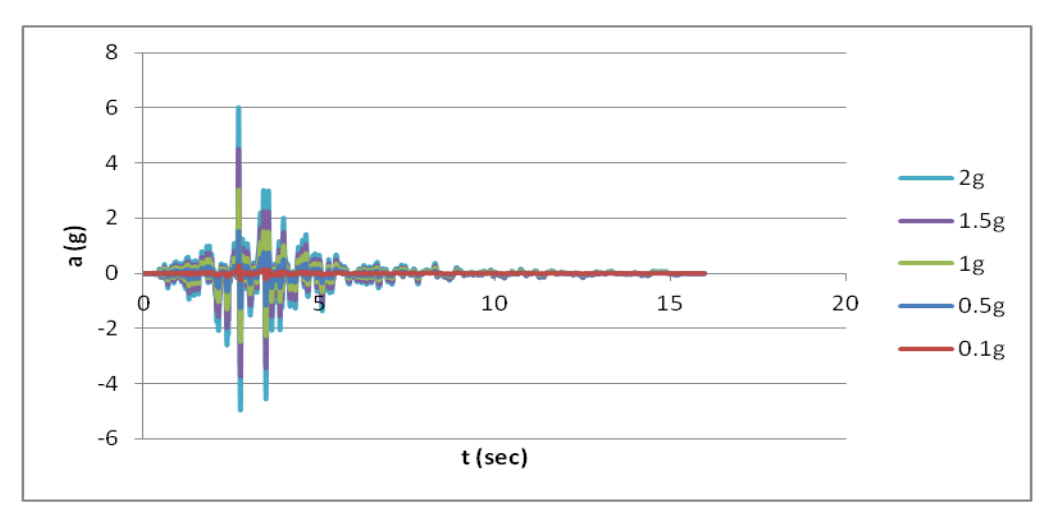

Σχ.3.1 Κλιμάκωση της χρονοϊστορίας του σεισμού Baja

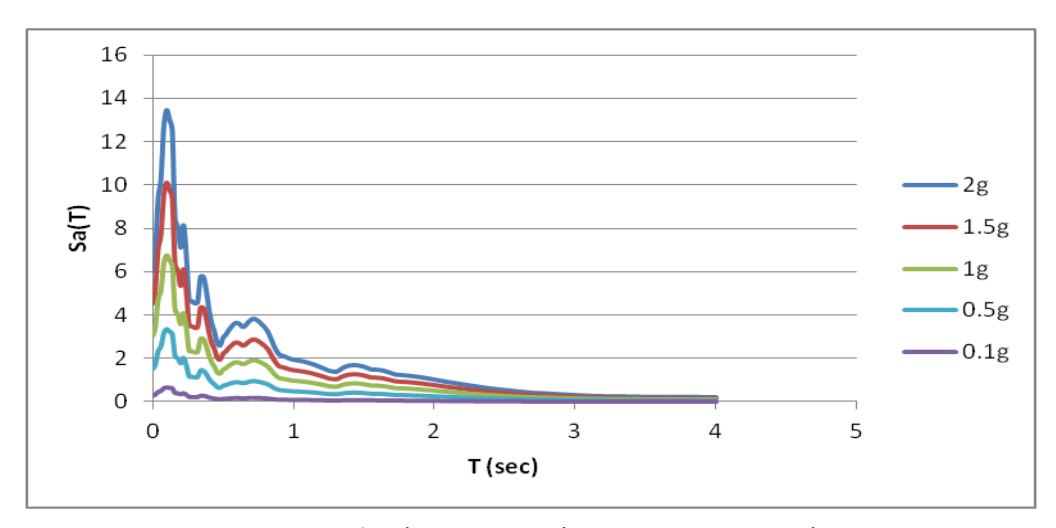

Σχ.3.2 Κλιμάκωση του φάσματος του σεισμού Baja

#### **3.4.3. Κλιμάκωση ως προς το S \***

Στην περίπτωση αυτή, υπολογίζουμε τις τιμές της φασματικής επιτάχυνσης από το φάσμα του σεισμού για δυο τιμές της περιόδου, στις τιμές Τ<sub>1</sub> και 2Τ<sub>1.</sub> Στη συνέχεια υπολογίζουμε και κλιμακώνουμε τις τιμές του  $S^* = Sa(T_1)$  ·RSa<sup>0.5</sup>. Για παράδειγμα, για το σεισμό Baja, S \* =0.34055 , οπότε για να το μετατρέψουμε σε ένταση π.χ. 0.1g αρκεί να πολλαπλασιάσουμε το συντελεστή n=0.1g/0.34055g.

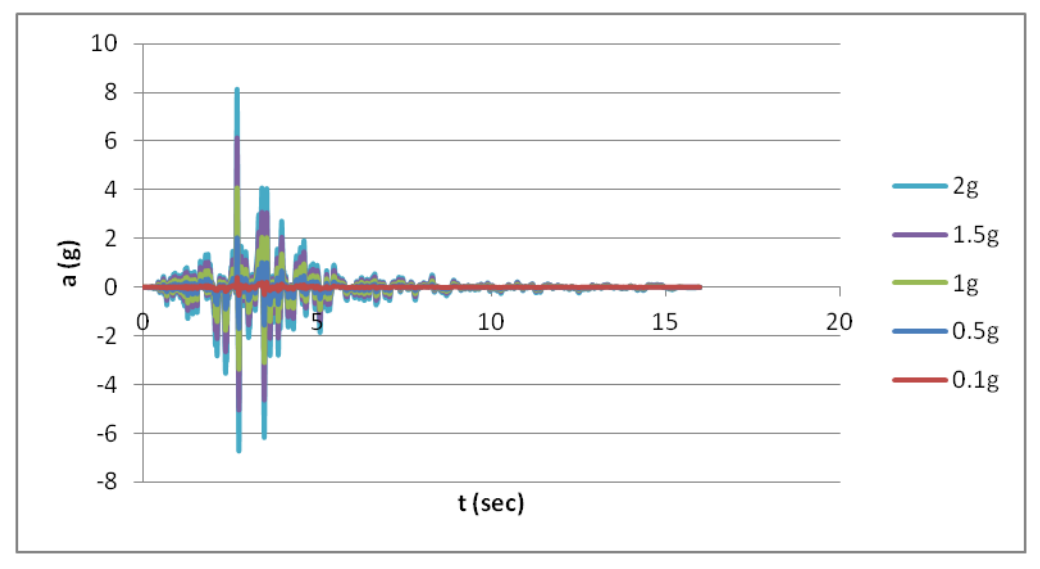

Σχήμα 3.3: Κλιμάκωση της χρονοϊστορίας του σεισμού Baja

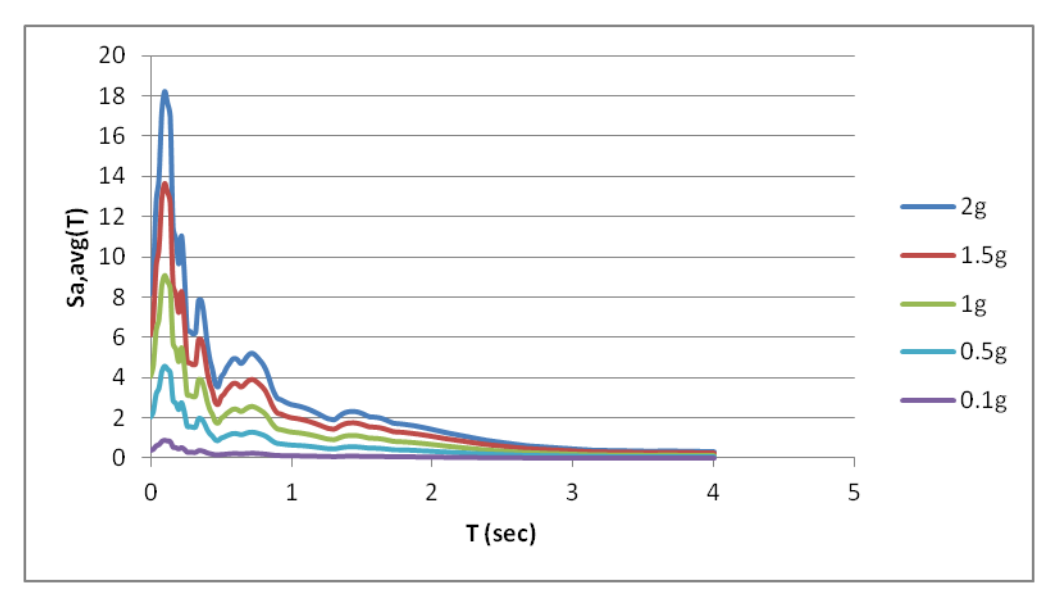

Σχήμα 3.4: Κλιμάκωση του φάσματος του σεισμού Baja

#### **3.4.4.Κλιμάκωση ως προς το μέγιστο drift της ελαστικής κατασκευής.**

Υπάρχουν δυο τρόποι για να υπολογίσουμε το μέγιστο drift της ελαστικής κατασκευής.

Ο πρώτος τρόπος είναι να επιλύσουμε την κατασκευή, αντικαθιστώντας τα μηγραμμικά στοιχεία κατανεμημένης πλαστιμότητας, με γραμμικά ελαστικά στοιχεία ισοδύναμου μέτρου ελαστικότητας και ροπής αδράνειας, έτσι ώστε να έχουν την ίδια δυσκαμψία στην ελαστική περιοχή με τα αρχικά.

Ο δεύτερος τρόπος είναι να υπολογίζουμε τις χρονοϊστορίες των μετακινήσεων των κόμβων της κατασκευής, **Υ(t)**, από τον τύπο:  $Y(t) = \frac{1}{2 \cdot \pi} \int_{-\infty}^{+\infty} X(\omega) \cdot H(\omega) \cdot e^{i\omega t} d\omega$ , όπ  $+\infty$  $-\infty$  $=\frac{1}{2\cdot\pi}\int\limits_{-\infty}^{+\infty} X(\omega)\cdot H(\omega)\cdot e^{i\omega t}d\omega$ , όπου  $X(\omega)$  οι συντελεστές Fourier για τη σεισμική δόνηση και  $H(\omega) = [-M \cdot \omega^2 + i \cdot C \cdot \omega + K]^{-1}$  $=[-M\cdot \omega^2 + i\cdot C\cdot \omega + K]^{-1}$ , η συνάρτηση μεταφοράς της

 $\overline{a}$ κατασκευής.

Δηλαδή, σε κάθε χρονική στιγμή μπορούμε να υπολογίσουμε την απόκριση της κατασκευής, αν γνωρίζουμε τα μητρώα **M**,**C**,**K** της και τους συντελεστές Fourier του σεισμού, χωρίς να χρειάζεται να εκτελέσουμε κάποια ανάλυση χρονοϊστορίας.

Έχοντας πλέον υπολογίσει τις μετακινήσεις των κόμβων μπορώ εύκολα να υπολογίσω τις διαφορικές μετατοπίσεις τους, διαιρεμένες με το μεταξύ τους ύψος και στη συνέχεια να υπολογίσω το μέγιστο από αυτά τα drift.

#### Αριθμητικό Παράδειγμα

Έστω ότι έχουμε τον απλό δι-βάθμιο ταλαντωτή του παρακάτω σχήματος

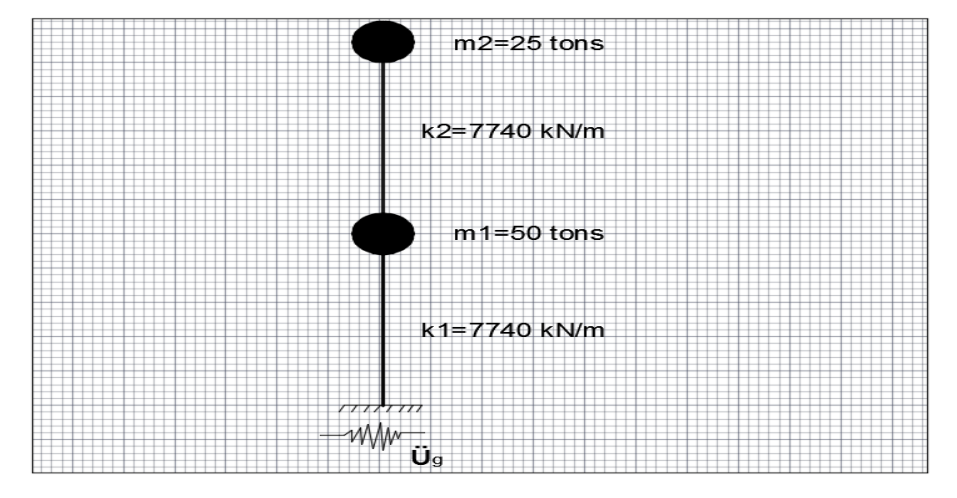

Σχήμα 3.5

και το φορτίζουμε με την ακόλουθη χρονοϊστορία:

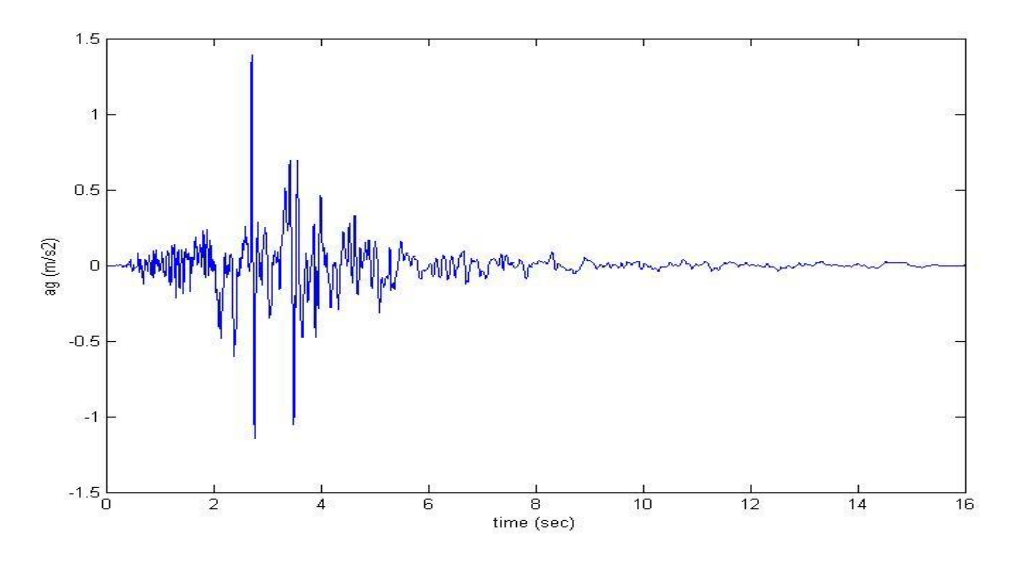

Σχήμα 3.6

Τα μητρώα μάζας, απόσβεσης, δυσκαμψίας και φόρτισης της κατασκευής είναι:

50 0 0 25 *M* , 784 387 387 392 *C* , 15480 7740 7740 7740 *K* και f=-M·**1**·ag=(f1,f2) T

\n
$$
\text{Av} \quad \mathbf{a}(\omega) = \mathbf{K}_{11} + \mathbf{i} \cdot \mathbf{C}_{11} \cdot \omega - \mathbf{M}_{11} \cdot \omega^2
$$
\n

\n\n $\mathbf{b}(\omega) = \mathbf{K}_{12} + \mathbf{i} \cdot \mathbf{C}_{12} \cdot \omega - \mathbf{M}_{12} \cdot \omega^2$ \n

\n\n $\mathbf{c}(\omega) = \mathbf{K}_{21} + \mathbf{i} \cdot \mathbf{C}_{21} \cdot \omega - \mathbf{M}_{21} \cdot \omega^2$ \n

\n\n $\mathbf{d}(\omega) = \mathbf{K}_{22} + \mathbf{i} \cdot \mathbf{C}_{22} \cdot \omega - \mathbf{M}_{22} \cdot \omega^2$ \n

τότε (*a*)  $b(\omega)$ <sup>-1</sup>  $\left( \omega \right)$  $(\omega)$   $d(\omega)$  $a(\omega)$  *b*  $c(\omega)$  d  $(\omega) = \begin{pmatrix} a(\omega) & b(\omega) \\ c(\omega) & d(\omega) \end{pmatrix}$ H( $\omega$ ) =  $\begin{pmatrix} a(\omega) & b(\omega) \\ c(\omega) & d(\omega) \end{pmatrix}^{-1}$ 

Στη συνέχεια, με μια ανάλυση Fourier υπολογίζουμε τους συντελεστές Fourier των φορτίσεων f<sub>1</sub>,f<sub>2</sub> και τους συμβολίζουμε με F<sub>1</sub>(ω) και F<sub>2</sub>(ω). Με γνωστά τα παραπάνω μπορούμε να υπολογίσουμε τους συντελεστές Fourier της απόκρισης  $Y_1(\omega)$  και  $Y_2(\omega)$ από τη μητρωική σχέση: **Υ(2x1)=Η(2x2)**·**F(2x1)**

Τέλος, οι χρονοϊστορίες u<sub>1</sub>(t), u<sub>2</sub>(t) των μετατοπίσεων στους κόμβους 1 και 2, δίνονται με τον αντίστροφο μετασχηματισμό Fourier των Υ<sub>1</sub>(ω) και Υ<sub>2</sub>(ω). Όπως βλέπουμε στα σχήματα 3.7 και 3.8 οι αποκρίσεις στον κόμβο 2 από τη μέθοδο των συντελεστών Fourier και από την επίλυση στο Opensees ταυτίζονται.

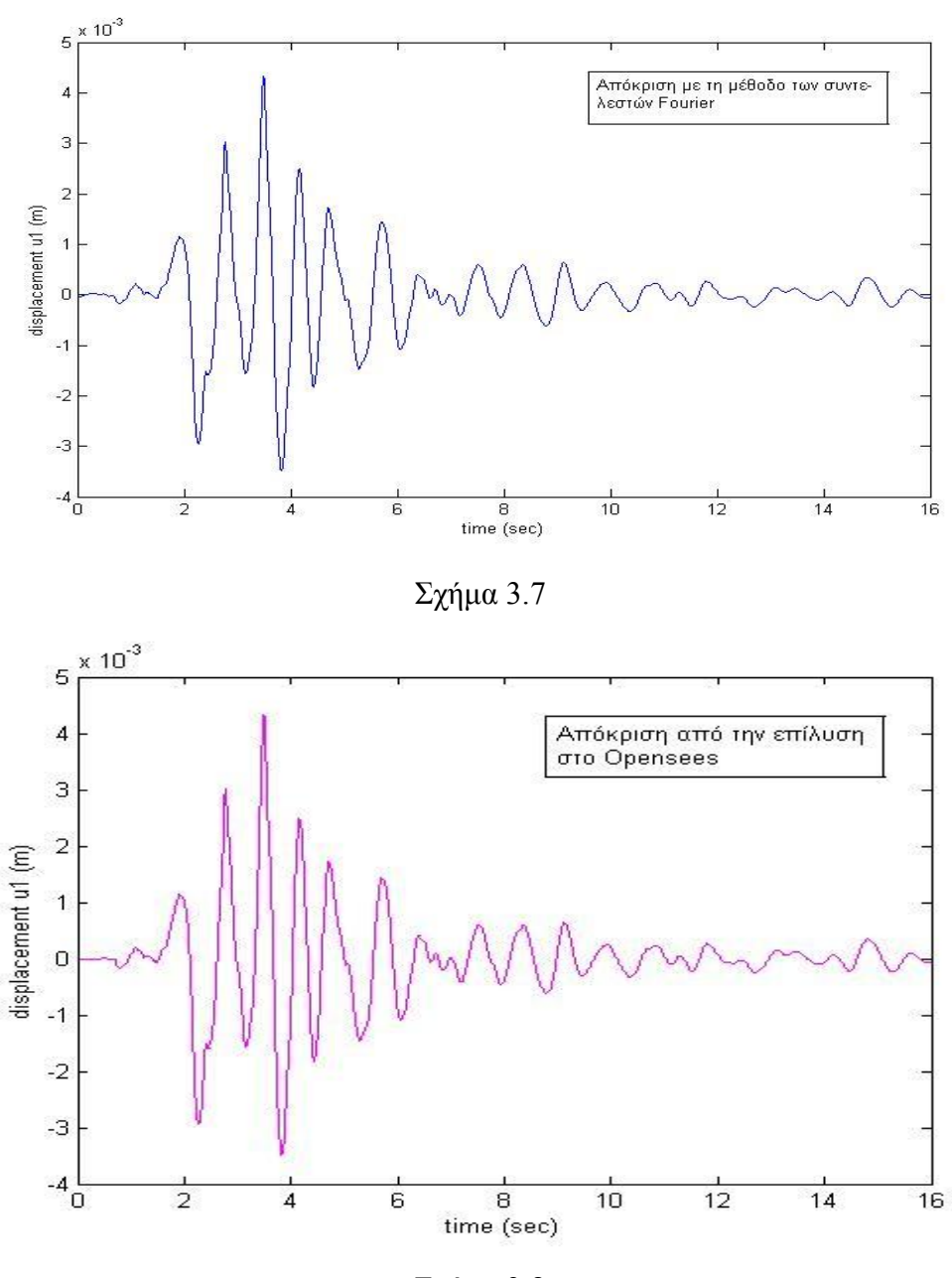

Σχήμα 3.8

Η μέθοδος αυτή, αν και φαινομενικά έχει μεγαλύτερο υπολογιστικό φόρτο, παρουσιάζει το πλεονέκτημα, ωστόσο, να μη χρειάζεται αντικατασταθεί ο φορέας με ισοδύναμο ελαστικό, με όποιες αποκλίσεις αυτό συνεπάγεται.

Το Opensees ωστόσο, δεν μας δίνει τη δυνατότητα να εξάγουμε τα μητρώα M,C, K της κατασκευής και γι αυτό το λόγο επιλέξαμε τον πρώτο τρόπο.

Χαρακτηριστικά, για τον σεισμό Baja το μέγιστο ελαστικό drift του φορέα ήταν maxθελ=0.007050 και για την κλιμάκωση του επιταχυνσιογραφήματος πχ. σε drift ελαστικού φορέα ίσο με 0.001, το πολλαπλασιάζουμε με το συντελεστή n=0.001/0.007050.

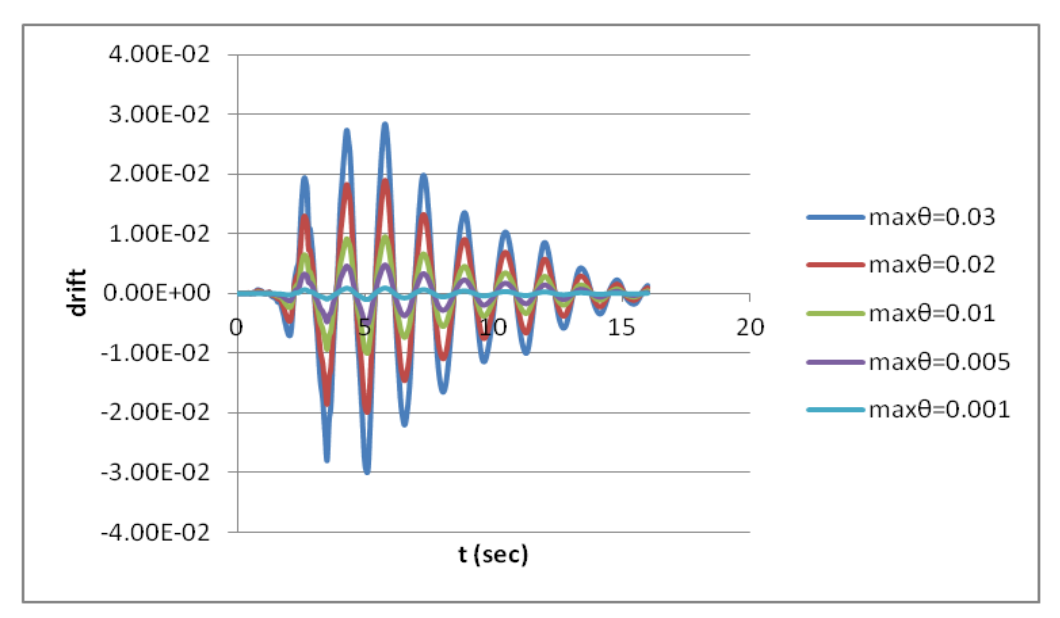

Σχήμα 3.9: Drift της ελαστικής κατασκευής για διάφορους συντελεστές κλιμάκωσης

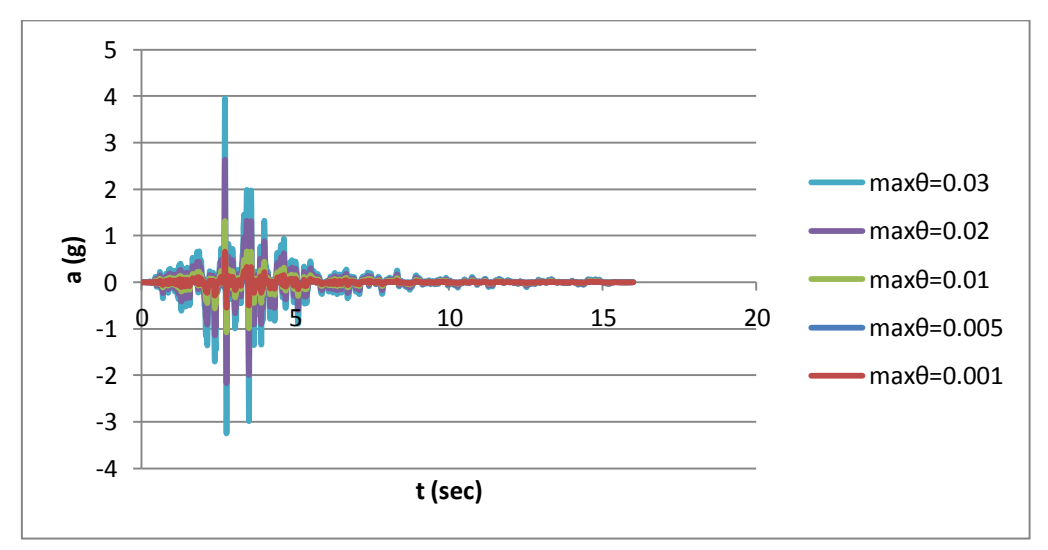

Σχήμα: 3.10: Κλιμάκωση της χρονοϊστορίας του σεισμού Baja

## **Κεφάλαιο 4**

## **Επιτελεστικός σχεδιασμός με κριτήρια τρωτότητας**

#### **4.1.Εισαγωγή**

Ο αντισεισμικός σχεδιασμός με βάση την επιτελεστικότητα (Performance-Based Seismic Design) είναι μια σύγχρονη προσέγγιση, η οποία μας παρέχει χρήσιμα εργαλεία για την λήψη αποφάσεων, που αφορούν το σεισμικό κίνδυνο και την εκτίμηση της σεισμικής απόδοσης της κατασκευής σε ένα πιθανοτικό πλαίσιο. Η βάση του στηρίζεται στην πιθανότητα εμφάνισης της σεισμικής δόνηση σχεδιασμού, δηλαδή στον καθορισμό του επιδιωκόμενου στόχου σεισμικής ικανότητας. Η μέθοδος, δηλαδή, εξετάζει τον πραγματικό τρόπο, που θα συμπεριφερθεί η κατασκευή σε διάφορα επίπεδα ισχύος της σεισμικής δόνησης σχεδιασμού και το αντίστοιχο αναμενόμενο επίπεδο ζημιών. Με τον τρόπο αυτό α) μπορεί ο μηχανικός να καθορίσει την απαιτούμενη επιτελεστικότητα της κατασκευής, βασισμένη σε ένα επίπεδο σεισμικού κινδύνου και την αντίστοιχη σεισμική απαίτηση και β) η κατασκευή σχεδιάζεται έτσι ώστε να καλύπτει ένα εύρος σεισμικών μέτρων έντασης, επιτυγχάνοντας έτσι ένα βέλτιστο συνδυασμό ασφάλειας και οικονομίας.

Αντίθετα, η κλασική μεθοδολογία σχεδιασμού των σύγχρονων αντισεισμικών κανονισμών (μέθοδος των δυνάμεων) εξετάζει μόνο τη συμπεριφορά της κατασκευής μέχρι να αρχίσουν οι ζημιές (ελαστική απόκριση) και δεν ασχολείται με το τι συμβαίνει μετά. Το ελάχιστο απαιτούμενο επίπεδο ασφαλείας εξασφαλίζεται μέσω του συντελεστή συμπεριφοράς, που χρησιμοποιείται στη μελέτη. Οι συντελεστές συμπεριφοράς έχουν καθοριστεί από τη γνώση, που έχουμε αποκτήσει από προηγούμενους σεισμούς και την πειραματική και αναλυτική έρευνα, που έχει διεξαχθεί, έτσι ώστε να εξασφαλίζεται η προστασία της ανθρώπινης ζωής και η αποφυγή της κατάρρευσης. Σε πολλές περιπτώσεις όμως, ο σχεδιασμός αυτός μπορεί να είναι επισφαλής, όπως π.χ. σε έντονα μη κανονικά κτήρια.

Η μεθοδολογία του σχεδιασμού με βάση τις στάθμες επιτελεστικότητας εφαρμόζεται κυρίως για τον έλεγχο και την ενίσχυση υφιστάμενων κατασκευών και αποτελεί τον βασικό κορμό των διεθνών κανονισμών επεμβάσεων (Ευρωκώδικας 8 – Μέρος 3, ΚΑΝ.ΕΠΕ, FEMA 356, ATC-40 κλπ.). Σε νέες κατασκευές, η μεθοδολογία μπορεί να εφαρμοστεί για τον έλεγχο μιας ήδη διαστασιολογημένης κατασκευής.

Απαραίτητη προϋπόθεση για την εφαρμογή της μεθόδου είναι η γνώση του τρόπου συμπεριφοράς της κατασκευής και πέραν της ελαστικής περιοχής, δηλαδή μετά την εμφάνιση των ζημιών έως την οιονεί κατάρρευση. Για το λόγο αυτό, η μέθοδος εφαρμόζεται σε συνδυασμό με μη-γραμμικές (ανελαστικές αναλύσεις), είτε στατικές, είτε δυναμικές. [11]

#### **4.2.Καθορισμός σταθμών επιτελεστικότητας**

Οι τρείς βασικές στάθμες επιτελεστικότητας, όπως αυτές ορίζονται από τους κανονισμούς, ανάλογα με το επίπεδο βλαβών είναι οι ακόλουθες: α) **οριακή κατάσταση περιορισμού βλαβών** (Limit state of damage limitation), στην οποία η συνολική ζημιά χαρακτηρίζεται ως πολύ μικρή, β) **οριακή κατάσταση σημαντικών βλαβών** (limit state of significant damage), όπου η ζημιά στην κατασκευή χαρακτηρίζεται μέτρια έως σοβαρή και γ) **οριακή κατάσταση οιονεί κατάρρευσης** (limit state of near collapse), όπου οι ζημιές επί της κατασκευής είναι αρκετά σοβαρές.

#### **4.3.Καθορισμός Σεισμικού Κινδύνου**

Τα τρία επίπεδα σεισμικού κινδύνου ορίζονται ως εξής: α) **Συχνός Σεισμός**  (Occasional Earthquake) με περίοδο επαναφοράς 72 χρόνια και πιθανότητα υπέρβασης 50% στα 50 χρόνια, β) **Σπάνιος Σεισμός** (Rare Earthquake) με περίοδο επαναφοράς 475 χρόνια και πιθανότητα υπέρβασης 10% στα 50 χρόνια και τέλος γ) **Πολύ Σπάνιος Σεισμός** (Maximum Considered Event) με περίοδο επαναφοράς 2475 χρόνια και πιθανότητα υπέρβασης 2% στα 50 χρόνια (Papazachos et all (2005), [3]).

#### **4.4. Στόχοι επιθυμητής επιτελεστικότητας με ντετερμινιστικά κριτήρια**

Οι ντετερμινιστικοί στόχοι επιτελεστικότητας καθορίζονται από το επιθυμητό επίπεδο της απόδοσης της κατασκευής, το οποίο αντιστοιχεί σε ένα συγκεκριμένο σεισμικό κίνδυνο. Έτσι, ορίζονται τρία επίπεδα στόχων i) Περιορισμός Βλαβών – Συχνός Σεισμός, ii)Σημαντικές Βλάβες – Σπάνιος Σεισμός και iii)Οιονεί κατάρρευση – Πολύ Σπάνιος Σεισμός. Η δομική απόδοση της κατασκευής ελέγχεται μέσω του μέγιστου λόγου της διαφορικής μετατόπισης των υποστυλωμάτων προς το ύψος του ορόφου (max interstorey drift), **θmax.** 

Για να επιτευχθεί ο στόχος της επιτελεστικότητας πρέπει επομένως να ισχύει η σχέση:

#### **θmax≤ θPL**

όπου **θPL** το interstorey drift που αντιστοιχεί στην επιθυμητή στάθμη επιτελεστικότητας (Performance Level). Αυτού του είδους ο σχεδιασμός δεν θα μας απασχολήσει σε αυτή την διπλωματική εργασία

#### **4.5. Στόχοι επιθυμητής επιτελεστικότητας με κριτήρια τρωτότητας**

Στην παρούσα διπλωματική θα επικεντρωθούμε στον αντισεισμικό σχεδιασμό με βάση τα κριτήρια τρωτότητας.

Τα κριτήρια τρωτότητας ορίζονται ως η στοχευόμενη οριακή πιθανότητα πως δεν θα ξεπεραστεί ένα συγκεκριμένο επίπεδο βλάβης της κατασκευής για δεδομένο επίπεδο σεισμικού κινδύνου, δηλαδή:

$$
P(\theta_{\text{max}} > \theta_{\text{PL}}) \le \text{target } P_{(i)}
$$
\n(4.1)

όπου P( $\theta_{\text{max}}$  > θ<sub>PL</sub>) είναι η πιθανότητα το max interstorey drift (θ<sub>max</sub>), που αντιστοιχεί στο επίπεδο σεισμικού κινδύνου να υπερβαίνει ένα στοχευόμενο interstorey drift (θPL), που αντιστοιχεί στην επιθυμητή στάθμη επιτελεστικότητας.

Ο όρος στο αριστερό μέρος της εξίσωσης (4.1) παριστά τη σεισμική τρωτότητα  $F_R$ , η οποία ορίζεται ως η Πιθανότητα Οριακής Αστοχίας, όταν αυτή καθορίζεται για δεδομένο μέτρο Σεισμικής Έντασης (IM), όπως αυτά ορίστηκαν προηγουμένως. Η πιθανότητα αυτή συμβολίζεται με:

$$
F_{R}(x) = P(\theta_{\text{max}} > \theta_{PL} |_{IM=x})
$$
\n(4.2)

Με την προϋπόθεση ότι η απόκριση της κατασκευής ακολουθεί την λογαριθμοκανονική κατανομή για τα Μέτρα Έντασης, που χρησιμοποιήσαμε, τότε η τρωτότητα μπορεί να υπολογιστεί αναλυτικά με την παρακάτω σχέση:

$$
P(\theta^{\max} \ge \theta_i |_{IM}) = \Phi[ ln (value of IM/\mu)/(\sigma/\mu)] \qquad (4.3)
$$

όπου Φ η τυπική αθροιστική κανονική κατανομή, μ η μέση τιμή και σ η τυπική απόκλιση του δείγματος των επιταχυνσιογραφημάτων για κάθε στάθμη επιτελεστικότητας.

Με βάση τα παραπάνω μπορούμε πλέον να κατασκευάσουμε τις καμπύλες τρωτότητας για την κατασκευή μας και να συγκρίνουμε την απόκριση της με τα κριτήρια, που έχουμε ορίσει σαν επιθυμητό στόχο.

## **Κεφάλαιο 5**

## **ΚΑΤΑΣΚΕΥΗ ΤΩΝ ΚΑΜΠΥΛΩΝ ΤΡΩΤΟΤΗΤΑΣ**

#### **5.1. Κατασκευή καμπύλων τρωτότητας με χρήση των καμπύλων IDA**

Για την κατασκευή των καμπύλων τρωτότητας πρέπει, αρχικά, να εκφράσουμε την απόκριση της κατασκευής σε όρους max interstorey drift, θ, ως προς ένα μέτρο έντασης του σεισμού. Αυτό επιτυγχάνεται μέσω των Δυναμικών Προσαυξητικών Αναλύσεων (IDA). Πιο κάτω φαίνονται συγκεντρωτικά τα αποτελέσματα που προέκυψαν από τις αναλύσεις αυτές για τα εννιά επιλεχθέντα επιταχυνσιογραφήματα.

#### **5.1.1 Καμπύλες IDA**

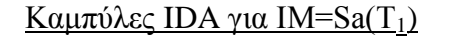

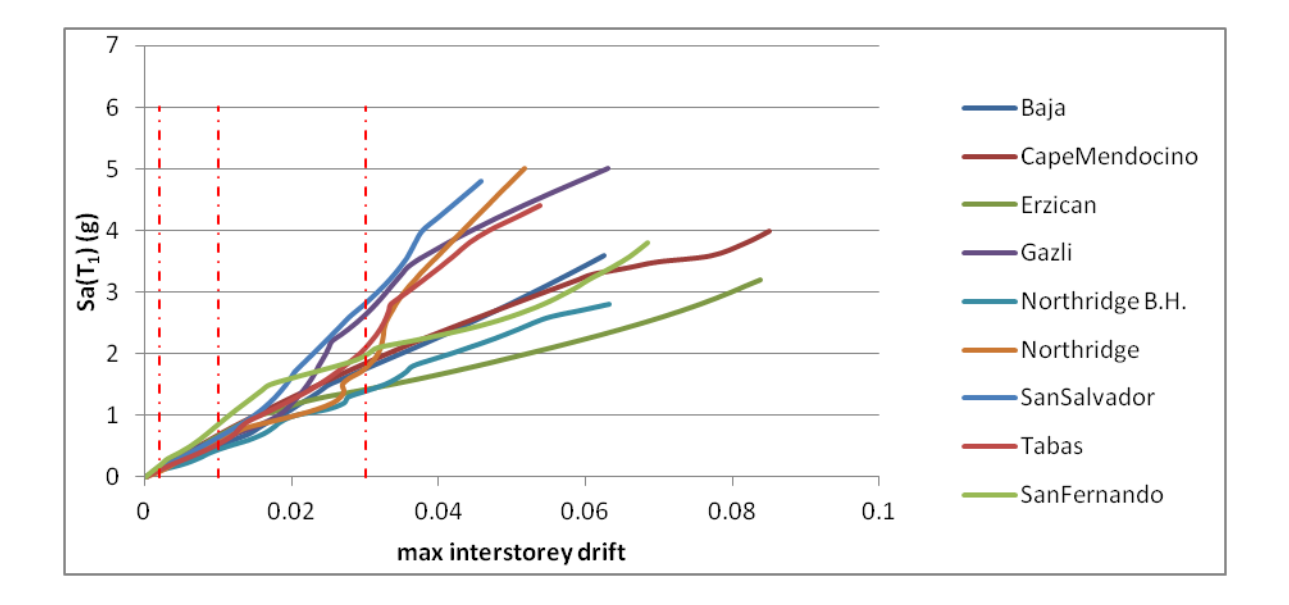

Σχήμα 5.1
## <u>Καμπύλες IDA για IM=S<sup>\*</sup></u>

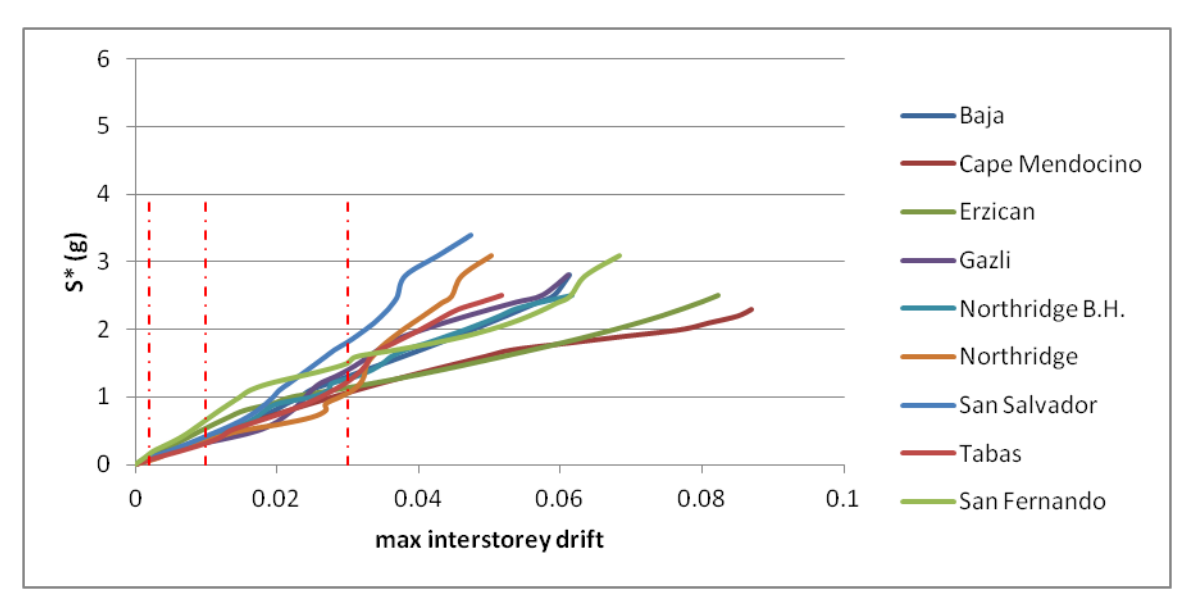

Σχήμα 5.2

Καμπύλες IDA για IM=maxθel

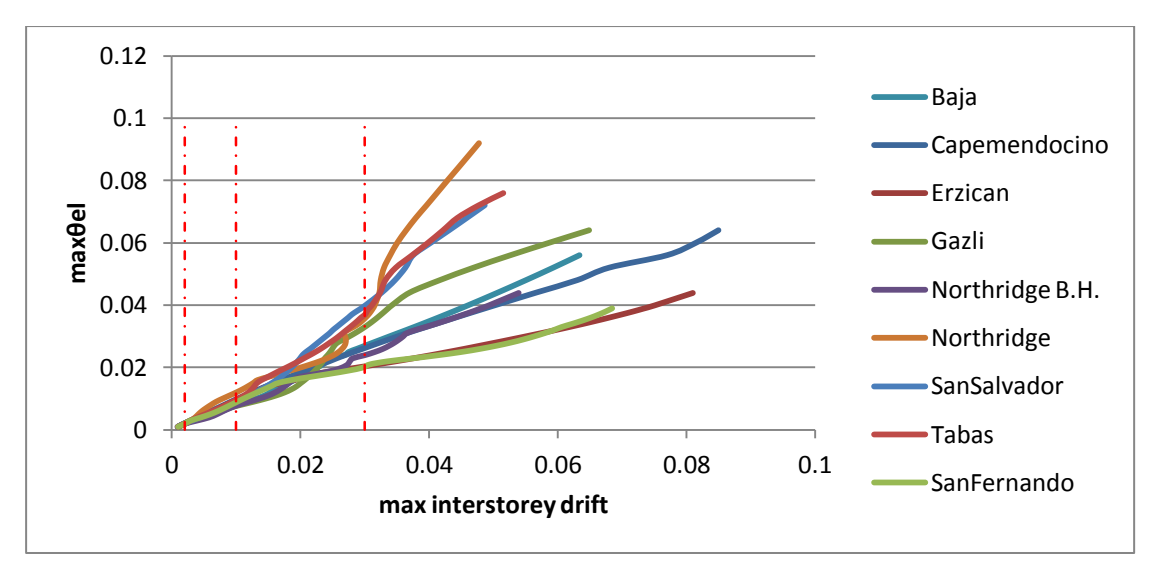

Σχήμα 5.3

Στο σημείο αυτό θα πρέπει να ορίσουμε τα όρια των τιμών του max interstorey drift που αντιστοιχούν στην κάθε στάθμη επιτελεστικότητας. Τα όρια αυτά φαίνονται στον παρακάτω πίνακα.

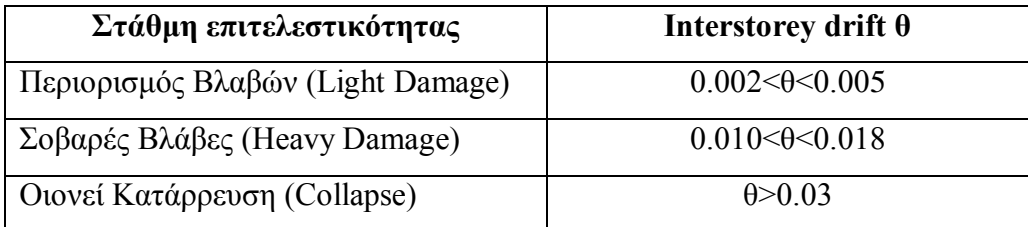

Πίνακας 5.1 (Πηγή [13] & Ghobarah 2004)

Από τις παραπάνω τιμές επέλεξα το 0.002, το 0.01 και το 0.03 ως αντιπροσωπευτικές για τις στάθμες Περιορισμού Βλαβών, Σοβαρών Ζημιών και Οιονεί κατάρρευσης αντίστοιχα.

Οπότε προκύπτουν οι τιμές των παρακάτω πινάκων:

 $Ω$ ς προς το Sa(T<sub>1</sub>)

| $Sa(T1)$ (g)        | <b>Light Damage</b> | <b>Heavy Damage</b> | Collapse |
|---------------------|---------------------|---------------------|----------|
| Baja                | 0.1296              | 0.5173              | 1.7593   |
| CapeMendocino       | 0.1479              | 0.6935              | 1.8537   |
| Erzican             | 0.1359              | 0.6746              | 1.4221   |
| Gazli               | 0.1665              | 0.6111              | 2.63     |
| Northridge, Baldwin |                     |                     |          |
| Hills               | 0.1133              | 0.4465              | 1.3917   |
| Northridge          | 0.0948              | 0.5923              | 1.7666   |
| San Fernando        | 0.1934              | 0.8631              | 1.9765   |
| San Salvador        | 0.1413              | 0.651               | 2.8174   |
| Tabas               | 0.1174              | 0.5424              | 2.0962   |

Πίνακας 5.2

## $\Omega$ ς προς το  $\text{S}^*$

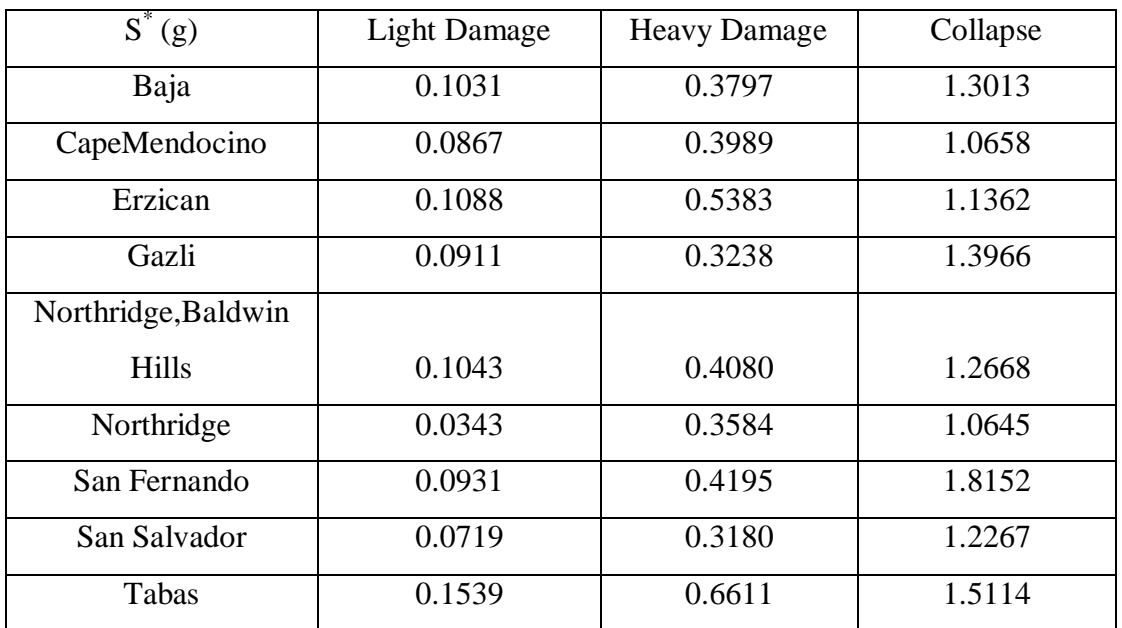

Πίνακας 5.3

## Ως προς το μέγιστο ελαστικό drift, max θel

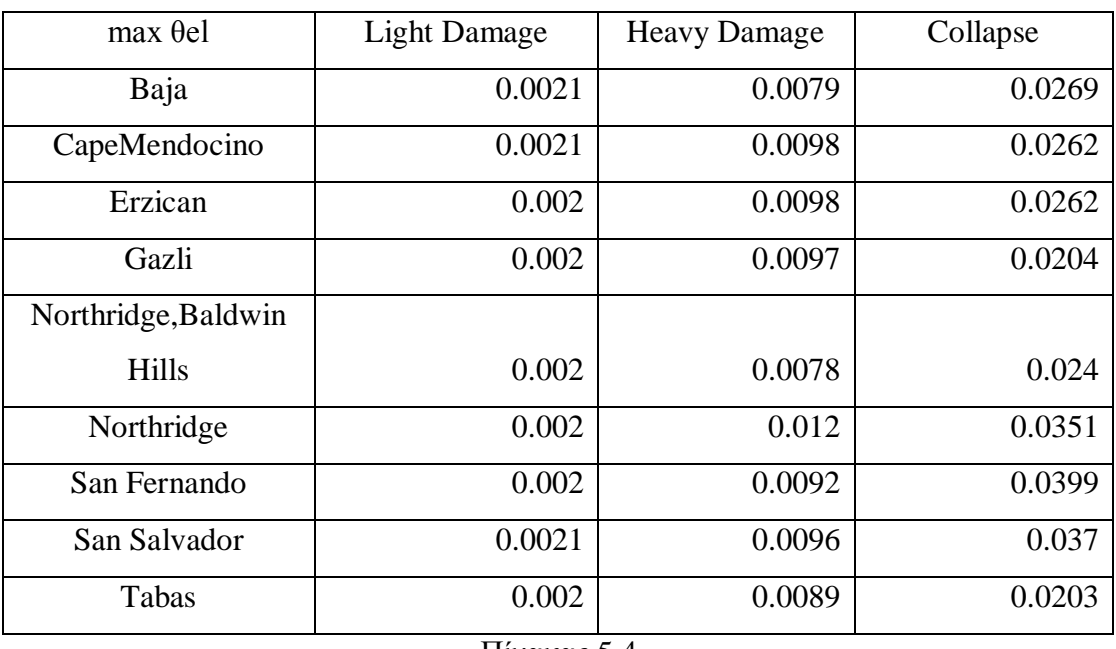

Πίνακας 5.4

Για κάθε επίπεδο ζημιών παίρνουμε τη μέση τιμή **μ,** την τυπική απόκλιση **σ** και το συντελεστή διασποράς **σ/μ**.

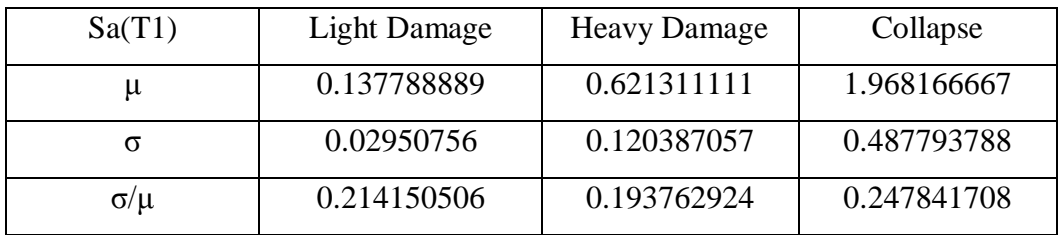

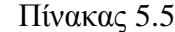

| $Sa(T1)$ $R_{Sa}^{0.5}$ | <b>Light Damage</b> | <b>Heavy Damage</b> | Collapse |
|-------------------------|---------------------|---------------------|----------|
| μ                       | 0.094122            | 0.422849            | 1.309381 |
|                         | 0.031823            | 0.110534            | 0.240379 |
| $\sigma/\mu$            | 0.338098            | 0.261404            | 0.183582 |

Πίνακας 5.6

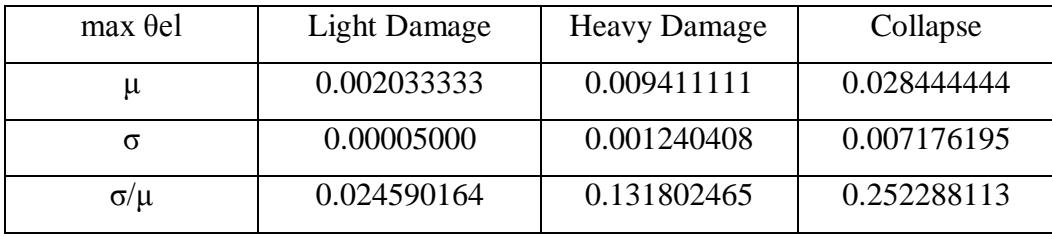

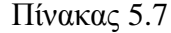

Από τους παραπάνω πίνακες γίνεται εμφανές, ότι το maxθel παρουσιάζει τους μικρότερους συντελεστές διασποράς και άρα είναι το πιο αποδοτικό μέτρο έντασης από τα τρία για τις δυο πρώτες στάθμες βλάβης. Αυτό αποδίδεται στο γεγονός, ότι στις στάθμες αυτές η κατασκευή δεν αποκλίνει σημαντικά από την ελαστική συμπεριφορά. Ωστόσο, για τη στάθμη Collapse, όπου η συμπεριφορά της κατασκευής αποκλίνει σημαντικά πλέον από την ελαστική το maxθel δεν είναι τόσο αποδοτικό, βέβαια και εκεί ο συντελεστής διασποράς του είναι συγκρίσιμος με αυτόν του Sa(T<sub>1</sub>). Από την άλλη το S \* φαίνεται να υστερεί σε αποδοτικότητα έναντι των δυο άλλων στις στάθμες light και heavy damage, αλλά υπερτερεί στη στάθμη Collapse. Το αποτέλεσμα αυτό είναι αναμενόμενο διότι το S \* λαμβάνει υπόψη του την αύξηση της ιδιοπεριόδου (period elongation), η οποία οφείλεται στην ανελαστική συμπεριφορά της κατασκευής σε μεγάλες εντάσεις.

#### **5.1.2 Έλεγχος ως προς την επάρκεια**

Στο κεφάλαιο 3 αναφέραμε ότι μια ιδιότητα που επιθυμούμε σε ένα IM είναι η επάρκεια, δηλαδή τα αποτελέσματα των αναλύσεων να είναι ανεξάρτητα από τις σεισμικές καταγραφές, που θα επιλέξουμε. Πιο συγκεκριμένα, θέλουμε να μην υπάρχει συσχέτιση μεταξύ του EDP και των χαρακτηριστικών του σεισμού, όπως το σεισμικό μέγεθος M, η απόσταση από την πηγή R, ο συντελεστής ε του σεισμού κ.α.

Αν θεωρήσουμε ότι το μέγιστο drift της κατασκευής δίνεται από τη σχέση:

$$
\theta_{\text{max}} = \alpha \cdot \text{IM} \cdot (\epsilon | \text{IM}) \Leftrightarrow \ln(\theta_{\text{max}} / \text{IM}) = \ln(\alpha) + \ln(\epsilon | \text{IM}) \tag{5.1}
$$

τότε με μια ανάλυση παλινδρόμησης μπορούμε να υπολογίσουμε το συντελεστή ln(α) (είναι η μέση τιμή του ln(θmax/IM) και τον φυσικό λογάριθμο του σφάλματος  $ln(ε|IM)$ .

Οι σχέσεις που συνδέουν το ln(ε|IM) με τα χαρακτηριστικά του σεισμού είναι οι ακόλουθες:

$$
\ln(\epsilon|\text{IM}) = \ln(\alpha') + c \cdot \text{M} + \ln(\epsilon|\text{IM},\text{M})
$$
\n(5.2)

$$
\ln(\varepsilon|IM) = \ln(\alpha') + c \cdot \ln(R) + \ln(\varepsilon|IM, R) \tag{5.3}
$$

επομένως με μια δεύτερη ανάλυση παλινδρόμησης υπολογίζουμε το συντελεστή 'c' και με βάση αυτόν μπορεί να ποσοτικοποιηθεί η επάρκεια του IM από την αντίστοιχη 'p-value'. Ως 'p-value' ορίζεται η πιθανότητα να βρεθεί μια εκτιμήτρια του 'c' τουλάχιστον τόσο μεγάλη (σε απόλυτη τιμή), όπως αυτή που θα παρατηρούνταν αν η πραγματική τιμή του 'c' ήταν 0. Πρακτικά αυτό σημαίνει ότι μια τιμή για το 'p-value'  $<$  0.05 υποδηλώνει την ύπαρξη συσχέτισης με τα M, R και άρα το IM χαρακτηρίζεται ανεπαρκές [16].

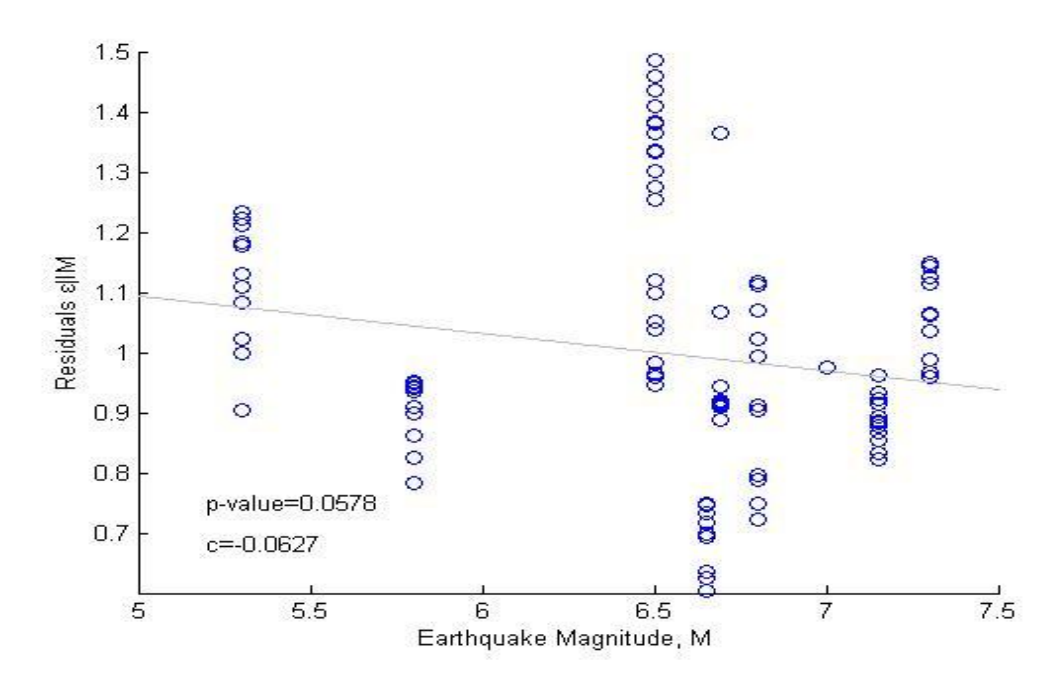

Σχήμα 5.4: Παλινδρόμηση του ε|Sa(T1) στο M, για έλεγχο της επάρκειας ως προς αυτό (p-value)

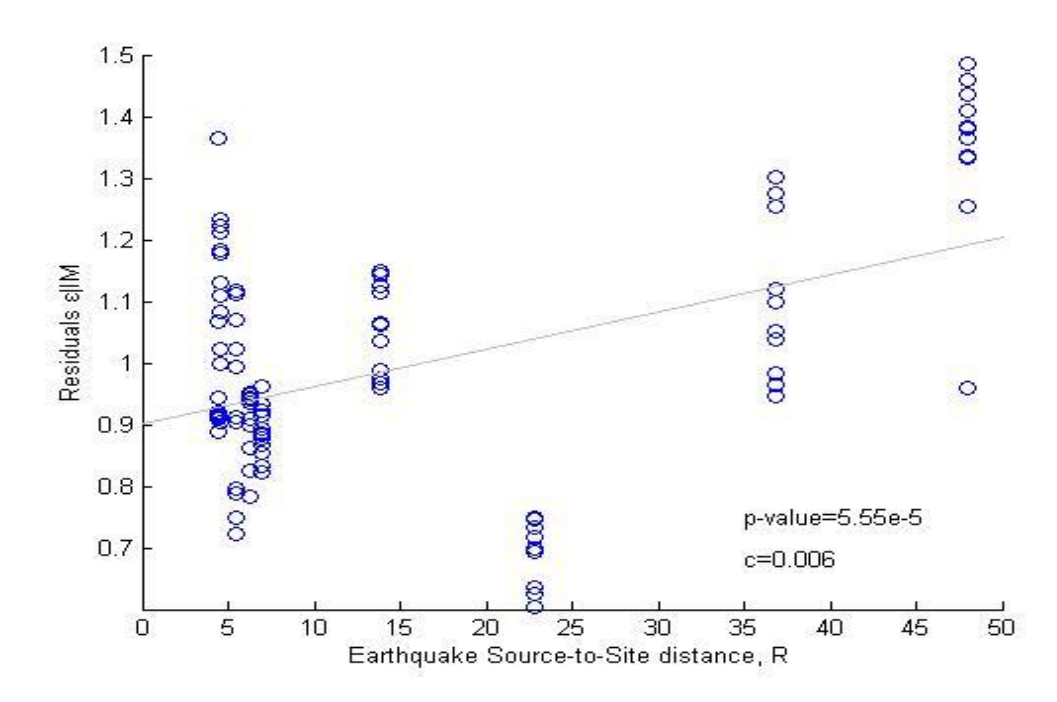

Σχήμα 5.5: Παλινδρόμηση του ε|Sa(T1) στο R, για έλεγχο της επάρκειας ως προς αυτό (p-value)

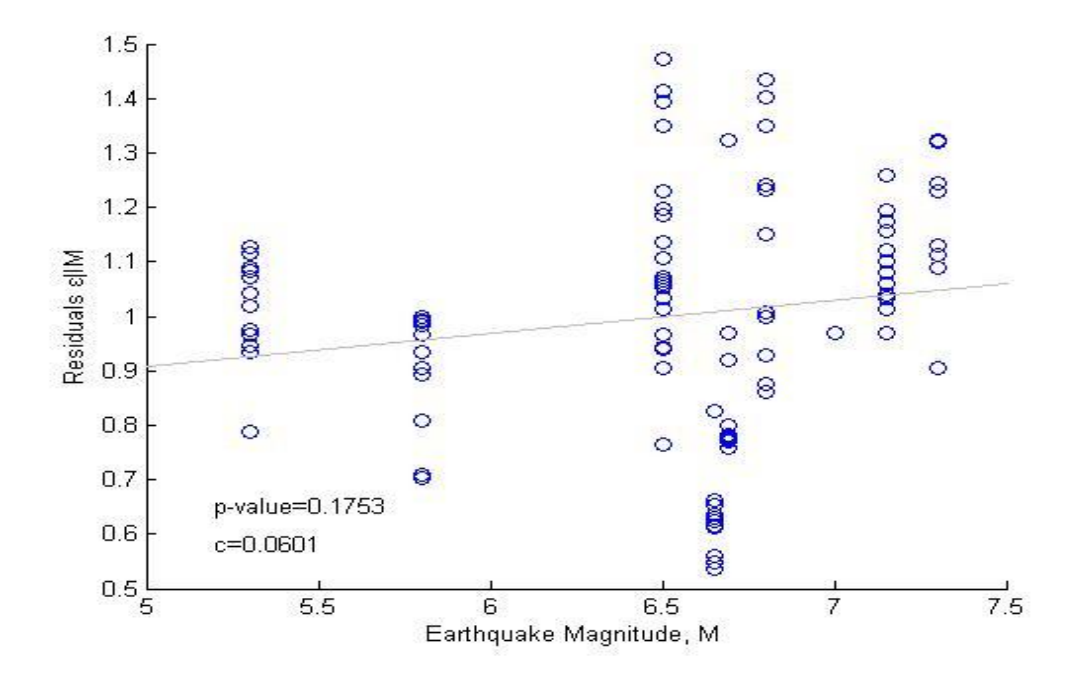

Σχήμα 5.6: Παλινδρόμηση του ε|S\* στο M, για έλεγχο της επάρκειας ως προς αυτό (p-value)

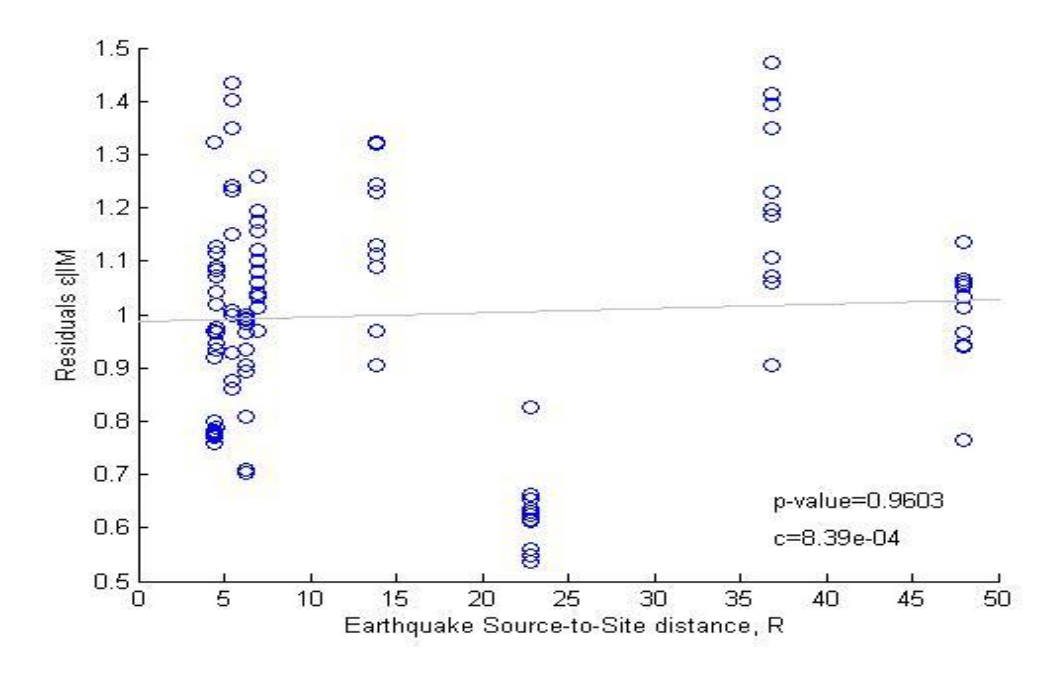

Σχήμα 5.7: Παλινδρόμηση του ε|S\* στο R, για έλεγχο της επάρκειας ως προς αυτό (pvalue)

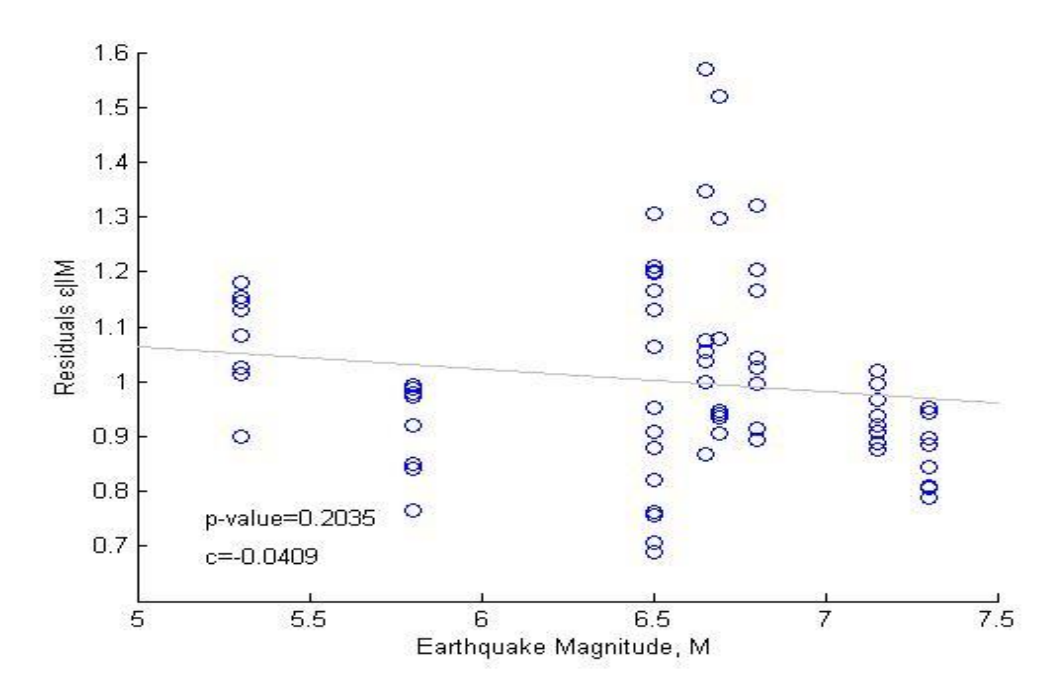

Σχήμα 5.7: Παλινδρόμηση του ε|maxθel στο M, για έλεγχο της επάρκειας ως προς αυτό (p-value)

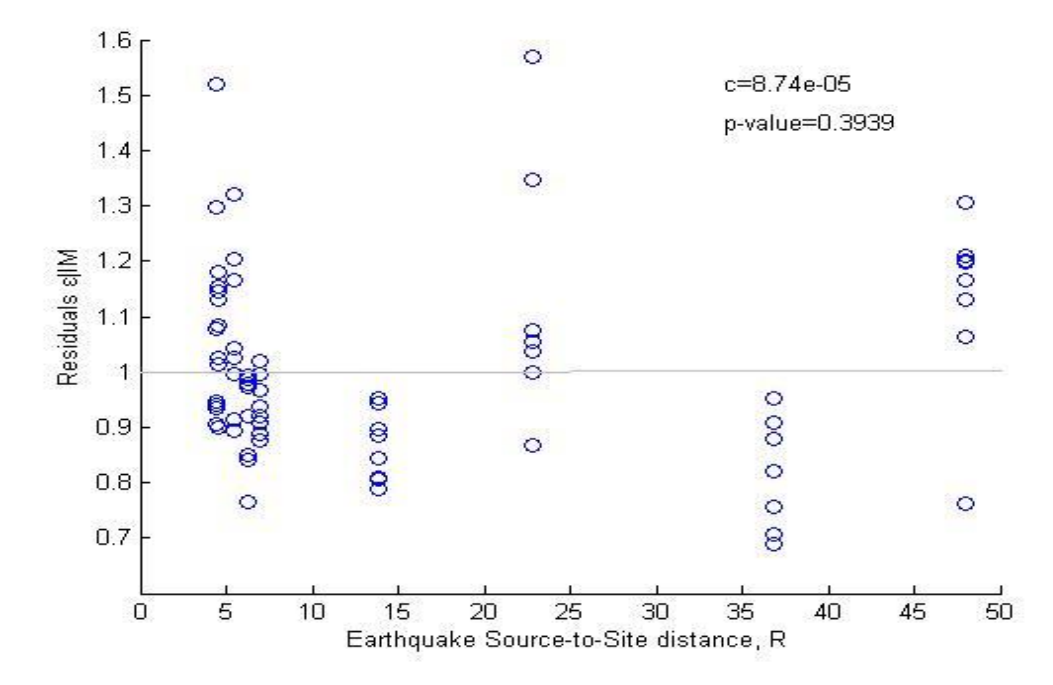

Σχήμα 5.8: Παλινδρόμηση του ε|maxθel στο R, για έλεγχο της επάρκειας ως προς αυτό (p-value)

Από τα παραπάνω σχήματα παρατηρούμε ότι το Sa(T<sub>1</sub>) αποτελεί ένα ανεπαρκές μέτρο έντασης, καθώς υπάρχει μεγάλη συσχέτιση μεταξύ της απόκρισης της κατασκευής και των σεισμικών χαρακτηριστικών Μ, R. Αντίθετα, τα μέτρα  $\text{S}^*$  και maxθel φαίνονται να είναι επαρκή.

## **5.1.3 Έλεγχος της στιβαρότητας ως προς κλιμάκωση**

Ακολουθώντας αντίστοιχη διαδικασία με πριν, ελέγχουμε και για τη στιβαρότητα ως προς την κλιμάκωση.

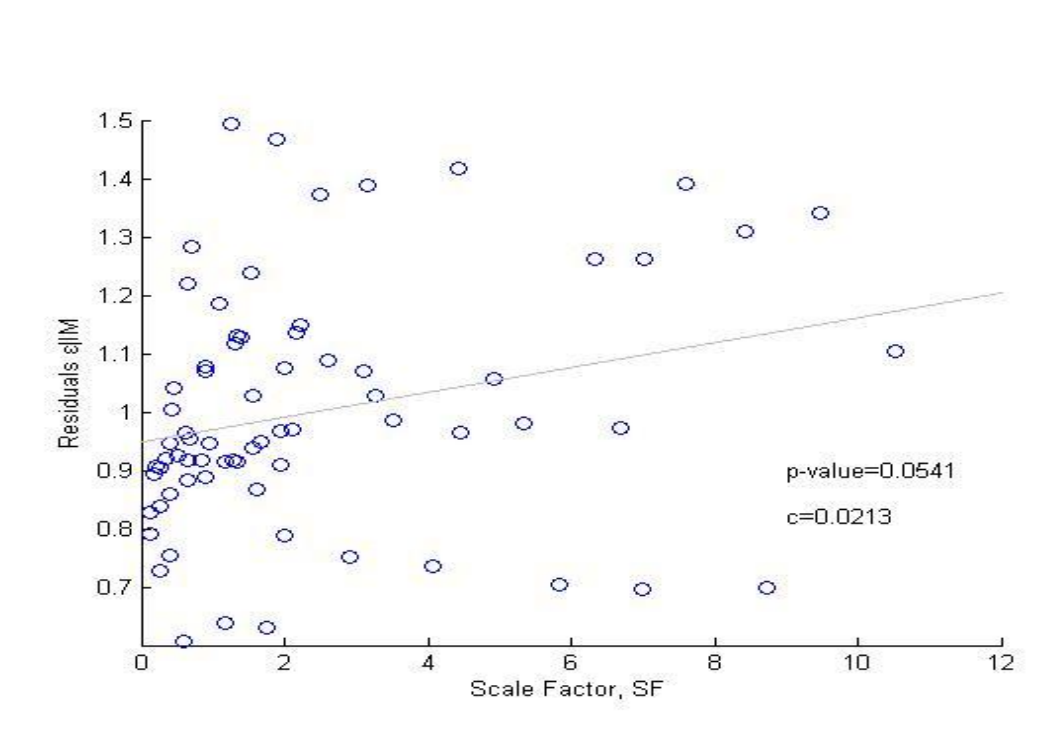

Για το Sa(T<sub>1</sub>)

Σχήμα 5.10: Παλινδρόμηση του ε|Sa στο SF, για τον έλεγχο της στιβαρότητας ως προς την κλιμάκωση (p-value)

<u>Για το S $^*$ </u>

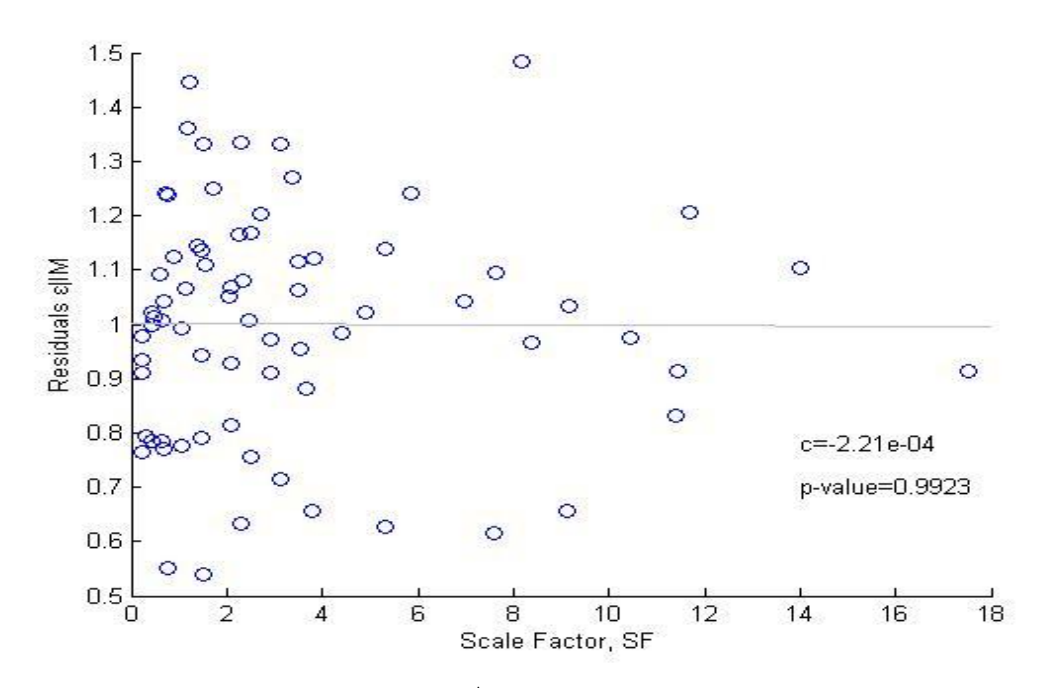

Σχήμα 5.11: Παλινδρόμηση του ε|S \* στο SF, για τον έλεγχο της στιβαρότητας ως προς την κλιμάκωση (p-value)

Για το maxθ<sub>el</sub>

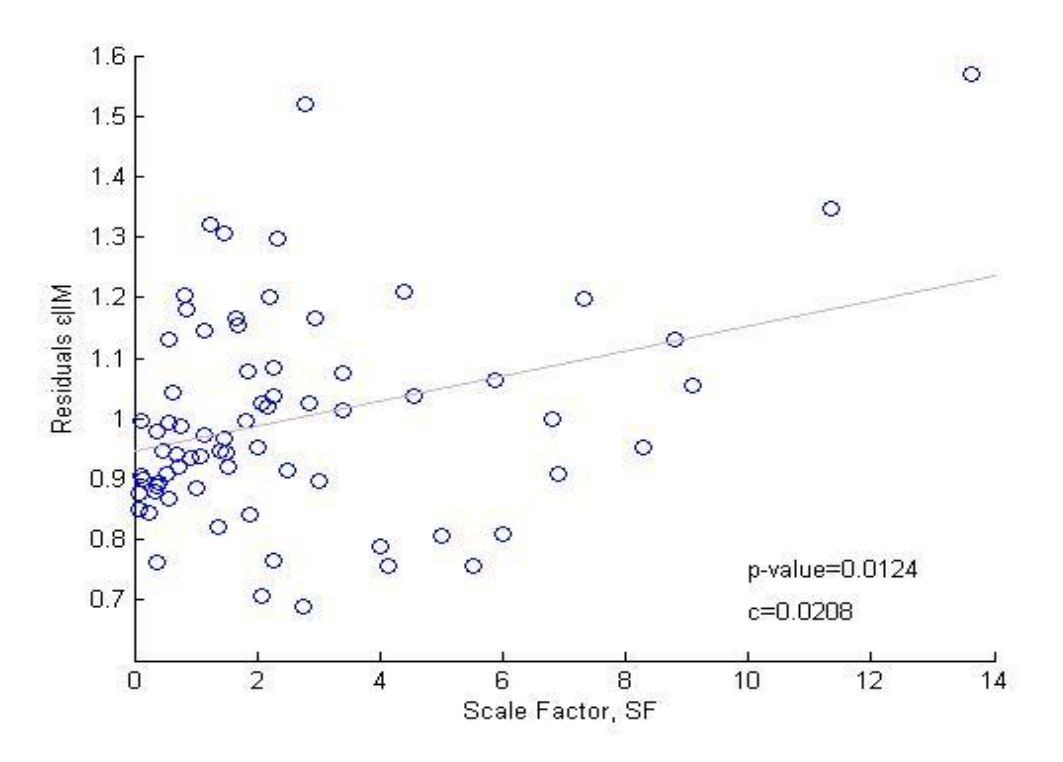

Σχήμα 5.12: Παλινδρόμηση του ε|maxθel στο SF, για τον έλεγχο της στιβαρότητας ως προς την κλιμάκωση (p-value)

Από το σχήμα 5.10 βλέπουμε ότι υπάρχει μια ήπια συσχέτιση των αποτελεσμάτων της απόκρισης για το Sa με το συντελεστή κλιμάκωσης (p-value=0.05) , ενώ η συσχέτιση αυτή είναι μεγαλύτερη για το maxθ<sub>el</sub>. Από την άλλη το S<sup>\*</sup> δεν παρουσιάζει κάποια συσχέτιση.

### Καμπύλες τρωτότητας

Στη συνέχεια θα προχωρήσουμε στην κατασκευή των καμπυλών τρωτότητας για τα παραπάνω μέτρα έντασης με τις τιμές που υπολογίσαμε στο κεφάλαιο 5.1.1. Να υπενθυμίσουμε, ότι η πιθανότητα να έχουμε υπέρβαση μιας στάθμης επιτελεστικότητας για δεδομένη τιμή του μέτρου έντασης δίνεται από τη σχέση:

$$
P(\theta^{\text{max}} \ge \theta_i |_{IM}) = \Phi[ ln (value of IM/\mu)/(\sigma/\mu)]
$$
 ( $\sigma \chi$ .4.4, K\varepsilon $\phi$ .4)

### **5.1.4. Καμπύλες τρωτότητας ως προς το Sa(T1)**

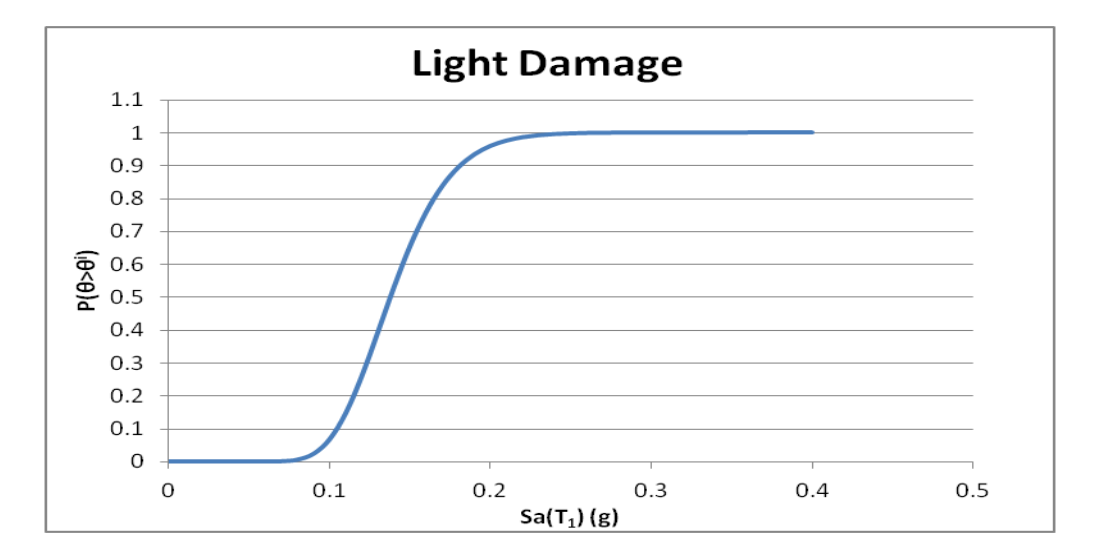

Σχήμα 5.13

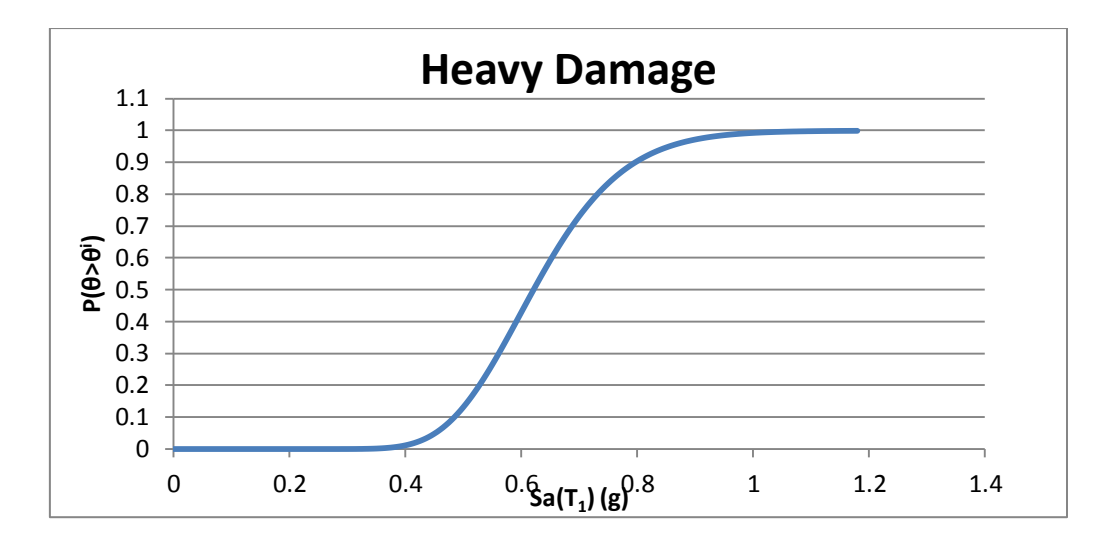

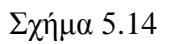

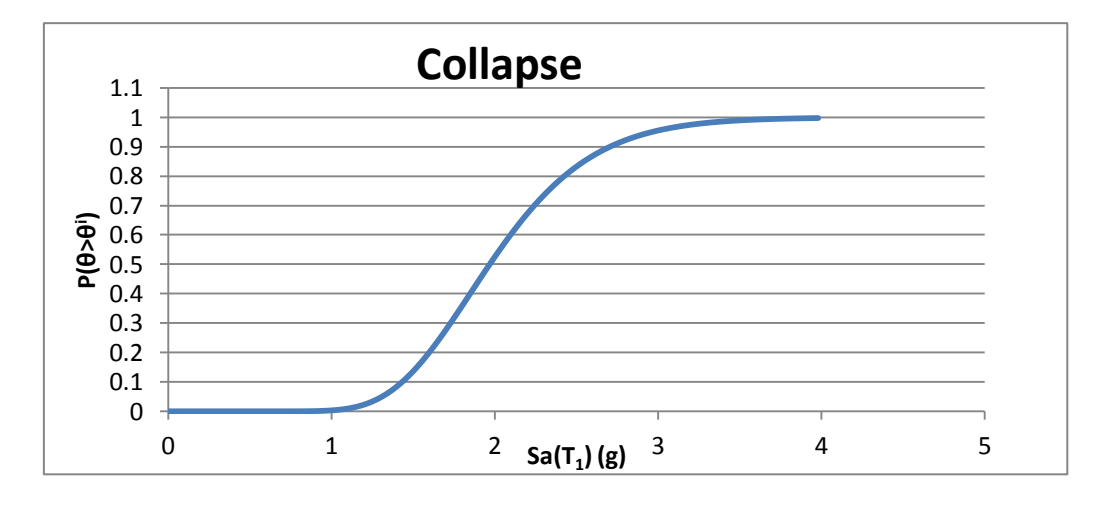

Σχήμα 5.15

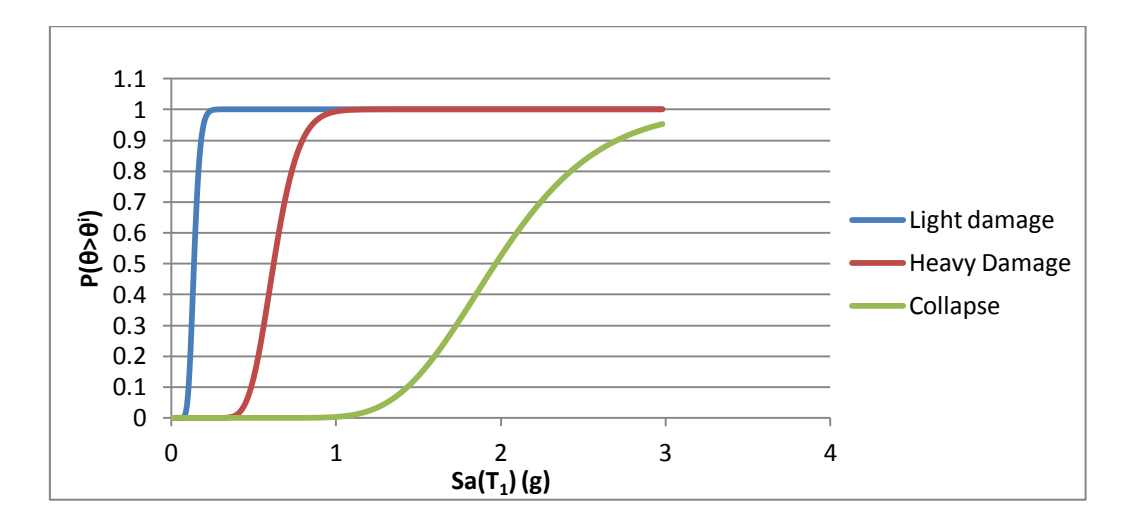

Σχήμα 5.16: Σύγκριση καμπυλών τρωτότητας για κάθε στάθμη

## **5.1.5. Καμπύλες τρωτότητας ως προς το S \***

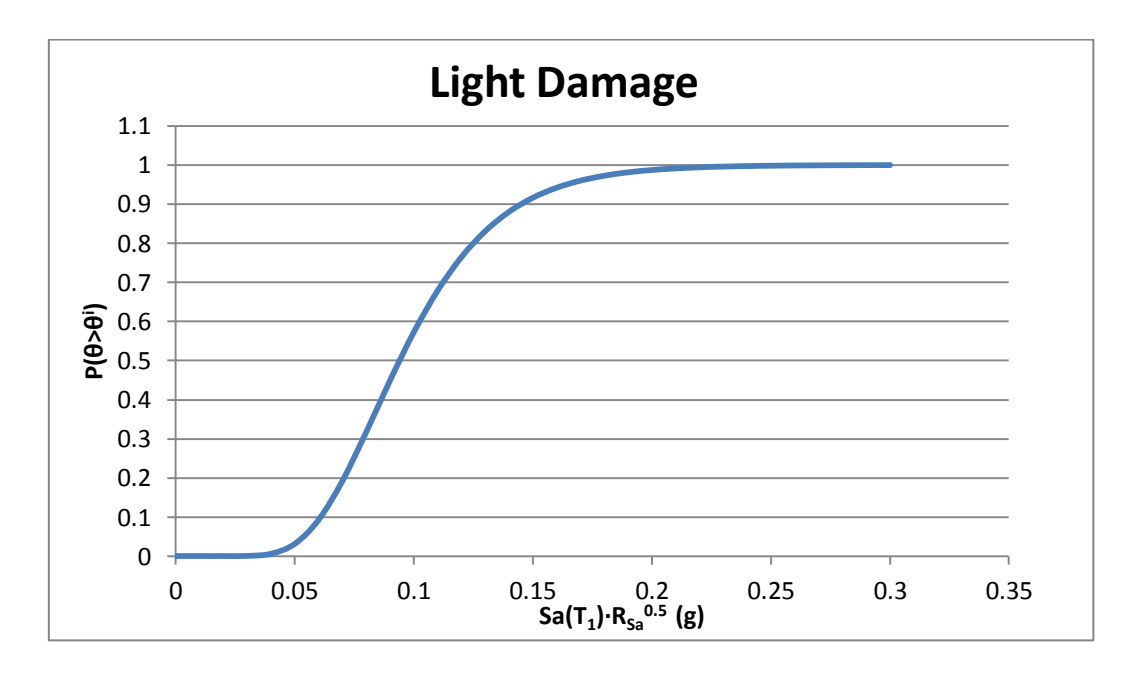

Σχήμα 5.17

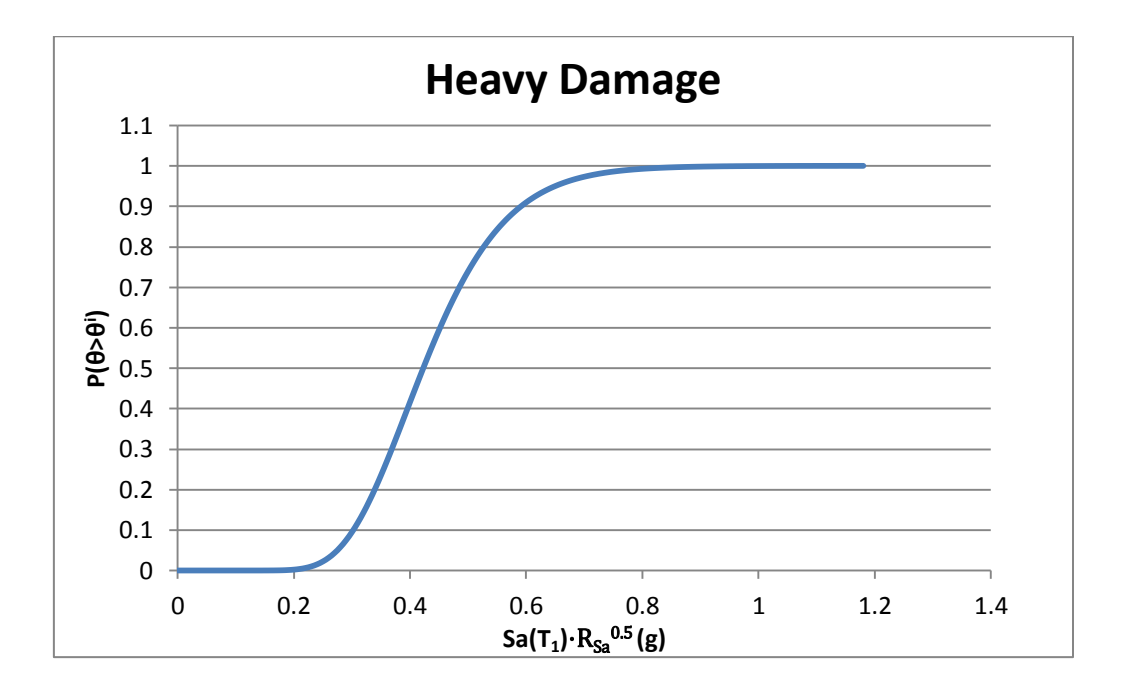

Σχήμα 5.18

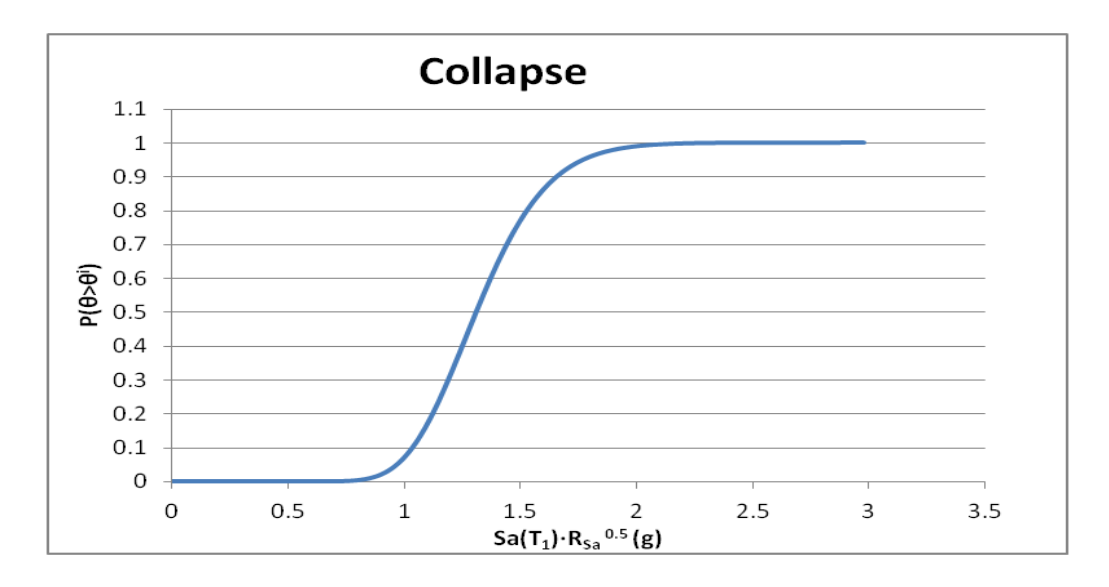

Σχήμα 5.19

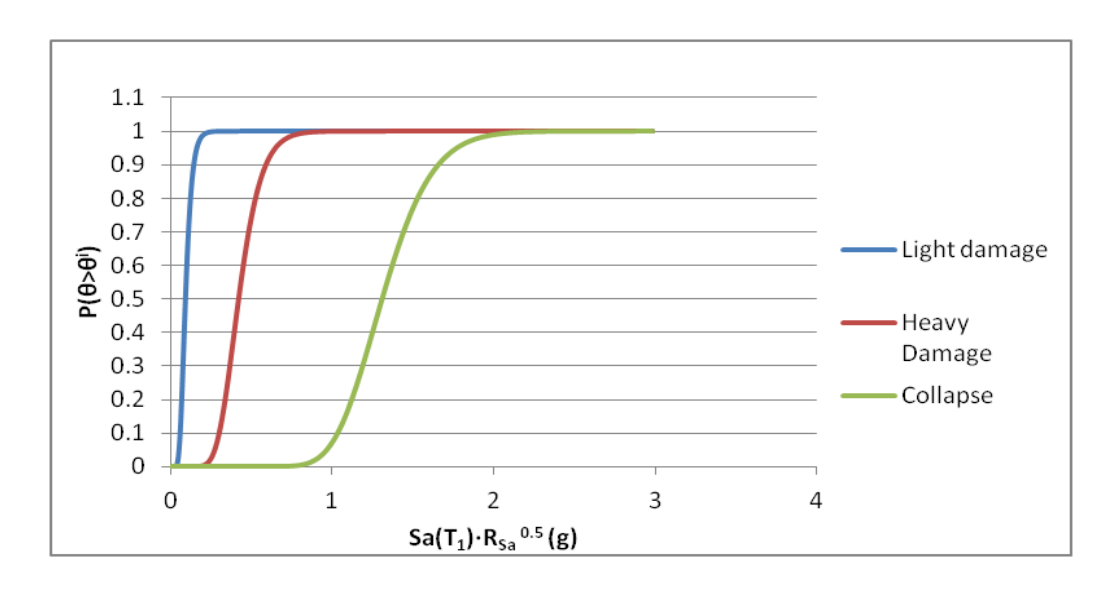

Σχήμα 5.20: Σύγκριση καμπυλών τρωτότητας για κάθε στάθμη

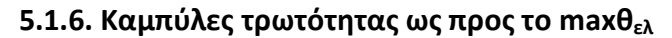

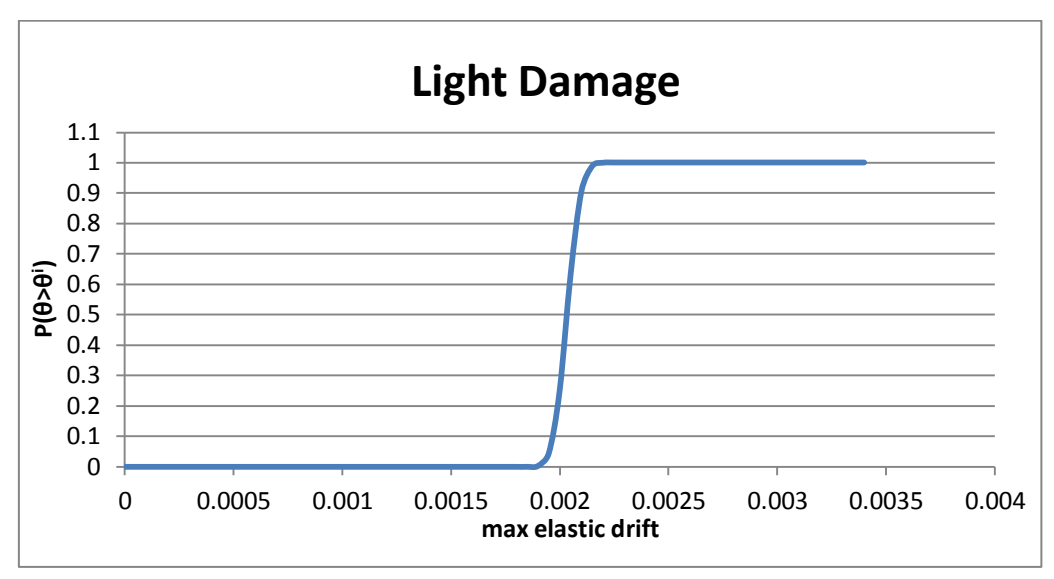

Σχήμα 6.21

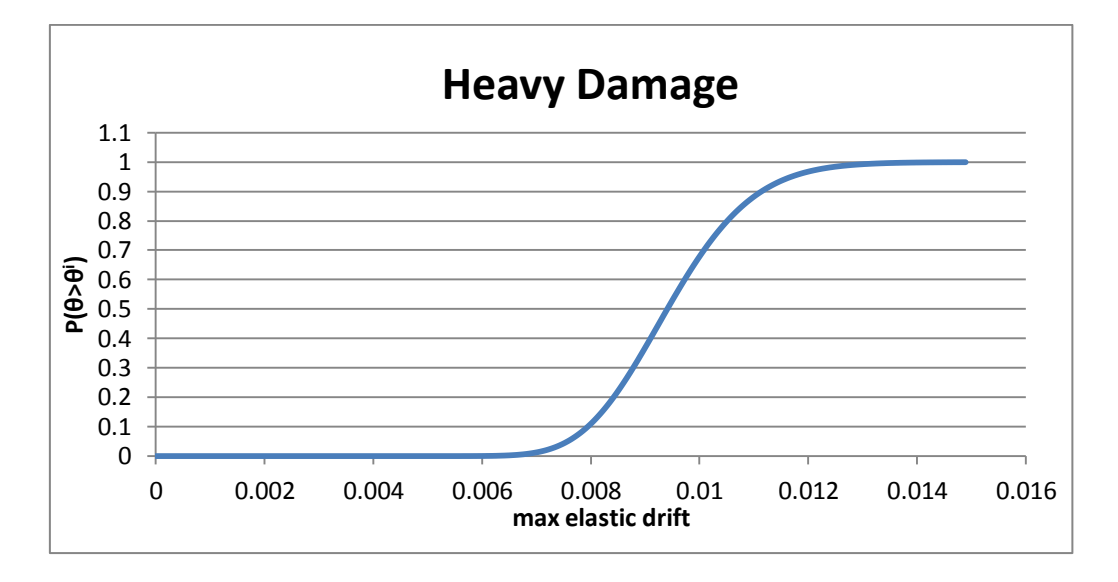

Σχήμα 6.22

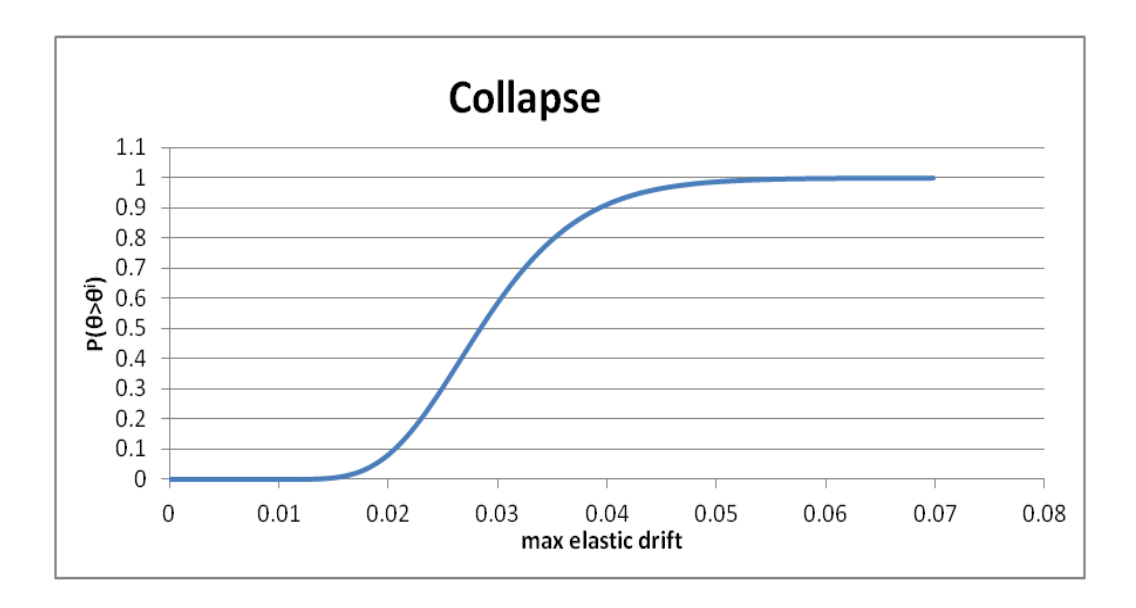

Σχήμα 6.23

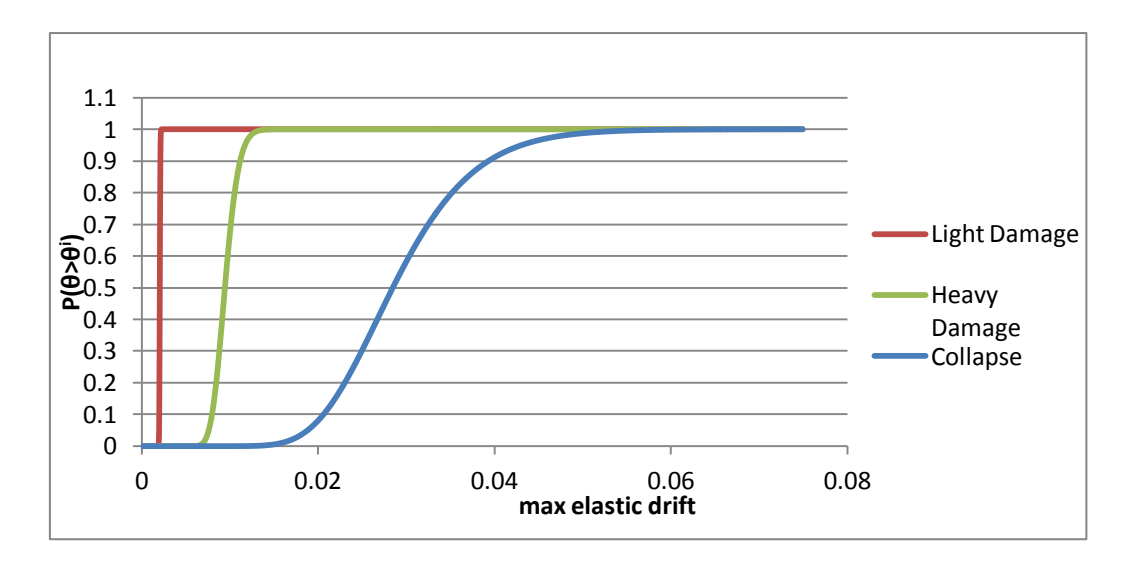

Σχήμα 6.24: Σύγκριση καμπυλών τρωτότητας για κάθε στάθμη

# **5.2. Κατασκευή καμπύλων τρωτότητας από το φάσμα του**

## **Ευρωκώδικα 8**

Για την κατασκευή καμπύλων τρωτότητας με χρήση του φάσματος του EC8, πρέπει αρχικά να υπολογίσουμε τη στοχευόμενη μετατόπιση (target displacement), που αντιστοιχεί στο φάσμα σχεδιασμού της κατασκευής.

Για την εύρεση της στοχευόμενης μετακίνησης υπάρχουν διάφορες μέθοδοι,όπως η μέθοδος ATC-40, η μέθοδος Ν2, η μέθοδος των συντελεστών κ.α. Στην παρούσα διπλωματική επιλέξαμε μια εξ αυτών, τη μέθοδο των συντελεστών και την οποία θα αναλύσουμε στη συνέχεια.

#### Φάσμα Ευρωκώδικα 8

Οι σχέσεις που δίνουν την ανελαστική επιτάχυνση σχεδιασμού σύμφωνα με το φάσμα του EC8, είναι οι ακόλουθες:

- $\left[\frac{2}{3} + \frac{T}{T} \cdot (\frac{2.5}{3} \frac{2}{3})\right]$  $d_a = a_g \cdot S \cdot \left[\frac{2}{3} + \frac{T}{T_B} \cdot \left(\frac{2.5}{q} - \frac{2}{3}\right)\right]$  $S_d = a_g \cdot S \cdot \left[\frac{2}{3} + \frac{T}{T}\right]$  $\frac{T}{T_B} \cdot (\frac{2n}{q})$  $=a_g \cdot S \cdot \left[\frac{2}{3} + \frac{T}{T} \cdot \left(\frac{2.5}{3} - \frac{2}{3}\right)\right]$ για  $0 \leq T \leq T_B$
- $S_d = a_g \cdot S \cdot \frac{2.5}{q}$  $= a_{\circ} \cdot S \cdot \frac{2}{\cdot}$ για  $T_B \leq T \leq T_C$
- $a_d = a_g \cdot S \cdot \frac{2.5}{q} \cdot \frac{T_c}{T} \geq \beta \cdot a_g$  $S_d = a_g \cdot S \cdot \frac{2.5}{I} \cdot \frac{T_c}{T} \ge \beta \cdot a$  $a_g \cdot S \cdot \frac{2.5}{q} \cdot \frac{T_c}{T} \ge \beta \cdot a_g$  για Τ<sub>c</sub> ≤ T ≤ T<sub>D</sub>
- $S_d = a_g \cdot S \cdot \frac{2.5}{q} \cdot \frac{T_c \cdot T_d}{T^2} \ge \beta \cdot \alpha_g$  $\frac{q}{q} \cdot \frac{T_c}{T}$  $=a_g \cdot S \cdot \frac{2.5}{q} \cdot \frac{T_c \cdot T_d}{T^2} \geq \beta \cdot \alpha_g$ για Τ $_D$  ≤ T ≤ 4 sec

όπου,

β = 0.2, σύμφωνα με το εθνικό προσάρτημα

 $a_g = \gamma_1 \cdot a_{gR}$  όπου με  $\gamma_1$  να συμβολίζουμε το συντελεστή σπουδαιότητας και με  $a_{gR}$  τη μέγιστη εδαφική επιτάχυνση σε έδαφος κατηγορίας Α, που αντιστοιχεί σε περίοδο επαναφοράς Τ=475 έτη. Οι τιμές του γ<sup>1</sup> και του agR δίνονται στους παρακάτω πίνακες:

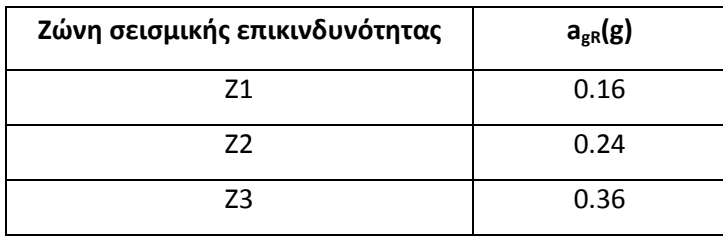

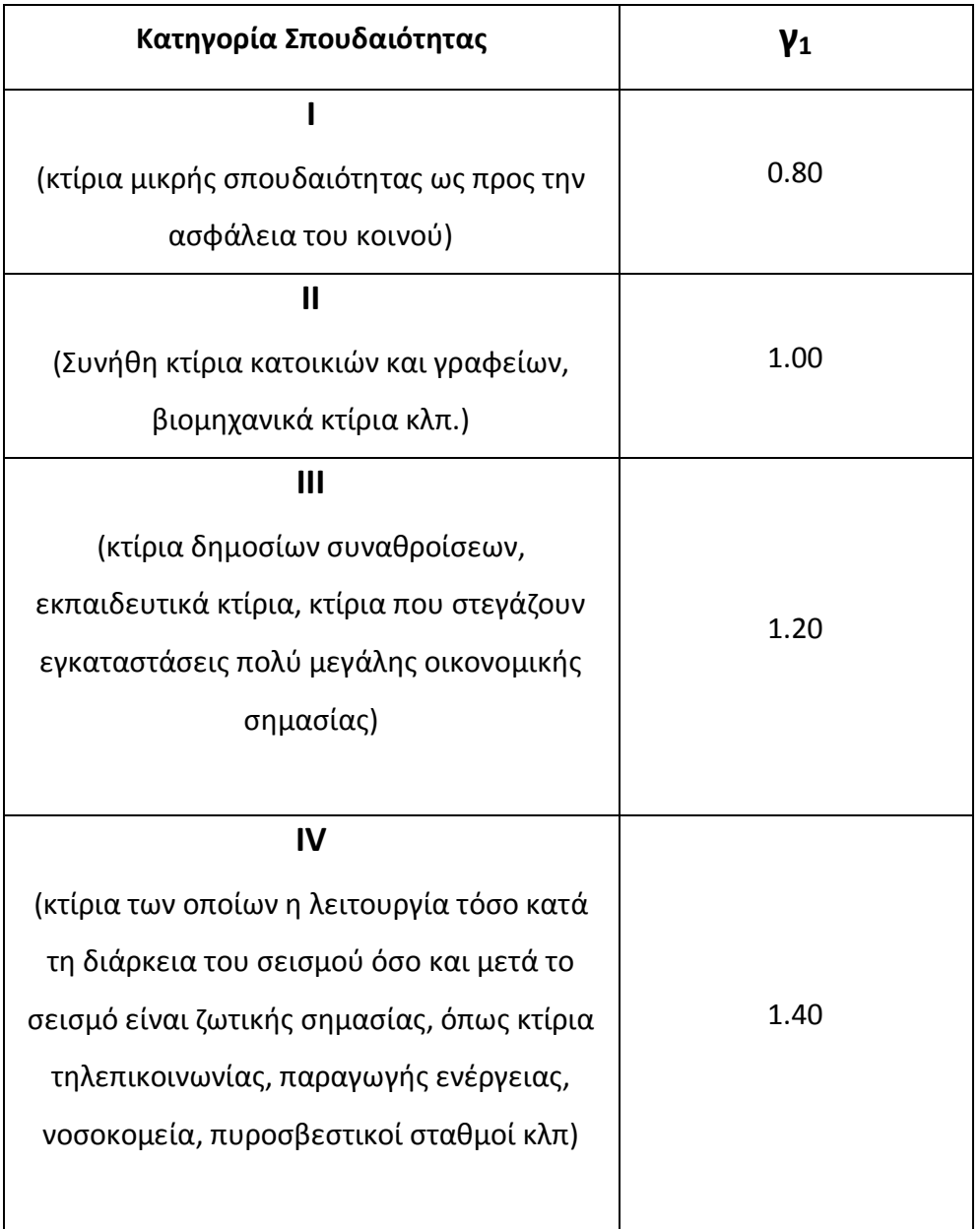

q: συντελεστής συμπεριφοράς της κατασκευής

S: Συντελεστής εδάφους της κατασκευής που εξαρτάται από την κατηγορία εδάφους που εδράζεται η κατασκευή.

Τ<sub>Β</sub>: Τιμή της περιόδου που αντιστοιχεί στην έναρξη του κλάδου της σταθερής επιτάχυνσης στο φάσμα.

Τc: Τιμή της περιόδου που αντιστοιχεί στην έναρξη του κλάδου της σταθερής ταχύτητας στο φάσμα.

Τ<sub>D</sub>: Τιμή της περιόδου που αντιστοιχεί στην έναρξη του κλάδου της σταθερής μετατόπισης στο φάσμα.

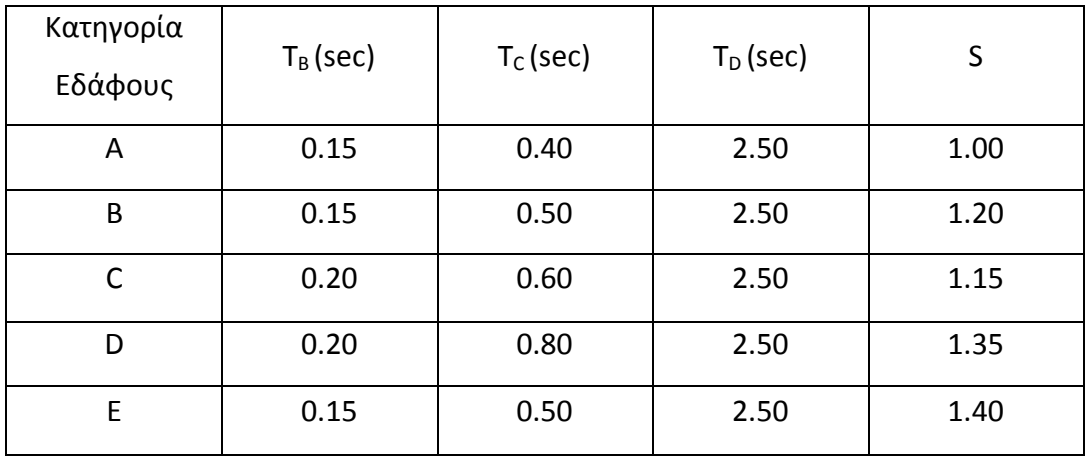

Στην εργασία αυτή επιλέξαμε ζώνη σεισμικής επικινδυνότητας Z2 (a<sub>gR</sub>=0.24g), κατηγορία σπουδαιότητας ΙΙ (γ<sub>1</sub>=1), κατηγορία εδάφους Α (T<sub>B</sub>=0.15 sec, T<sub>C</sub>=0.40 sec, T<sub>D</sub>=2.50 sec και S=1.00), και συντελεστής συμπεριφοράς q=1.

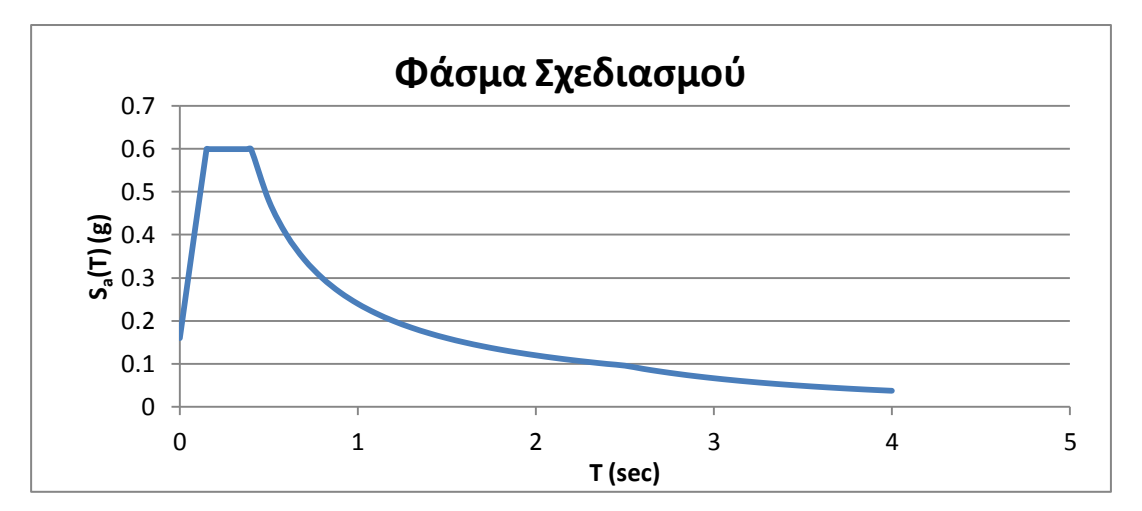

Σχήμα 6.25

#### **Μέθοδος των συντελεστών**

Η μεθοδολογία αυτή ακολουθεί την παρακάτω σειρά βημάτων:

#### 1)Κατασκευή του ιδεατού διγραμμικού διαγράμματος για την καμπύλη αντίστασης

Η μεθοδολογία για τη μέθοδο των συντελεστών προϋποθέτει τη μετατροπή της καμπύλης ικανότητας της κατασκευής σε διγραμμικό διάγραμμα. Αρχικά, κατασκευάζεται ο μετελαστικός κλάδος του διγραμμικού διαγράμματος, ορίζοντας τη δυσκαμψία, *Ks*, κατά την κρίση του μηχανικού, και θεωρώντας ότι η αντίστοιχη ευθεία διέρχεται από το σημείο που η καμπύλη ικανότητας έχει γίνει περίπου οριζόντια. Στη συνέχεια ορίζεται η ισοδύναμη ελαστική δυσκαμψία, *Ke*, από την ευθεία που ενώνει την αρχή των αξόνων με το σημείο πάνω στην καμπύλη ικανότητας που αντιστοιχεί στο 60% της τέμνουσας διαρροής, *Vy.* Επειδή αυτή η τιμή δεν είναι γνωστή εκ των προτέρων απαιτούνται κάποιες δοκιμές. Η τέμνουσα διαρροής, *Vy*, ορίζεται από το σημείο τομής των ευθειών με κλίση, *Ke* κα*ι Ks,* που αντιστοιχούν στον ελαστικό και τον μετελαστικό κλάδο αντίστοιχα.

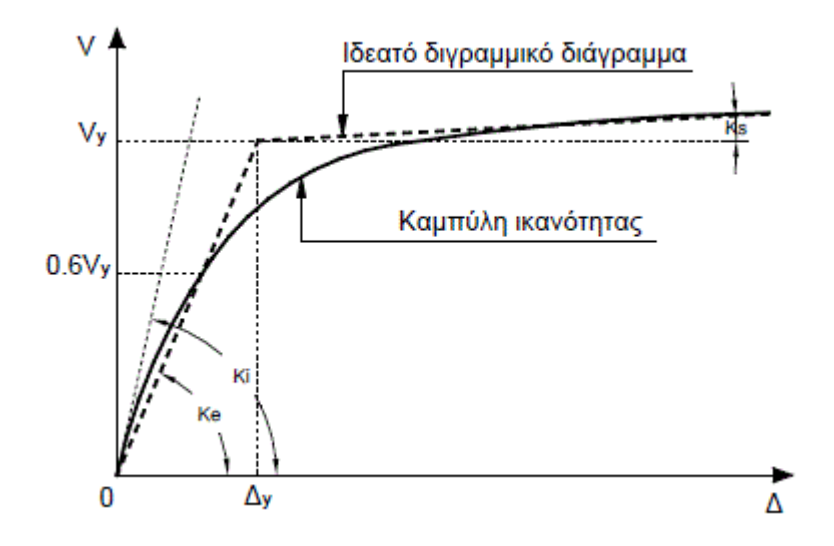

Σχήμα 5.26: Κατασκευή ιδεατής διγραμμικής απεικόνισης της καμπύλης ικανότητας

2)Υπολογισμός της ενεργούς θεμελιώδους ιδιοπεριόδου, *Τe.*

Από δυναμική ανάλυση υπολογίζεται η θεμελιώδης ιδιοπερίοδος της κατασκευής στη διεύθυνση, που εξετάζεται, λαμβάνοντας υπόψη την ελαστική δυσκαμψία, *Ki* (βλ. σχ5.26).

Για να υπολογίσουμε την ενεργό θεμελιώδη ιδιοπερίοδο, που αντιστοιχεί σε δυσκαμψία *Ke* χρησιμοποιούμε τη σχέση:

$$
T_e = T_i \sqrt{\frac{K_i}{K_e}}
$$

#### 3) Υπολογισμός της στοχευόμενης μετακίνησης,  $\Delta_t$

Η στοχευόμενη μετακίνηση της κορυφής, που αντιστοιχεί σε δεδομένο ελαστικό φάσμα σχεδιασμού (target displacement) υπολογίζεται από τη σχέση:

$$
\Delta_t = C_0 \cdot C_1 \cdot C_2 \cdot C_3 \cdot S_a \cdot \frac{T_e^2}{4\pi^2}
$$

Οι τιμές των παραμέτρων ορίζονται σύμφωνα με FEMA 356.

C0 = Συντελεστής που συνδέει τη μετακίνηση της κορυφής, *Δ*, με τη μετακίνηση, *Sd.* Ισχύει:  $\Delta = \Gamma \cdot S_d \cdot \varphi_{\text{top}}$ . Εάν  $\varphi_{\text{top}} = 1$ , τότε  $C_0 = \Gamma$ , όπου Γ ο συντελεστής συμμετοχής. Για τον υπολογισμό του συντελεστή συμμετοχής μπορούν να χρησιμοποιούνται οι τιμές φ<sub>i</sub>, που αντιστοιχούν στην 1<sup>η</sup> ιδιομορφή ή οι τιμές που αντιστοιχούν στην παραμόρφωση του κτιρίου, όταν συμβαίνει η στοχευόμενη μετακίνηση. Εναλλακτικά, η τιμή του συντελεστή  $C_0$  μπορεί να λαμβάνεται απ' ευθείας από τον Πίνακα ...

 $C_1 = \Sigma$ υντελεστής που συνδέει τη μετακίνηση του ανελαστικού συστήματος με αυτή του αντίστοιχου ελαστικού, σύμφωνα με τις:

$$
C_1 = 1 \qquad \qquad \gamma \iota \alpha \; T_e \geq T_s
$$

$$
C_1 = \frac{1.0 + (R-1) \cdot T_s / T_e}{R} \qquad \gamma \alpha T_e < T_s
$$

Επίσης ισχύει: C1≤1.5 για Τe≤1.0sec και C1≥1.0.

Στις παραπάνω σχέσεις:

Ts =η περίοδος που ορίζεται από το σημείο τομής του ελαστικού φάσματος σχεδιασμού που αντιστοιχεί σε σταθερή επιτάχυνση (οριζόντιο τμήμα) με αυτό που αντιστοιχεί σε σταθερή ταχύτητα (φθίνων κλάδος), δηλαδή T<sub>s</sub>=T<sub>c</sub> κατά EC8.

R =ο συντελεστής συμπεριφοράς που εκφράζει το λόγο της ελαστικής απαίτησης προς τη δύναμη διαρροής, ο οποίος υπολογίζεται από τη σχέση:

$$
R = \frac{S_a / g}{V_y / W} \cdot C_m
$$

Όπου:

 $S_a$  = φασματική επιτάχυνση σύμφωνα με το ελαστικό φάσμα σχεδιασμού για την ενεργό θεμελιώδη ιδιοπερίοδο, *Te.*

 $V_y = \tau \epsilon \mu v \omega \sigma \alpha$  διαρροής σύμφωνα με τη διγραμμική απεικόνιση της καμπύλης ικανότητας.

W = συνολικό βάρος της κατασκευής

 $C_m = \sigma$ υντελεστής που δηλώνει την ενεργό μάζα σύμφωνα με τον πίνακα 6.9. Εναλλακτικά, ο συντελεστής C<sup>m</sup> μπορεί να λαμβάνεται ίσος με το λόγο της 1ης ιδιομορφικής μάζας προς τη συνολική μάζα.

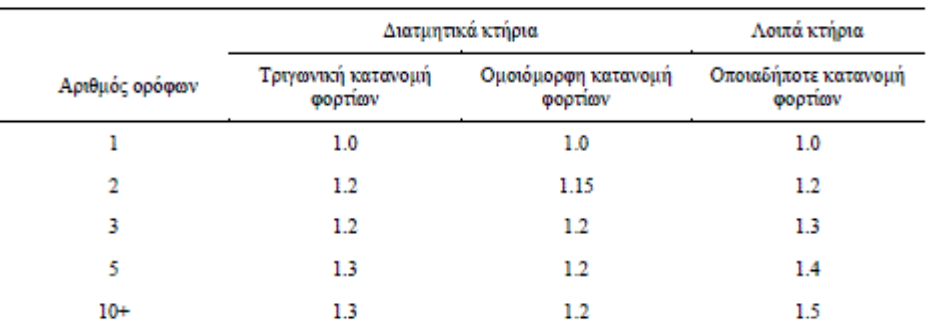

#### **Πίνακας 5.8: Τιμές του συντελεστή C<sup>0</sup>**

**Πίνακας 5.9: Τιμές του συντελεστή C<sup>m</sup>**

| Αριθμός<br>opó@mv | Πλαισιακά<br>κτήρια από<br>Ω.Σ. | Τοιχωματικά<br>κτήρια από<br>ΩΣ. | Κτήρια<br>από Ω.Σ.<br>τύπου<br>ανεστρ.<br>εκκρεμούς | Πλαίσια<br>παραλαβής<br>ροπών από<br>γάλυβα | Πλαίσια από<br>γάλυβα με<br>συνδέσμους<br>γωρις<br>εκκεντρότητα | Πλαίσια<br>από χάλυβα<br>шε<br>ΕΚΚΕΥΤρους<br>συνδέσμους | Άλλος<br>τύπος |
|-------------------|---------------------------------|----------------------------------|-----------------------------------------------------|---------------------------------------------|-----------------------------------------------------------------|---------------------------------------------------------|----------------|
| $1 - 2$           | 1.0                             | 1.0                              | 1.0                                                 | 1.0                                         | 1.0                                                             | 1.0                                                     | 1.0            |
| 3+                | 0.9                             | 0.8                              | 0.8                                                 | 0.9                                         | 0.9                                                             | 0.9                                                     | 1.0            |

<sup>(\*)</sup>  $C_m$  = 1.0 για  $T_e$  > 1.0 sec.

### **Πίνακας 5.10: Τιμές του συντελεστή C<sup>2</sup>**

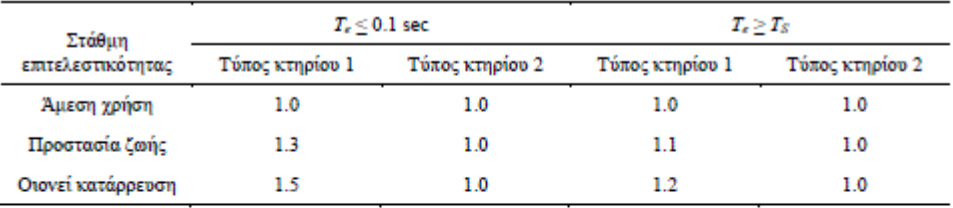

Επεξήγηση

Τύπος 1: Κατασκευές στις οποίες περισσότερο από το 30% της τέμνουσας σε κάθε όροφο αναλαμβάνεται από οποιονδήποτε συνδυασμό των εξής στοιχείων: Τυπικά πλαίσια παραλαβής ροπών, πλαίσια με μεταλλικούς συνδέσμους, πλαίσια με ημιάκαμπτες συνδέσεις, πλαίσια με μεταλλικούς συνδέσμους που παραλαμβάνουν μόνο εφελκυστικές δυνάμεις, άοπλη τοιχοποιία.

Τύπος 2: Οι κατασκευές που δεν ανήκουν στην κατηγορία 1.

Παρατήρηση: Για ενδιάμεσες τιμές ιδιοπεριόδων γίνεται γραμμική παρεμβολή.

C<sup>2</sup> = Διορθωτικός συντελεστής που λαμβάνει υπόψη του τη μορφή των βρόχων υστέρησης της ανελαστικής συμπεριφοράς. Οι τιμές του C<sub>2</sub> για διάφορους τύπους συστημάτων και διάφορες στάθμες επιτελεστικότητας δίνονται στον Πίνακα 5.10. Εναλλακτικά, μπορεί να χρησιμοποιηθεί η τιμή  $C_2=1.0$ .

C<sup>3</sup> = Διορθωτικός συντελεστής που λαμβάνει υπόψη του την αύξηση των μετακινήσεων λόγω επιρροής P-Δ, που ορίζεται ως εξής:

$$
C_3 = 1.0
$$
για θετική κλίση του μετελαστικού κλάδου  
(*K<sub>s</sub>* > 0)

3/2  $\frac{1}{3} = 1.0 + \frac{|a| \cdot (R-1)}{T}$ *e*  $C_3 = 1.0 + \frac{|a| \cdot (R)}{R}$ *T*  $=1.0+\frac{|a|\cdot(R-1)^{3}}{T}$ για αρνητικη κλίση του μετελαστικού κλάδου (*Ks*<0) όπου α= $K_s/K_e$ 

Η τιμή του C<sub>3</sub> δεν χρειάζεται να υπερβαίνει την τιμή  $|C_{3} \leq 1.0 + 5 \cdot \frac{(\theta - 1)}{T}|$ *e*  $C_3 \le 1.0 + 5 \cdot \frac{(\theta - \epsilon)}{T}$ T

όπου θ = συντελεστής μεταθετότητας, ίσος με τη μέγιστη τιμή αντίστοιχων συντελεστών των ορόφων, θi, οι οποίοι ορίζονται απ' τη σχέση:

$$
\theta_i = \frac{P_i \cdot \delta_i}{V_i \cdot h_i}
$$

όπου:

 $P_i = \tau$ ο κατακόρυφο φορτίο του i ορόφου

 $V_i = \eta$  συνολική τέμνουσα δύναμη του i ορόφου στην εξεταζόμενη διεύθυνση, για το σεισμικό σχεδιασμό, σύμφωνα με την κλασική ανάλυση

 $h_i = \dot{\nu} \psi \circ \zeta \tau \circ \nu$  i ορόφου

δ<sup>i</sup> =σχετική μετακίνηση των πλακών του ορόφου στην εξεταζόμενη διεύθυνση, μετρούμενη στο κέντρο δυσκαμψίας

## **Καμπύλες τρωτότητας**

Σύμφωνα με τα παραπάνω, αρχικά κατασκευάζουμε τη διγραμμική καμπύλη ικανότητας της κατασκευής (V<sub>v</sub>=7535 kN, και κλίση μετελαστικού κλάδου ίση με το 3% της αρχικής).

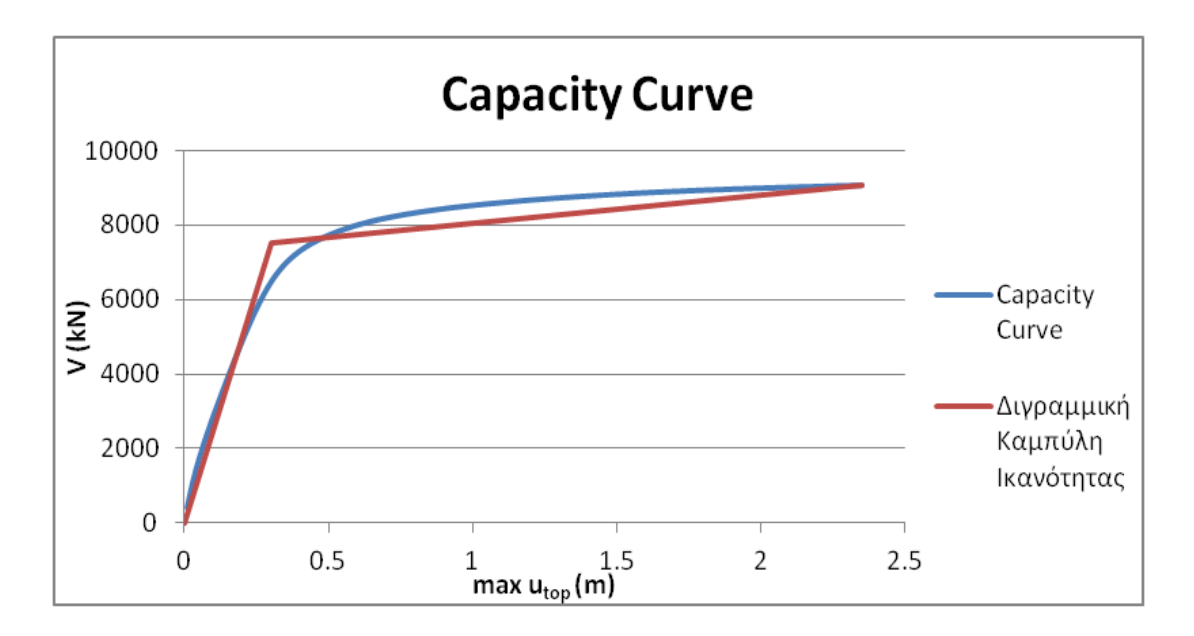

Σχήμα 5.27

Σε αυτή την εργασία έχουν επιλεχθεί C<sub>0</sub>=1.5, C<sub>1</sub>=1, C<sub>2</sub>=1, C<sub>3</sub>=1. Η τιμή της T<sub>e</sub> βρέθηκε ίση με 1.354 sec και η αντίστοιχη φασματική επιτάχυνση  $S_a = 0.178g$ . Στη συνέχεια, για την κατασκευή των καμπύλων τρωτότητας λύνουμε την εξίσωση της στοχευόμενης μετακίνησης ως προς τη φασματική επιτάχυνση, που αντιστοιχεί στην ενεργό θεμελιώδη ιδιοπερίοδο.

$$
S_a = (\Delta_t \cdot 4\pi^2) / (C_0 \cdot C_1 \cdot C_2 \cdot C_3 \cdot T_e^2)
$$
\n(5.4)

Για κάθε τιμή του max interstorey drift **θ** υπάρχει και η αντίστοιχη τιμή της μετακίνησης σύμφωνα με την καμπύλη αντίστασης, οπότε μπορούμε να αντιστοιχήσουμε για κάθε στάθμη επιτελεστικότητας μια αντιπροσωπευτική μετακίνηση.

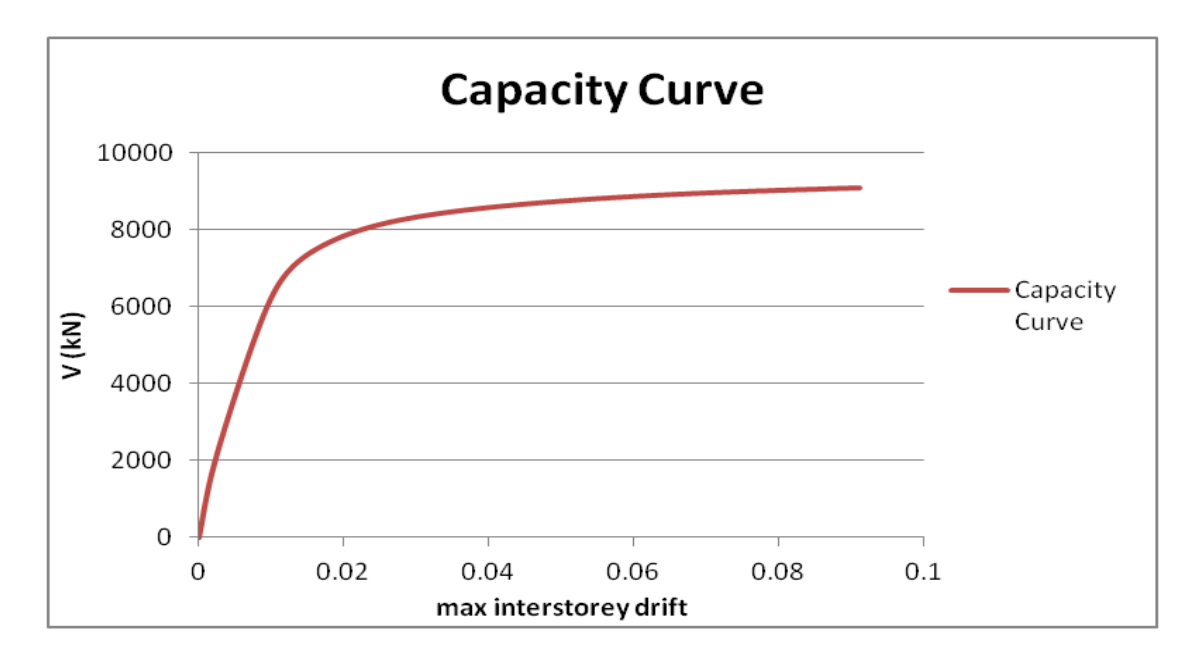

Σχήμα 5.28

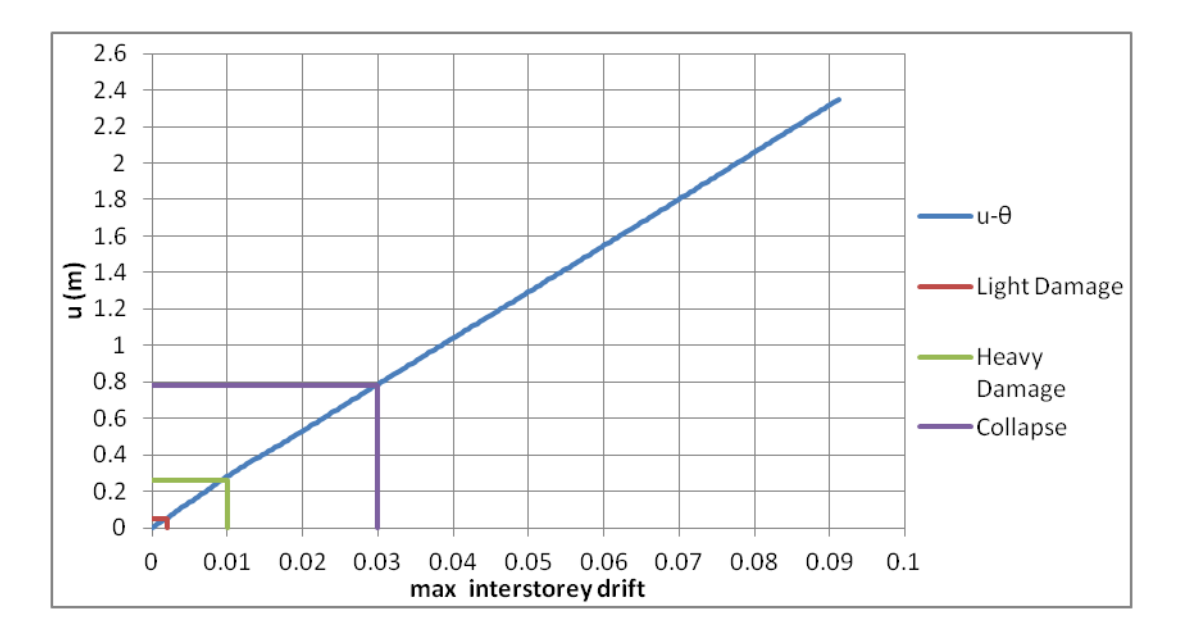

Σχήμα 5.29

Η αντιστοιχία μεταξύ της μετατόπισης της κορυφής και max interstorey drift για κάθε στάθμη επιτελεστικότητας φαίνεται στον πίνακα που ακολουθεί.

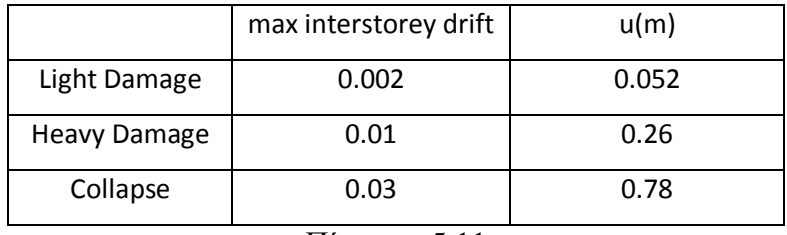

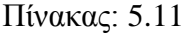

Το επόμενο βήμα είναι να βρούμε από τη σχέση 5.4 την τιμή της φασματικής επιτάχυνσης, που αντιστοιχεί στην αντιπροσωπευτική μετακίνηση της κατασκευής για κάθε επίπεδο βλάβης.

Αυτή η τιμή της επιτάχυνσης είναι η αντίστοιχη της μέσης τιμής της επιτάχυνσης στη μέθοδο της δυναμικής προσαυξητικής ανάλυσης. Για να προκύψει το φάσμα, που είναι αντίστοιχο του μέσου φάσματος των κλιμακούμενων επιταχυνσιογραφημάτων, πρέπει να κλιμακώσουμε το φάσμα σχεδιασμού πολλαπλασιάζοντας το με έναν κατάλληλο συντελεστή **λκ.**

Ο συντελεστής λ<sup>κ</sup> είναι ο λόγος της φασματικής επιτάχυνσης, που προέκυψε από την μέθοδο των συντελεστών, προς την τιμή της φασματικής επιτάχυνσης, που αντιστοιχεί στην ενεργό θεμελιώδη ιδιοπερίοδο της κατασκευής. Οι τιμές του συντελεστή λκ φαίνονται στον πίνακα που ακολουθεί.

|                     | Sa $(m/sec2)$ | Λĸ    |  |  |
|---------------------|---------------|-------|--|--|
| Light Damage        | 0.747         | 0.428 |  |  |
| <b>Heavy Damage</b> | 3.733         | 1.943 |  |  |
| Collapse            | 11.198        | 6.413 |  |  |
| $\sim$<br>π,        |               |       |  |  |

Πίνακας 5.12

Τα φάσματα απαίτησης, που προκύπτουν μετά την κλιμάκωση τους με το συντελεστή λ<sup>κ</sup> παρατίθενται στο παρακάτω σχήμα.

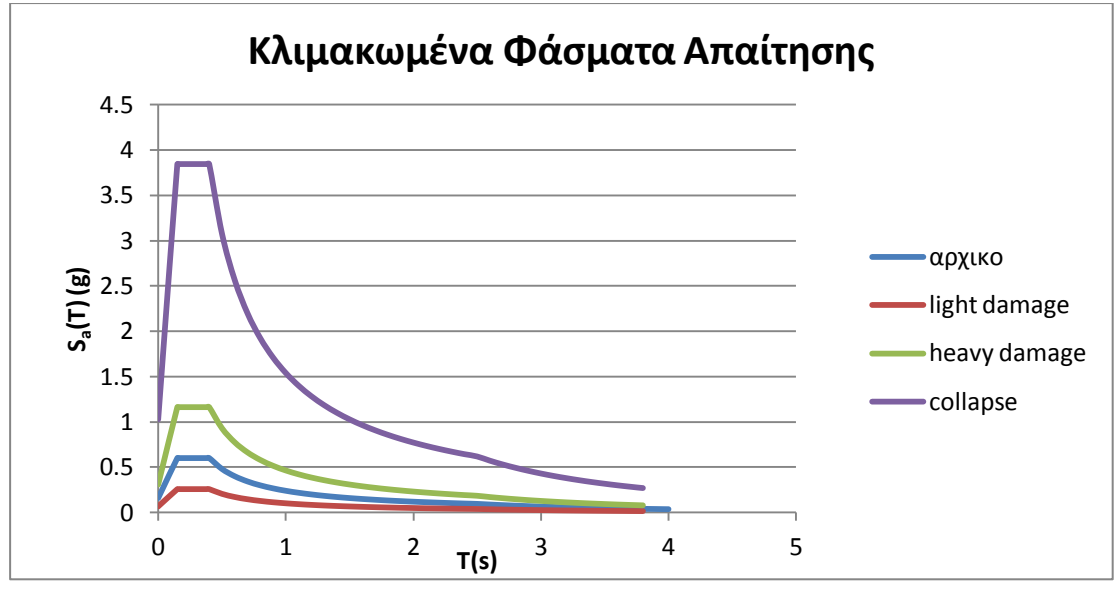

Σχήμα 5.30

Για να κατασκευάσουμε τώρα τις καμπύλες τρωτότητας ως προς τη την φασματική επιτάχυνση της πρώτης ιδιομορφής χρησιμοποιούμε και εδώ τον τύπο:

 $P(\theta^{\text{max}} \geq \theta_i | \ln) = \Phi[ \ln (\text{value of } \text{IM}/\mu)/(\sigma/\mu)]$ 

Όπως αναφέραμε και πιο πάνω η τιμή του μ στον τύπο είναι ίση με την τιμή της φασματικής επιτάχυνσης, που αντιστοιχεί στην αντιπροσωπευτική μετακίνηση της κατασκευής για κάθε επίπεδο βλάβης (πίνακας 5.11), ενώ για την τυπική απόκλιση σ επιλέξαμε την τιμή 0.3 [13].

## Καμπύλες τρωτότητας ως προς τη φασματική επιτάχυνσης της 1<sup>ης</sup> ιδιομορφής

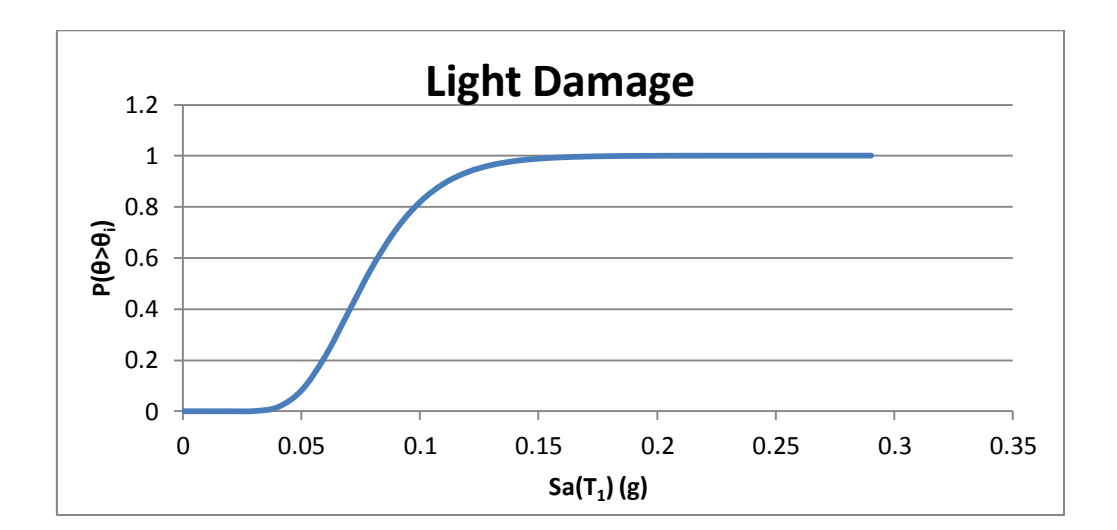

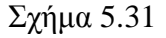

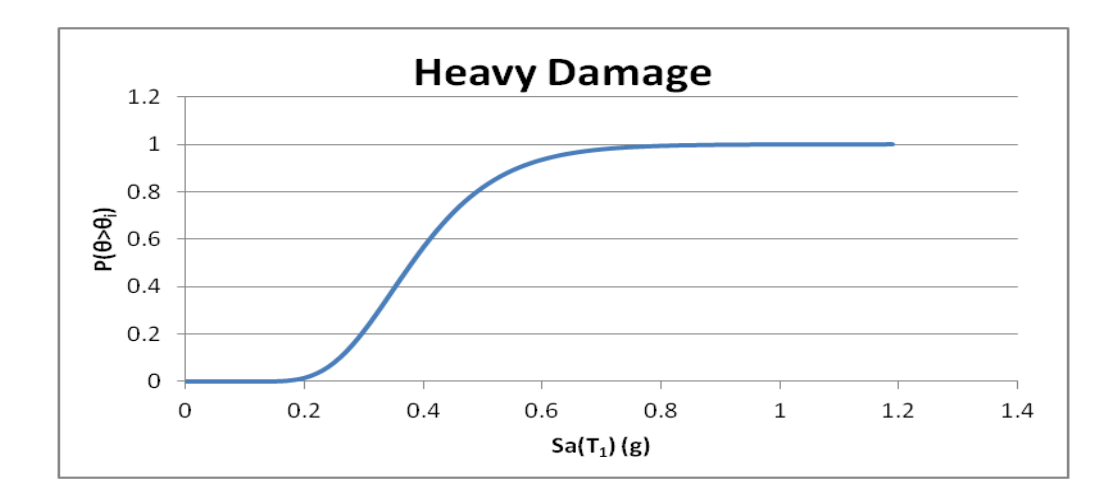

Σχήμα 5.32

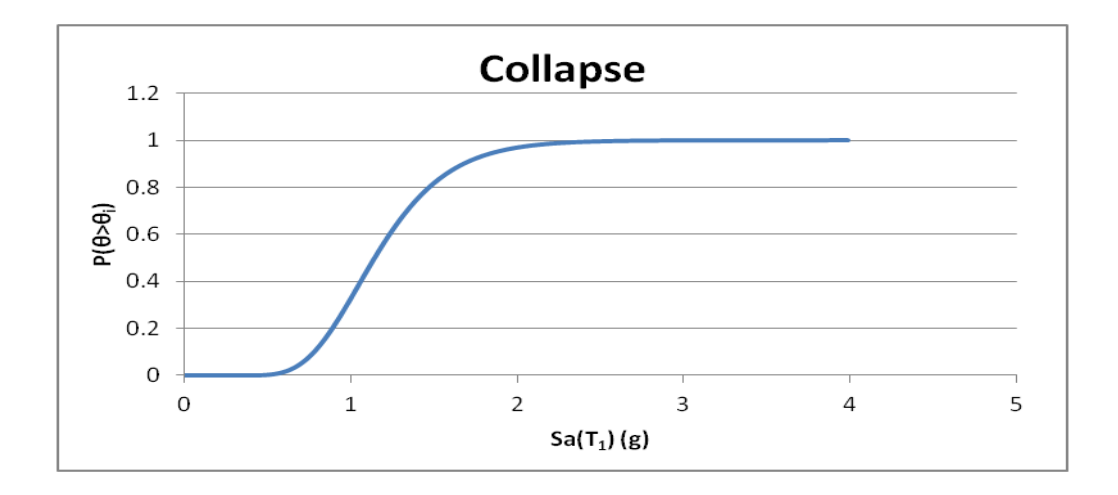

Σχήμα 5.33

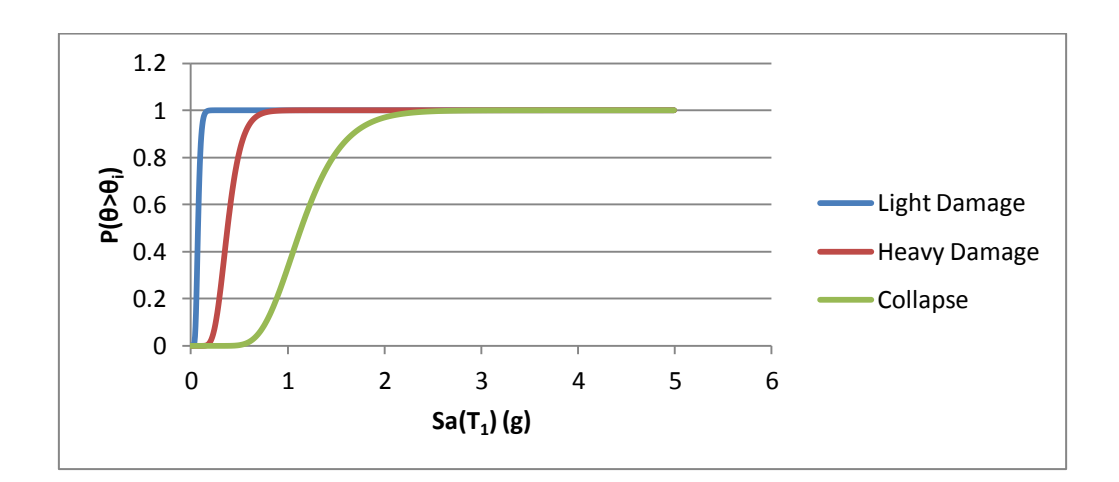

Σχήμα 5.34

# **5.3. Σύγκριση καμπυλών τρωτότητας από Δυναμική Προσαυξητική Ανάλυση και Μέθοδο των Συντελεστών**

Στο κεφάλαιο αυτό θα γίνει μια σύγκριση των καμπυλών τρωτότητας που εξάγαμε από τις καμπύλες Δυναμικής Προσαυξητικής Ανάλυσης για το S<sup>a</sup> και τις αντίστοιχες καμπύλες από τη Μέθοδο των Συντελεστών από το φάσμα του EC8.

Για να μπορέσουμε να εξάγουμε χρήσιμα συμπεράσματα από αυτή τη σύγκριση πρέπει αρχικά να επεξηγήσουμε τη σημασία της μέσης τιμής και της τυπικής απόκλισης, που χρησιμοποιούμε στην κατασκευή των καμπύλων τρωτότητας.

Αρχικά πολύ σημαντική για τα συμπεράσματα μας είναι η θέση που έχει το κέντρο της κάθε καμπύλης τρωτότητας. Η θέση αυτή εξαρτάται από τη μέση τιμή που έχει επιλεχθεί. Η λόγος της τυπικής απόκλισης προς τη μέση τιμή, σ/μ, καθορίζει την κλίση των καμπυλών τρωτότητας. Όπως έχουμε αναφέρει και προηγουμένως, θέλουμε ο λόγος αυτός να έχει όσο γίνεται μικρότερη τιμή έτσι ώστε να έχουμε μικρότερη διασπορά των αποτελεσμάτων γύρω από τη μέση τιμή και άρα μεγαλύτερη βεβαιότητα για την υπέρβαση ή όχι μιας στάθμης επιτελεστικότητας για δεδομένη τιμή του μέτρου έντασης.

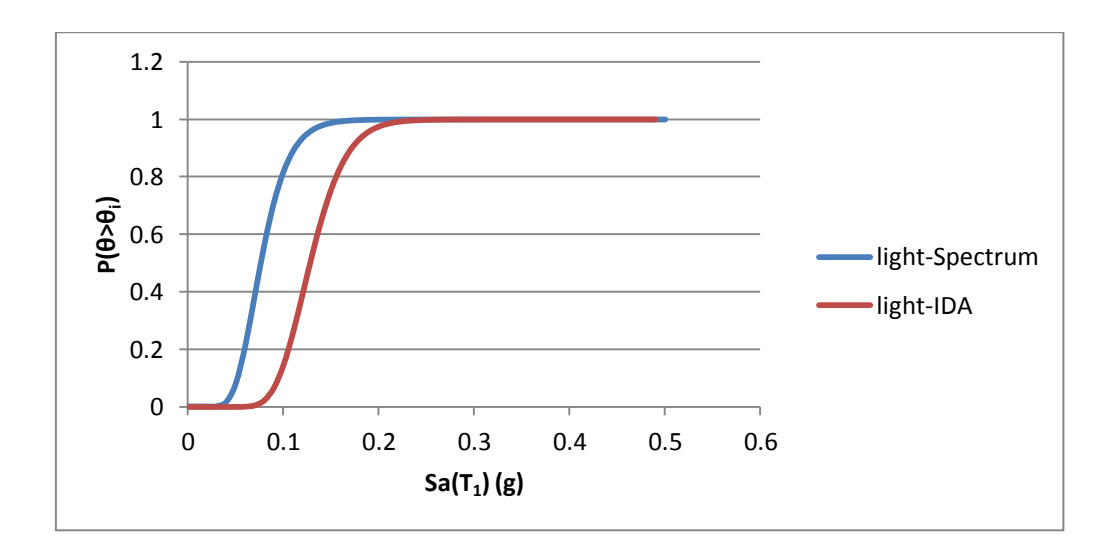

Σχήμα 5.35

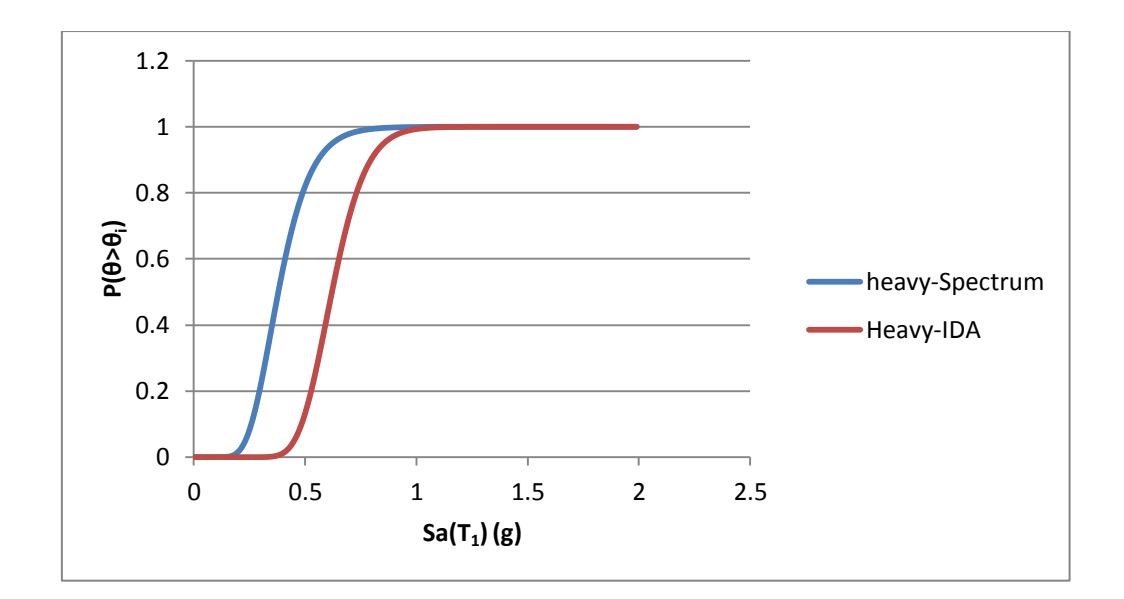

Σχήμα 5.36

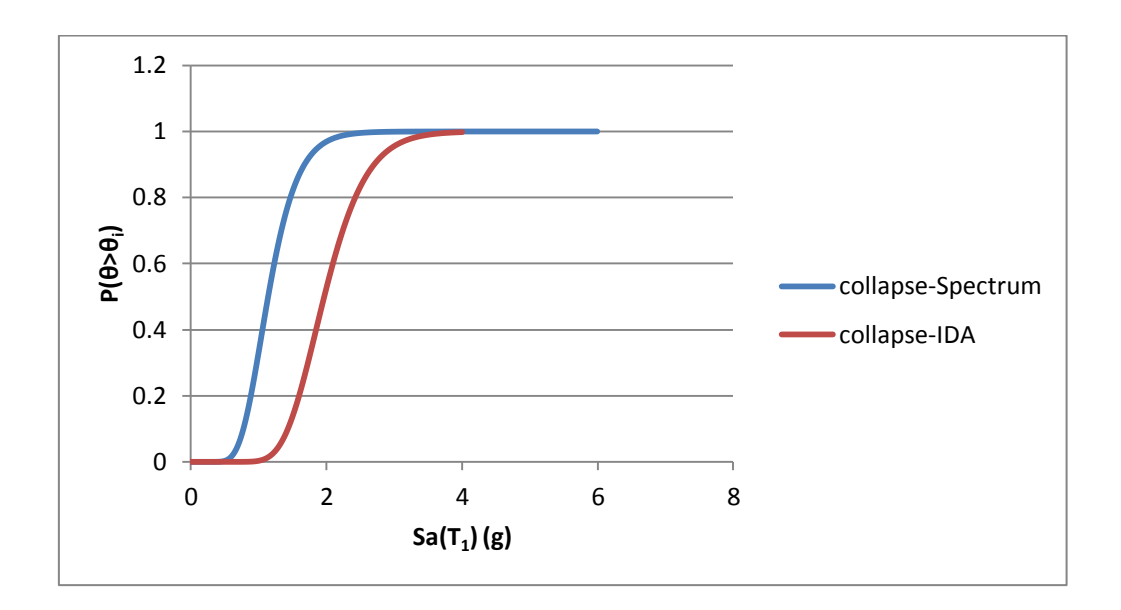

Σχήμα 5.37

Από τη σύγκριση των παραπάνω καμπύλων παρατηρούμε, ότι για κάθε στάθμη επιτελεστικότητας, οι καμπύλες με βάση το φάσμα του Ευρωκώδικα 8 δίνουν μεγαλύτερες πιθανότητες υπέρβασης για τις ίδιες τιμές της φασματικής επιτάχυνσης από τις αντίστοιχες της IDA. Αυτό είναι μεν προς τη μεριά της ασφάλειας, αλλά οδηγεί σε υπερδιαστασιολόγηση της κατασκευής. Επίσης, να σημειώσουμε ότι το γεγονός αυτό δεν μπορούμε να πούμε ότι ισχύει για όλες τις περιπτώσεις γιατί οι καμπύλες τρωτότητας που προήλθαν από τη μέθοδο της δυναμικής προσαυξητικής ανάλυσης ανήκουν σε ένα συγκεκριμένο δείγμα επιταχυνσιογραφημάτων, δηλαδή με ένα άλλο δείγμα μπορεί οι αντίστοιχες καμπύλες να ήταν δυσμενέστερες ή ακόμη και ευμενέστερες.

## **Κεφάλαιο 6**

#### **ΣΕΙΣΜΙΚΟΣ ΚΙΝΔΥΝΟΣ**

#### **6.1. Εισαγωγή**

Τα αναμενόμενα αποτελέσματα των σεισμών σε ένα τόπο (βλάβες στις τεχνικές κατασκευές, θάνατοι, κλπ) καθορίζονται από τις αναμενόμενες σεισμικές κινήσεις στον τόπο αυτόν και από τις ιδιότητες των κατασκευών, οι οποίες πρόκειται να υποστούν τις σεισμικές μετακινήσεις. Προέκυψε έτσι η ανάγκη να καθοριστούν τρεις αντίστοιχοι σεισμολογικοί όροι, οι οποίοι να αντιπροσωπεύουν τα αναμενόμενα αποτελέσματα των σεισμών στις κατασκευές, την αναμενόμενη απόκριση των κατασκευών στη σεισμική κίνηση και τις αναμενόμενες σεισμικές κινήσεις στα θεμέλια των κατασκευών. Οι όροι αυτοί είναι ο «σεισμικός κίνδυνος» (seismic risk), η «τρωτότητα» (vulnerability), και η «σεισμική επικινδυνότητα» (seismic hazard). Για την τρωτότητα έγινε λόγος στα προηγούμενα κεφάλαια, επομένως μένει πλέον να δώσουμε τους ορισμούς για το σεισμικό κίνδυνο και τη σεισμική επικινδυνότητα.

Ως **σεισμικό κίνδυνο**, R, ορίζουμε τον αναμενόμενο βαθμό σεισμικής βλάβης τον οποίο πρόκειται να υποστεί μια τεχνική κατασκευή. Ο σεισμικός κίνδυνος εξαρτάται από τις αναμενόμενες σεισμικές κινήσεις στα θεμέλια της (σεισμική επικινδυνότητα) και από τον τρόπο απόκρισης της κατασκευής στις αναμενόμενες σεισμικές κινήσεις (τρωτότητα).

Ονομάζουμε **σεισμική επικινδυνότητα**, H, ενός τόπου την αναμενόμενη στον τόπο αυτό τιμή της σεισμικής έντασης, ΙΜ, σε καθορισμένο χρονικό διάστημα, με ορισμένη πιθανότητα υπέρβασης της τιμής αυτής. Το χρονικό διάστημα το οποίο συνήθως θεωρούμε είναι το ένα έτος ή ο χρόνος ζωής των κατασκευών (πχ. 50 χρόνια). Η σεισμική επικινδυνότητα εκφράζεται μέσω των καμπυλών σεισμικής επικινδυνότητας (hazard curves), οι οποίες δείχνουν την πιθανότητα υπέρβασης συγκεκριμένων τιμών του μέτρου έντασης σε καθορισμένο χρονικό διάστημα.

66

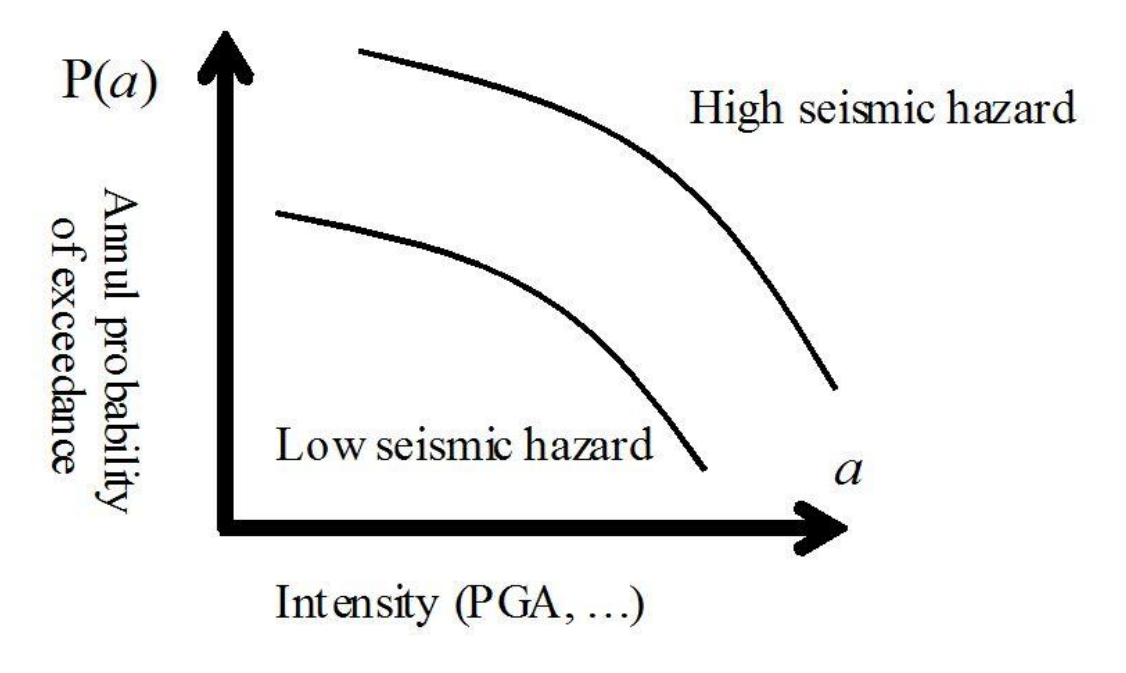

Σχήμα.6.1 Καμπύλες σεισμικής επικινδυνότητας

Την εξάρτηση του σεισμικού κινδύνου, R, από τη σεισμική επικινδυνότητα, H, και την τρωτότητα, V, τη συμβολίζουμε συνήθως με τη σχέση:

$$
R=H^*V\tag{6.1}
$$

όπου \* μπορεί να θεωρηθεί ως το σύμβολο του πολλαπλασιασμού ή το μαθηματικό σύμβολο της συνέλιξης.

Επομένως, για τον υπολογισμό του σεισμικού κινδύνου για μια τεχνική κατασκευή, πρέπει να γνωρίζουμε και τη σεισμική επικινδυνότητα στον τόπο της κατασκευής. Για τα συμβατικά μέτρα έντασης, όπως το PGA, ή το Sa(T<sub>1</sub>), αυτό δεν αποτελεί πρόβλημα, καθώς αυτά έχουν υπολογιστεί βάση τα αντίστοιχα μοντέλα εξασθένισης (attenuation models), και υπάρχουν στους εθνικούς χάρτες σεισμικής επικινδυνότητας της χώρας.

Να υπενθυμίσουμε, ότι τα **μοντέλα εξασθένισης** είναι μαθηματικές περιγραφές που μας δείχνουν πως επηρεάζονται τα σεισμικά κύματα κατά τη διάδοσή τους από το φλοιό της γης. Τα μοντέλα αυτά χρησιμοποιούνται στις **σχέσεις εξασθένισης** (attenuation relations), οι οποίες μας δείχνουν πόσο ισχυρή αναμένεται να είναι η σεισμική δόνηση για δεδομένο μέγεθος σεισμού και σε συγκεκριμένη απόσταση από αυτόν. Επομένως για μια δεδομένη περιοχή, στην οποία ξέρουμε τα χαρακτηριστικά των σεισμικών πηγών που την επηρεάζουν, μπορούμε να υπολογίσουμε τη σεισμική επικινδυνότητα της. Παραδείγματος χάριν, αναφέρουμε τη σχέση εξασθένισης των Abrahamson & Silva (1997):

$$
E[\ln S_a] = a_1 + a_4(m-m_1) + a_{12}(8.5-m)^n + [a_3 + a_{13}(m-m_1)]\ln(R)
$$
\n(6.2)

όπου, *E*[lnSa] η αναμενόμενη τιμή του φυσικού λογάριθμου του Sa, οι συντελεστές a υπολογίζονται από τους αντίστοιχους πίνακες των Abrahamson & Silva, m το μέγεθος του σεισμού, m1 ένα δοθέν μέγεθος βάσης, και R η απόσταση του επίκεντρου του σεισμού από τη θέση της κατασκευής.

Ωστόσο, στην εργασία αυτή χρησιμοποιήσαμε και μη συμβατικά μέτρα ελαστικότητας  $(\overline{S}^*, \overline{\text{max}} \theta_{\text{el}})$  και επομένως, για να έχουν πρακτική εφαρμογή τα αποτελέσματα που προέκυψαν, πρέπει να μπορούμε να υπολογίσουμε τη σεισμική επικινδυνότητα και ως προς αυτά.

## **6.2. Υπολογισμός σεισμικής επικινδυνότητας για IM=S \***

Ο υπολογισμός της σεισμικής επικινδυνότητας για IM=S $^*$ = Sa(T1)·[Sa(2T1)/Sa(T1)] $^{0.5}$ μπορεί να πραγματοποιηθεί εύκολα με κατάλληλη επεξεργασία των ήδη υπαρχόντων μοντέλων. Επειδή το μέγεθος S<sup>\*</sup> αποτελεί συνάρτηση των φασματικών επιταχύνσεων σε δυο διαφορετικές περιόδους (Τ<sub>1</sub> και 2Τ<sub>1</sub>), μπορούμε απευθείας να τροποποιήσουμε τις σχέσεις εξασθένισης. Οι νέες σχέσεις εξασθένισης θα έχουν την ακόλουθη μορφή:

$$
\ln S^* = 0.5 \cdot \ln Sa(T_1) + 0.5 \cdot \ln Sa(2T_1) \tag{6.3}
$$

$$
E[\ln S^*] = 0.5 \cdot E[\ln Sa(T_1)] + 0.5 \cdot E[\ln Sa(2T_1)] \tag{6.4}
$$

Με *E*[ln…] συμβολίζουμε την αναμενόμενη τιμή του φυσικού λογάριθμου της δοθείσας παραμέτρου. Εκτός όμως από την αναμενόμενη τιμή πρέπει να υπολογίσουμε και την τυπική απόκλιση σ<sub>lnS\*.</sub> Για να γίνει αυτό χρειαζόμαστε τη συσχέτιση μεταξύ των φασματικών επιταχύνσεων σε δύο περιόδους, Sa(T1) και Sa(2T<sub>1</sub>). Από τον εμπειρικό τύπο που προτείνει ο Inoue (1990) ο συντελεστής συσχέτισης δίνεται από τη σχέση:

$$
\rho = 1 - 0.33 \left| \ln(1/T_1) - \ln(1/2T_1) \right| \tag{6.5}
$$

Από τη σχέση μπορεί να υπολογιστεί η τυπική απόκλιση του  $\texttt{S}^*$  ως εξής:

$$
\sigma_{\ln S^*}^2 = 0.5^2 \cdot \sigma_{\ln S_{a(T1)}}^2 + 0.5^2 \cdot \sigma_{\ln S_{a(2T1)}}^2 + 2 \cdot \rho \cdot 0.5^2 \cdot \sigma_{\ln S_{a(T1)}} \cdot \sigma_{\ln S_{a(2T1)}} \tag{6.6}
$$

Αν αντικαταστήσουμε τη σχέση (6.2) στη σχέση (6.4) καταλήγουμε στην ακόλουθη σχέση για τους τροποποιημένους συντελεστές, οι οποίοι μπορούν να εφαρμοστούν στο μοντέλο εξασθένισης για να βρούμε το S \* :

$$
a_{x}^* = 0.5 \cdot a_{xT1} + 0.5 \cdot a_{xT2} \tag{6.7}
$$

Αυτές οι νέες σχέσεις που ορίσαμε πιο πάνω μπορούν να εφαρμοστούν σε ένα πιθανοτικό μοντέλο ανάλυσης σεισμικού κινδύνου, όπου η απαιτούμενη απόδοση θα υπολογίζεται με βάση το νέο μέγεθος σεισμικής έντασης S\*+. [18]

#### **6.3. Υπολογισμός σεισμικής επικινδυνότητας για IM=maxθel**

Για να σχεδιάσουμε τις καμπύλες σεισμικού κινδύνου θεωρώντας ως μέτρο έντασης το maxθel ερχόμαστε αντιμέτωποι με το πρόβλημα, ότι οι καμπύλες αυτές δεν εξαρτώνται μόνο από τη θέση της κατασκευής, αλλά και από την ίδια την κατασκευή (site and structure specific). Τα μοντέλα εξασθένισης δεν μας δίνουν τις πληροφορίες που χρειαζόμαστε σε αυτήν την περίπτωση και έτσι απαιτείται μια διαφορετική προσέγγιση. Στη συνέχεια θα αναπτύξουμε τα βήματα της μεθόδου, με την οποία μπορεί να εκτιμηθεί η σεισμική επικινδυνότητα για IM=maxθel.

#### Βήμα 1ο

Αρχικά, πρέπει να εντοπιστούν οι σεισμικές πηγές που επηρεάζουν την κατασκευή μας, τι τύπους ρήγματος έχουμε ( normal fault, reverse fault, κ.α.) και το μέγιστο μέγεθος σεισμού, που μπορεί να παράξει κάθε πηγή. Στη συνέχεια χωρίζουμε την σεισμική πηγή σε κομμάτια ίσου μήκους και για κάθε κομμάτι βρίσκουμε την απόσταση του R από τη θέση της κατασκευής. Για κάθε θέση εντός μιας σεισμικής
πηγής θεωρούμε ότι η πιθανότητα να δημιουργήσει σεισμό ακολουθεί ομοιόμορφη κατανομή.

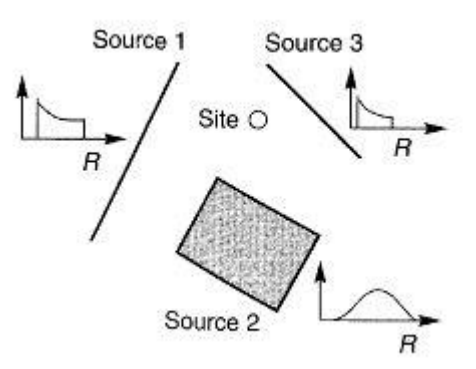

Σχήμα 6.2. Χαρακτηρισμός σεισμικών πηγών στο χώρο της κατασκευής

.

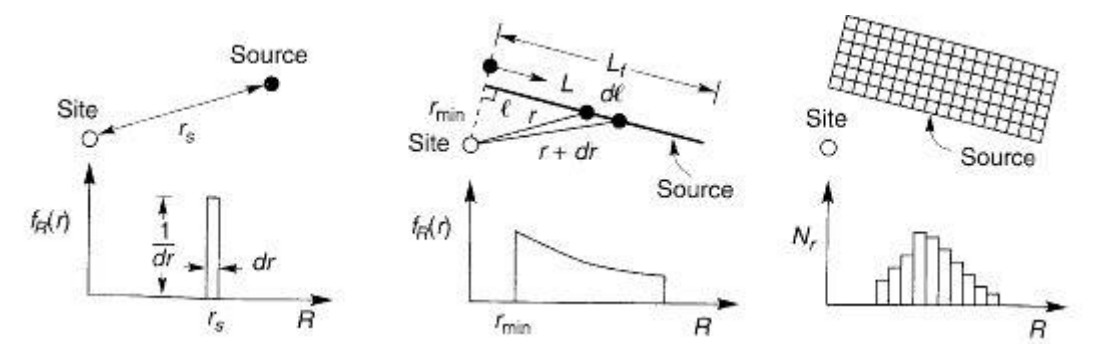

Σχήμα.6.3. Κατανομή της απόστασης R της πηγής από την κατασκευή, για κάθε κομμάτι, στο οποίο χωρίσαμε τη σεισμική πηγή

#### Βήμα 2ο

Γίνεται εκτίμηση της σεισμικότητας των σεισμικών πηγών. Η σεισμικότητα μιας πηγής εκφράζεται από μια σχέση (recurrence relationship), η οποία μας δείχνει το μέσο ρυθμό με τον οποίο θα έχουμε υπέρβαση ενός συγκεκριμένου μεγέθους σεισμού. Τέτοια σχέση είναι η σχέση Gutenberg-Richter, σύμφωνα με την οποία

$$
Log\lambda_M = a - b \cdot M \tag{7.8}
$$

όπου λ<sub>Μ</sub> ο ετήσιος ρυθμός υπέρβασης σεισμού μεγέθους Μ, 10<sup>a</sup> ο μέσος ετήσιος αριθμός σεισμών και b ο συντελεστής που περιγράφει τη συσχέτιση μεταξύ μικρών και μεγάλων σεισμών.

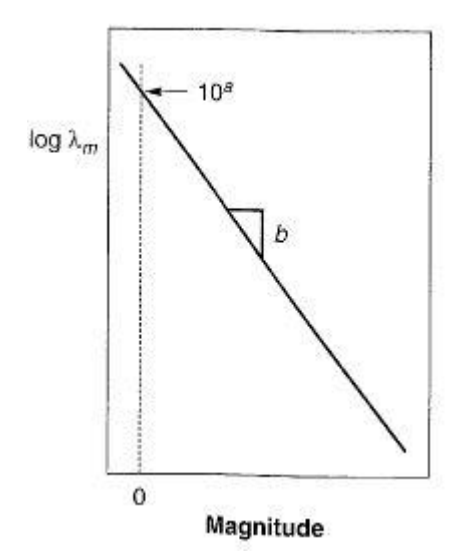

Σχήμα.6.4: Σχέση Gutenberg-Richter

Αν τώρα υποθέσουμε ότι η κατασκευή μας επηρεάζεται μόνο από σεισμούς των οποίων το εύρος είναι  $[M_{min} M_{max}]=[6 8]$ , τότε η συνάρτηση πυκνότητας πιθανότητας για το σεισμικό μέγεθος m είναι:

$$
p(M) = bexp(-bM)/[exp(-bM_{min}) - exp(-bM_{max})]
$$
\n(6.9)

#### $B$ ήμα 3<sup>°</sup>

 $X\omega$ ρίζω το διάστημα  $[M_{min} M_{max}]$ =[6 8] σε κομμάτια. Τώρα, για κάθε Μ<sub>i</sub> που ανήκει στο διάστημα αυτό και για κάθε δυνατή τιμή της απόστασης Ri, και με βάση τα χαρακτηριστικά του ρήγματος, παράγω με τη βοήθεια ειδικού λογισμικού χρονοϊστορίες επιτάχυνσης. Στη συνέχεια φορτίζω την ισοδύναμη ελαστική κατασκευή μου με τις χρονοϊστορίες αυτές, και υπολογίζω το μέγιστο drift, maxθel σε κάθε μια περίπτωση. Με στατιστική επεξεργασία των αποτελεσμάτων που προκύπτουν μπορώ εύκολα πλέον να υπολογίσω την πιθανότητα \*  $P[\max \theta_{el} > \max \theta_{el}^* | M_i, R_i]$ , δηλαδή την πιθανότητα να έχω υπέρβαση μια συγκεκριμένης τιμής του drift, max $\theta_{\rm el}^{\phantom{\dag}},$  για δεδομένα M<sub>i</sub>, R<sub>i.</sub>

#### Βήμα 4<sup>ο</sup>

Ο ετήσιος ρυθμός υπέρβασης μια τιμής του μέγιστου drift της ισοδύναμης ελαστικής κατασκευής, maxθ<sub>el</sub>\*, δίνεται από τη σχέση:

$$
\lambda_{\theta_{el}^{*}} = \sum_{i}^{N_{s}} \sum_{j}^{N_{M}} \sum_{k}^{N_{R}} v_{i} \cdot P[\theta_{el} > \theta_{el}^{*} | M_{j}, R_{k}] \cdot P[M = M_{j}] \cdot P[R = R_{k}]
$$
\n(6.10)

όπου

- N<sub>S</sub>, N<sub>M</sub>, N<sub>R</sub>: ο αριθμός των σεισμικών πηγών κοντά στην κατασκευή, ο αριθμός των σημείων στα οποία διακριτοποιήσαμε το σεισμικό μέγεθος M και ο αριθμός των σημείων στα οποία διακριτοποιήσαμε την απόσταση R.
- $v_i$ : ο μέσος ρυθμός υπέρβασης του σεισμικού μεγέθος M<sub>min</sub>, για τη σεισμική πηγή i

Αν επαναλάβουμε την παραπάνω διαδικασία για διάφορες τιμές του  ${\rm max} \theta_{\rm el}^*$  θα προκύψουν οι ζητούμενες καμπύλες σεισμικής επικινδυνότητας για την κατασκευή. Η ακρίβεια της παραπάνω μεθόδου αυξάνεται αν αυξήσουμε τα  $N_M$  και  $N_R$ Όπως εύκολα αντιλαμβάνεται κανείς το υπολογιστικό κόστος της μεθόδου αυτής είναι πολύ υψηλό, αφού η μέθοδος προϋποθέτει ένα πολύ μεγάλο αριθμό δυναμικών αναλύσεων χρονοϊστορίας της κατασκευής.

Η δημιουργία των καμπυλών σεισμικής επικινδυνότητας για τα μέτρα έντασης που μελετάμε και ο υπολογισμός του σεισμικού κινδύνου παραλήφθηκαν καθώς ξεφεύγουν από τους σκοπούς της παρούσας διπλωματικής, παρ' όλα αυτά αναφέρεται η διαδικασία για λόγους πληρότητας.

# **Κεφάλαιο 7**

# **ΣΥΜΠΕΡΑΣΜΑΤΑ**

Στην εργασία αυτή μελετήσαμε ορισμένα μη συμβατικά μέτρα έντασης ( $\text{S}^*$ , maxθ<sub>el</sub>) και συγκρίναμε τα αποτελέσματα με το Sa(T<sub>1</sub>, ξ=5%), που χρησιμοποιείται στους κανονισμούς. Είναι πολύ σημαντικό να βρεθούν πιο αποτελεσματικά μέτρα έντασης από το Sa(T1, ξ=5%), γιατί έτσι, αφ' ενός θα επιτύχουμε μείωση των σεισμικών καταγραφών που απαιτούνται για τον επιτελεστικό σχεδιασμό των κατασκευών και αφ' ετέρου, θα αποκτήσουμε καλύτερη κατανόηση της σεισμικής συμπεριφοράς των κατασκευών.

Τα μέτρα έντασης (S<sup>\*</sup>, maxθ<sub>el</sub>), που μελετήσαμε, παρουσίασαν κάποια εμφανή πλεονεκτήματα, αλλά και μειονεκτήματα, σε σχέση με το Sa(T<sub>1</sub>, ξ=5%) τα οποία συνοψίζονται στη συνέχεια.

## $\Omega$ ς προς το  $\text{S}^*$

- Παρουσιάζει το πλεονέκτημα, ότι προσεγγίζει καλύτερα την ανελαστική συμπεριφορά της κατασκευής, καθώς λαμβάνει υπόψη την αύξηση της ιδιοπεριόδου της κατασκευής (period elongation), που οφείλεται στη μείωση της δυσκαμψίας (stiffness degradation). Στα αποτελέσματα αυτό φάνηκε στο μικρότερο συντελεστή διασποράς που είχε για τη στάθμη "collapse" το  $\text{S}^*$ έναντι του Sa(T1).
- Όσον αφορά την επάρκεια και τη στιβαρότητα ως προς τη κλιμάκωση, το  $S^*$ φαίνεται να μην επηρεάζεται από τα χαρακτηριστικά του σεισμού και τους συντελεστές κλιμάκωσης.
- Οι καμπύλες σεισμικής επικινδυνότητας ως προς το S<sup>\*</sup> προκύπτουν εύκολα με επεξεργασία των καμπυλών για το Sa(T1).
- Από την άλλη, για τη στη στάθμη "light damage" κυρίως, αλλά και για τη στάθμη "heavy damage", το S \* παρουσιάζει μεγαλύτερους συντελεστές διασποράς. Με άλλα λόγια στις στάθμες μικρών βλαβών είναι λιγότερο αποδοτικό απ' ότι το Sa(T1).

## $Ω$ ς προς το maxθ<sub>el</sub>

• Είναι πολύ πιο αποδοτικό μέτρο έντασης σε σχέση με το Sa(T<sub>1</sub>) για τις στάθμες "light" και "heavy damage". Αυτό φαίνεται από τη πολύ μικρή μεταβλητότητα που παρουσιάζουν τα αποτελέσματα για τις σεισμικές καταγραφές. Ειδικά για τη στάθμη light damage, όπου η κατασκευή συμπεριφέρεται σχεδόν ελαστικά, ο συντελεστής διασποράς είναι κοντά στο μηδέν. Για τη στάθμη "collapse" οι συντελεστές διασποράς για τα δυο μέτρα έντασης είναι συγκρίσιμοι.

- Από τις αναλύσεις γραμμικής παλινδρόμησης στο ο κεφάλαιο συμπεραίνουμε, ότι τα αποτελέσματα για το maxθel δεν επηρεάζονται από την επιλογή των επιταχυνσιογραφημάτων, αλλά επηρεάζονται από τον συντελεστή κλιμάκωσης.
- Η χρήση του maxθ<sub>el</sub> ως μέτρο έντασης παρουσιάζει ένα μεγάλο μειονέκτημα και αυτό είναι η δυσκολία να εξάγουμε καμπύλες σεισμικής επικινδυνότητας ως προς αυτό.

## **Βιβλιογραφία**

- 1. Ι.Θ. Κατσικαδέλης, Δυναμική των Κατασκευών, Αθήνα 2007
- 2. Μ. Παπαδρακάκης, Πλαστική Ανάλυση Ραβδωτών Φορέων Σύγχρονες Μέθοδοι, Αθήνα 1996
- 3. Β.Κ. Παπαζάχος, Γ.Φ. Καρακαΐσης, Π.Μ. Χατζηδημητρίου, Εισαγωγή στη Σεισμολογία, Θεσσαλονίκη 2005
- 4. Τάσιος, Γιαννόπουλος, Τρέζος, Τσουκαντάς, ΩΠΛΙΣΜΕΝΟ ΣΚΥΡΟΔΕΜΑ ΜΕ ΒΑΣΗ ΤΟ ΝΕΟ ΕΛΛΗΝΙΚΟ ΚΑΝΟΝΙΣΜΟ ΣΚΥΡΟΔΕΜΑΤΟΣ, Αθήνα 2005
- 5. Ευρωκώδικας 2 Σχεδιασμός Κατασκευών από Σκυρόδεμα
- 6. Ευρωκώδικας 8 Αντισεισμικός Κανονισμός
- 7. Anil K. Chopra, Dynamics of Structures Theory and Applications to Earthquake Engineering, 2007 Prentice Hall
- 8. Steven L. Kramer, Geotechnical Earthquake Engineering, 1996 Prentice Hall
- 9. C.Y. Yang, Random Vibration of Structures, 1986 John Wiley and Sons
- 10. Loren D. Lutes, Shahram Sarkani, Random Vibrations Analysis of Structural and Mechanical Systems, 2004 Elsevier
- 11. Γιάννης Ν. Ψυχάρης, Αντισεισμικός Σχεδιασμός με Στάθμες Επιτελεστικότητας, Αθήνα 2010
- 12. Dimitrios Vamvatsikos and C. Allin Cornell, Incremental Dynamic Analysis, 2002
- 13. Papadopoulos V, Lagaros N.D, Performance-Based Optimum Design of Structures with Vulnerability Objectives
- 14. Θ. Παναγόπουλος, Διερεύνηση της επιρροής των τιμών των κριτηρίων τρωτότητας στο σχεδιασμό κατασκευών, Αθήνα, Ιούλιος 2011
- 15. Α. Χριστόφη, Επιτελεστικός Σχεδιασμός Κτιρίων με κριτήρια Τρωτότητας, Αθήνα, Οκτώβρης 2010
- 16. Nicolas Luco, C. Allin Cornell, Structure Specific Scalar Intensity Measures for Near Source and Ordinary Eartquake Ground Motions
- 17. M. Bianchini, P.P. Diotallevi, J.W. Baker, Prediction of inelastic structural response using an average of spectral accelerations
- 18. Paul P. Cordova, Gregory G. Deierlein, Sameh S.F Mehanny, and C.A. Cornell, DEVELOPMENT OF A TWO-PARAMETER SEISMIC INTENSITY MEASURE AND PROBABILISTIC ASSESSMENT PROCEDURE
- 19. Polsak Tothong, Nicolas Luco, Probabilistic seismic demand analysis using advanced ground motion intensity measures, 2007 John Wiley and Sons
- 20. Sameh S.F. Mehanny, A broad-range power-law form scalar-based seismic intensity measure, 2009 Elsevier

# **ΠΑΡΑΡΤΗΜΑ**

# **Α. ΕΝΤΟΛΕΣ ΓΙΑ ΤΗΝ ΠΡΟΣΟΜΟΙΩΣΗ ΤΟΥ ΑΡΙΘΜΗΤΙΚΟΥ ΜΟΝΤΕΛΟΥ ΤΗΣ ΚΑΤΑΣΚΕΥΗΣ ΜΕ ΤΟ ΠΡΟΓΡΑΜΜΑ OPENSEES**

## **Α.1.ΕΙΣΑΓΩΓΗ**

Στην παρούσα διπλωματική εργασία χρησιμοποιήθηκε το πρόγραμμα Opensees (Open System for Earthquake Engineering Simulation). Πρόκειται για ένα πρόγραμμα ανοικτού κώδικα, παρέχοντας έτσι στον μελετητή την ελευθερία να το χρησιμοποιήσει χωρίς να υπόκειται σε νομικής φύσεως περιορισμούς, ενώ παράλληλα προάγει τη συνεργασία μεταξύ ερευνητών απ' όλο τον κόσμο στην προσπάθειά τους να κατανοήσουν και να βελτιώσουν τον τρόπο λειτουργίας του.

Το πρόγραμμα αυτό προτιμήθηκε έναντι άλλων λογισμικών για το πλήθος των μοντέλων προσομοίωσης των υλικών και των δομικών μελών, καθώς και το πλήθος των αλγορίθμων επίλυσης. Επίσης, ο χρήστης έχει τη δυνατότητα να επέμβει στον παρεχόμενο κώδικα και να αναπτύξει νέο, ο οποίος θα εξειδικεύεται στην εφαρμογή του, τόσο στο τμήμα της ανάλυσης όσο και της επεξεργασίας των αποτελεσμάτων. Καταλήγοντας, η μικρή απαίτηση σε υπολογιστικό χρόνο δεν μπορεί παρά να εκτιμηθεί, δεδομένου του πλήθους των αναλύσεων – και δει δυναμικών – που ο σύγχρονος μελετητής καλείται να εκτελέσει. Το παρόν κεφάλαιο έχει σκοπό να παρουσιάσει τα βήματα που ακολουθήθηκαν για την προσομοίωση του φορέα και της σεισμικής φόρτισης με το λογισμικό Opensees.

#### **Α.2. ΔΗΜΙΟΥΡΓΙΑ ΦΟΡΕΑ**

#### **Α.2.1 Βασικές εντολές για τον ορισμό των κόμβων**

#### Εντολή **Model BasicBuilder**

Το πρώτο βήμα για τη δημιουργία του προσομοιώματος είναι ο καθορισμός του πλήθους των διαστάσεων, που έχει το μοντέλο, καθώς επίσης και των βαθμών ελευθερίας κάθε κόμβου. Αυτό επιτυγχάνεται με την εντολή:

#### *Model BasicBuilder –ndm \$ndm <-ndf \$ndf>*

**\$ndm** Αριθμός των διαστάσεων του προβλήματος (1,2 ή 3)

**\$ndf** Αριθμός των βαθμών ελευθερίας σε κάθε κόμβο (προαιρετικό)

## Παράδειγμα:

Με την εντολή **model BasicBuilder –ndm 3 -ndf 6;** κατασκευάζεται ένα προσομοίωμα 3 διαστάσεων, με 3 μεταφορικούς βαθμούς ελευθερίας και 3 στροφικούς σε κάθε κόμβο.

## Εντολή **node**

Αυτή η εντολή χρησιμοποιείται για τη δημιουργία ενός κόμβου του φορέα και τον ορισμό των συντεταγμένων του.

## *node \$nodeTag \$coords*

**\$nodeTag**: Ακέραιος αριθμός που προσδιορίζει τον κόμβο

**\$coords** : Συντεταγμένες του κόμβου σε σχέση πάντα με τον αριθμό των διαστάσεων του προσομοιώματος.

## Παράδειγμα:

Για μοντέλο δυο διαστάσεων

node 1 2 4

Με την εντολή αυτή ορίζουμε τον κόμβο 1 με συντεταγμένες (2,4)

Για μοντέλο τριών διαστάσεων

node 2 5 3 0

Με την εντολή αυτή ορίζουμε τον κόμβο 2 με συντεταγμένες (5,3,0)

## Εντολή **fix**

Η εντολή αυτή χρησιμοποιείται για να οριστούν οι συνοριακές δεσμεύσεις για τους κόμβους του προσομοιώματος και τους βαθμούς ελευθερίας, που μας ενδιαφέρουν.

## *fix \$nodeTag \$ConstrValues*

**\$nodeTag:** Ακέραιος αριθμός που καθορίζει τον αριθμό του κόμβου στον οποίο επιβάλλεται η δέσμευση.

**\$ConstrValues:** Είδος δέσμευσης (0 ή 1), που αντιστοιχεί σε κάθε βαθμό ελευθερίας του κόμβου.

Τα δύο είδη δεσμεύσεων είναι:

- **0** αδέσμευτος
- **1** δεσμευμένος

### Παράδειγμα:

Για μοντέλο δυο διαστάσεων

fix 5 1 0 1

Με την εντολή αυτή δεσμεύουμε στον κόμβο 5 τον ένα μεταφορικό και το στροφικό βαθμό ελευθερίας.

Για μοντέλο τριών διαστάσεων

fix 2 0 0 0 1 1 1

Με την εντολή αυτή δεσμεύουμε στον κόμβο 2 όλους τους στροφικούς βαθμούς ελευθερίας.

#### Εντολή **RigidDiaphragm**

Με την εντολή αυτή εισάγουμε στο μοντέλο ένα περιορισμό ως προς ένα βαθμό ελευθερίας, που συνδέει πολλαπλούς κόμβους.

## **rigidDiaphragm \$perpDirn \$masterNodeTag \$slaveNodeTag1 \$slaveNodeTag2 …**

**\$perpDirn:** διεύθυνση κάθετη στο επίπεδο του διαφράγματος

**\$masterNodeTag:** Αριθμός του κυρίου κόμβου. **\$slaveNodeTag1:** Αριθμός του δεσμευμένου κόμβου.

Εντολή **mass**

Αυτή η εντολή χρησιμοποιείται για να οριστεί η μάζα, που αντιστοιχεί σε ένα κόμβο του προσομοιώματος.

### **mass \$nodeTag \$massValues**

**\$nodeTag:** Ακέραιος αριθμός που καθορίζει τον αριθμό του κόμβου στον οποίο αντιστοιχεί η μάζα.

**\$massValues:** Τιμές μάζας, που αντιστοιχούν σε κάθε βαθμό ελευθερίας του κόμβου.

Παράδειγμα:

Για μοντέλο δυο διαστάσεων

mass 2 30 40 0

Με την εντολή αυτή ορίζουμε στον κόμβο 2 μάζα με τιμές 30 και 40 στους μεταφορικούς βαθμούς ελευθερίας και μηδενική τιμή στο στροφικό.

Για μοντέλο τριών διαστάσεων

mass 3 30 30 30 0 0 0

Με την εντολή αυτή ορίζουμε στον κόμβο 3 μάζα με τιμή 30 στους μεταφορικούς β.ε. και μηδενικές τιμές στους στροφικούς.

## **Α.2.2 Εντολές για τη δημιουργία των υλικών και των διατομών του φορέα**

Για τη δημιουργία των διατομών θα πρέπει αρχικά να ορίσουμε το ίδιο το υλικό, αν αυτό είναι ελαστικό ή ανελαστικό και τα γεωμετρικά χαρακτηριστικά της εκάστοτε διατομής. Παρακάτω, θα αναλυθούν οι εντολές με τις οποίες το επιτυγχάνουμε αυτό.

#### Για το σκυρόδεμα

## Χρησιμοποιήθηκε η εντολή:

## *uniaxialMaterial Concrete02 \$matTag \$fpc \$epsc0 \$fpcu \$epsU \$lambda \$ft \$Ets*

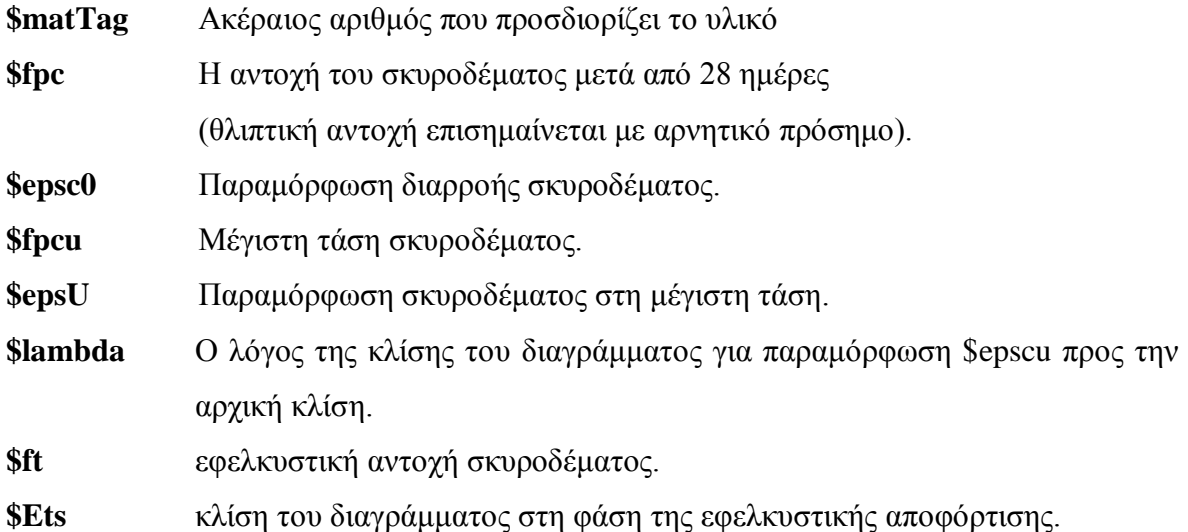

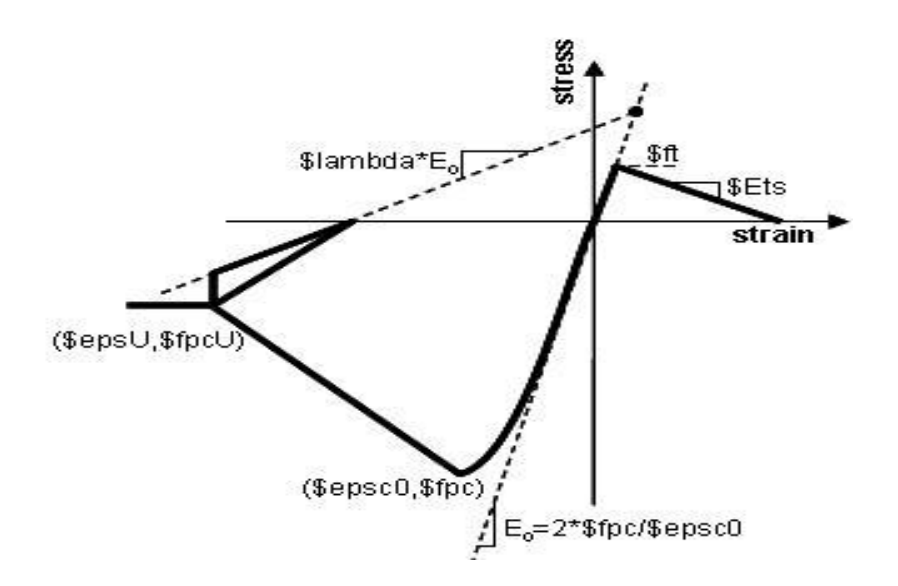

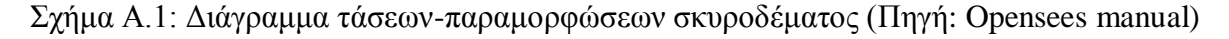

#### Παράδειγμα

#### **uniaxialMaterial Concrete02 1 -30000 -0.001 -6000 -0.01 0.1 3300 1650000**

Με την παραπάνω εντολή ορίζω ένα διάγραμμα τάσεων-παραμορφώσεων, όπως φαίνεται στο παραπάνω σχήμα, με παραμόρφωση διαρροής και μέγιστη παραμόρφωση 0.001 και 0.01 αντίστοιχα, τάση διαρροής 30 Mpa, τάση στην κατάρρευση 6 Mpa και εφελκυστική αντοχή 3.30 Mpa.

## Για το χάλυβα

Χρησιμοποιήθηκε η εντολή:

### *uniaxialMaterial Stee02 \$matTag \$Fy \$E \$b \$R0 \$cR1 \$cR2*

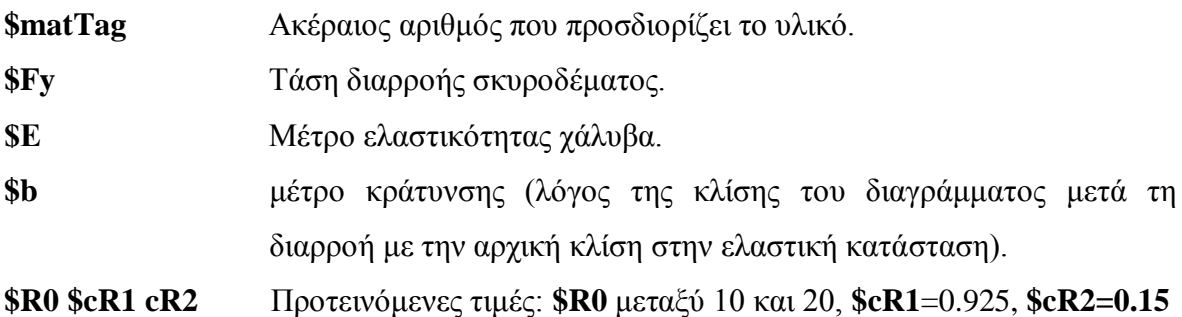

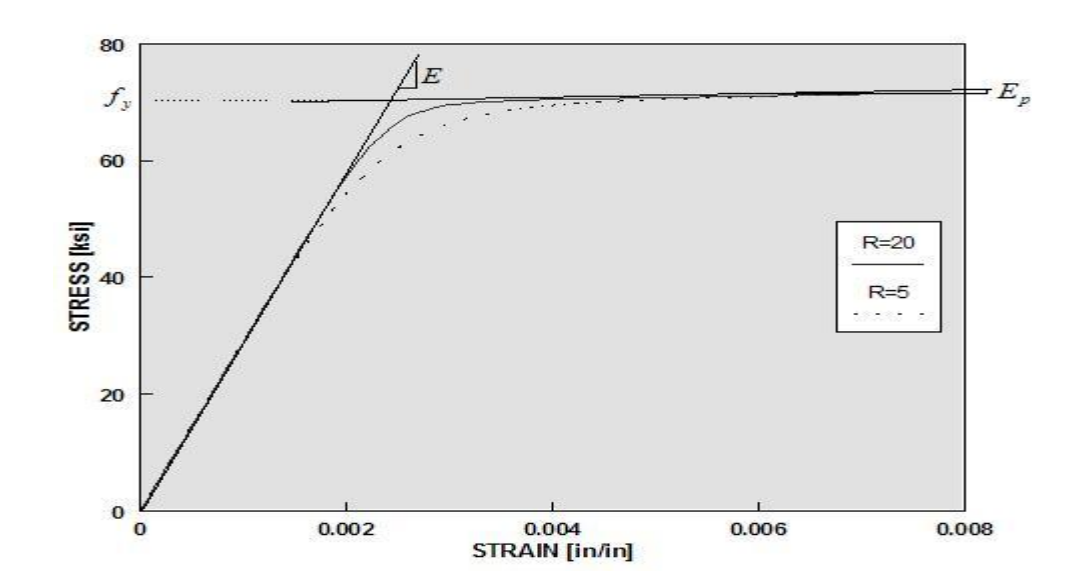

Σχήμα.Α.2: Διάγραμμα τάσεων παραμορφώσεων χάλυβα (Πηγή: Opensees manual)

#### Παράδειγμα

## **uniaxialMaterial Steel02 2 -500000 200000000 0.01 18 0.925 0.15**

Με την παραπάνω εντολή ορίζω ένα διάγραμμα τάσεων-παραμορφώσεων, όπως φαίνεται στο παραπάνω σχήμα, με τάση διαρροής 500 Mpa και μέτρο ελαστικότητας 200GPa στον ελαστικό κλάδο και 2GPa στον μετελαστικό.

## Για τη δημιουργία ενός ελαστικού υλικού

Χρησιμοποιήθηκε η εντολή: *uniaxialMaterial Elastic \$matTag \$E*

**\$matTag** Ακέραιος αριθμός που προσδιορίζει το υλικό. **\$E** Μέτρο ελαστικότητας του υλικού.

## Παράδειγμα

## **uniaxialMaterial Elastic 4 30000000**

Με την παραπάνω εντολή ορίζω ένα υλικό με μέτρο ελαστικότητας 30GPa και το οποίο προσδιορίζεται από τον αριθμό 4.

## Εντολή για τη δημιουργία των διατομών των μελών

To Opensees διαθέτει μια ποικιλία διατομών, τις οποίες μπορεί να χρησιμοποιήσει ο χρήστης. Στην παρούσα διπλωματική χρησιμοποιήθηκε η διατομή που ακολουθεί τη θεωρία της κατανεμημένης πλαστικότητας με πολυστρωματική θεώρηση.

Χρησιμοποιήθηκε η εντολή: **Section Fiber \$secTag { fiber… patch… layer…**

**… }**

**\$secTag** ακέραιος αριθμός που προσδιορίζει τη διατομή.

Το υπόλοιπο μέρος της εντολής αποτελείται από 3 κομμάτια:

### **1) fiber \$yLoc \$zLoc \$A \$matTag**

Με την εντολή fiber δημιουργούμε μια μεμονωμένη ίνα υλικού, με εμβαδό Α, στη διατομή στη θέση με συντεταγμένες (\$yLoc \$zLoc).

# **2) patch quad \$matTag \$numSubdivIJ \$numSubdivIK \$yl \$zl \$yJ \$zJ \$yK \$zK \$yL \$zL**

Με την εντολή patch quad δημιουργούμε μια ορθογωνική διατομή που ακολουθεί τη στρωσιγενή θεώρηση. Στη θέση \$matTag δίνουμε τον αριθμό του υλικού από το οποίο είναι φτιαγμένη η διατομή, και στις θέσεις των \$numSubdivIJ και \$numSubdivIK δίνουμε των αριθμό των στρώσεων μεταξύ των σημείων I, J και Ι, Κ αντίστοιχα. Τέλος, στις θέσεις των \$yl \$zl \$yJ \$zJ \$yK \$zK \$yL \$zL δίνουμε τις συντεταγμένες των I,J,K,L (κορυφές του ορθογωνίου), ως προς το τοπικό σύστημα της διατομής του στοιχείου.

#### **3) layer straight \$matTag \$numBars \$areaBar \$yStart \$zStart \$yEnd \$zEnd**

Με την εντολή layer straight μπορώ να τοποθετήσω σε ευθεία μια σειρά από ράβδους στη διατομή μου. Στη θέση \$matTag δίνουμε τον αριθμό του υλικού από το οποίο είναι φτιαγμένες οι ράβδοι . Στις θέσεις \$numBars και \$areaBar δίνουμε τον αριθμό των ράβδων και το εμβαδόν τους αντίστοιχα, ενώ στις θέσεις \$yStart \$zStart \$yEnd \$zEnd δίνω τις συντεταγμένες των δυο σημείων μεταξύ των οποίων θέλω να τοποθετηθεί η σειρά αυτή με τις ράβδους.

#### Παράδειγμα

Section Fiber 1 { fiber 0.16 0.16 0.0002 3 fiber -0.16 0.16 0.0002 3 fiber 0.16 -0.16 0.0002 3 fiber -0.16 -0.16 0.0002 3 patch quad 20 20 -0.17 -0.17 -0.17 0.17 0.17 0.17 0.17 -0.17 patch quad 10 10 -0.20 -0.20 -0.17 -0.20 -0.17 -0.17 -0.20 -0.17 patch quad 10 10 -0.20 0.20 -0.17 0.20 -0.17 0.17 -0.20 0.17 patch quad 10 10 0.20 0.20 0.2 0.17 0.17 0.17 0.17 0.2 patch quad 10 10 0.20 -0.20 0.17 -0.20 0.17 -0.17 0.20 -0.17 layer straight 3 4 0.0002 -0.17 -0.17 0.17 -0.17 layer straight 3 4 0.0002 -0.17 0.17 0.17 0.17 }

Με την παραπάνω εντολή ορίσαμε μια διατομή με αριθμό ταυτότητας '1', η οποία αποτελείται από ένα τετραγωνικό κομμάτι διαστάσεων 34x34 (πυρήνας διατομής), 4 τετραγωνικά κομμάτια επικάλυψης ίδιου υλικού διαστάσεων 6x6, 4 μεμονωμένες ράβδους εμβαδού 0.0002m<sup>2</sup> στις γωνίες της διατομής και δύο σειρές από 4 ράβδους η καθεμία, στην άνω και στην κάτω παρειά της διατομής.

#### Εντολή σύνθεσης διατομών και εντατικών μεγεθών

Χρησιμοποιήθηκε η εντολή:

**Section Aggregator \$secTag \$matTag1 \$string1 \$matTag2 \$string2…..<-section \$sectionTag>**

**\$secTag** Ακέραιος αριθμός που προσδιορίζει τη διατομή. **\$matTag1,matTag2…** Ακέραιος αριθμός που προσδιορίζει ένα ή περισσότερα υλικά.

**\$string1, \$string2…** Το είδος του εντατικού μεγέθους, που θα παραληφθεί από τη διατομή.

Οι συμβολισμοί των διαφόρων εντατικών μεγεθών είναι:

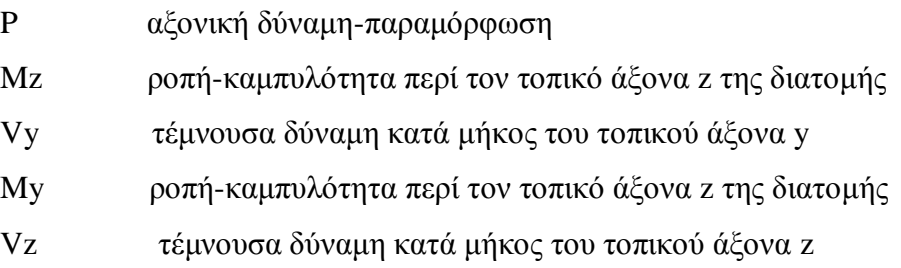

#### Τ στρεπτική δύναμη-παραμόρφωση

#### Παράδειγμα

#### **Section Aggregator 101 4 T –section 3**

Με την εντολή αυτή έχω δημιουργήσει μια νέα διατομή, η οποία έχει τις ιδιότητες της διατομής 3, αλλά επιπλέον παραλαμβάνει τη στρέψη με το ελαστικό υλικό που έχω φτιάξει νωρίτερα και το οποίο αντιστοιχεί στον αριθμό 4.

#### **Α.2.3 Εντολές για τη δημιουργία των μελών του φορέα**

Στην παρούσα διπλωματική, τα στοιχεία που χρησιμοποιήθηκαν είναι τα ελαστικά στοιχεία δοκού-υποστυλώματος και τα ανελαστικά στοιχεία δοκού-υποστυλώματος. Προτού όμως ορίσουμε τα στοιχεία πρέπει να οριστεί ένα σύστημα μεταφοράς από το τοπικό στο καθολικό σύστημα αξόνων. Το Opensees υποστηρίζει 3 είδη γεωμετρικών μετασχηματισμών, Linear Transformation, P-Delta Transformation και Corotational Transformation, εκτενέστερα όμως θα αναφερθούμε στον Linear Transformation, γιατί αυτόν χρησιμοποιήσαμε στην παρούσα εργασία.

#### **Εντολή Linear Transformation**

Για προσομοίωμα 3 διαστάσεων η εντολή είναι η ακόλουθη:

#### **geomTransf Linear \$transfTag \$vecxzX \$vecxzY \$vecxzZ**

- **\$transfTag** Ακέραιος αριθμός που προσδιορίζει το μετασχηματισμό από το τοπικό στο καθολικό σύστημα συντεταγμένων.
- **\$vecxzX \$vecxzY \$vecxzZ** Οι συνιστώσες X, Y, Z του διανύσματος vecxz**.** Το διάνυσμα αυτό ορίζει το τοπικό επίπεδο x-z του τοπικού συστήματος συντεταγμένων. Ο τοπικός άξονας y ορίζεται από το εσωτερικό γινόμενο του διανύσματος vecxz και του τοπικού άξονα x. Αυτές οι συνιστώσες προσδιορίζονται στο καθολικό σύστημα συντεταγμένων

X, Y, Z και ορίζουν ένα διάνυσμα, το οποίο είναι παράλληλο στο επίπεδο x-z του τοπικού συστήματος συντεταγμένων.

Με άλλα λόγια, στο τοπικό σύστημα των αξόνων ο άξονας x είναι αυτός που τρέχει κατά μήκος του στοιχείου, ενώ οι άξονες y και z βρίσκονται στο επίπεδο της διατομής, όπως στο πιο κάτω σχήμα.

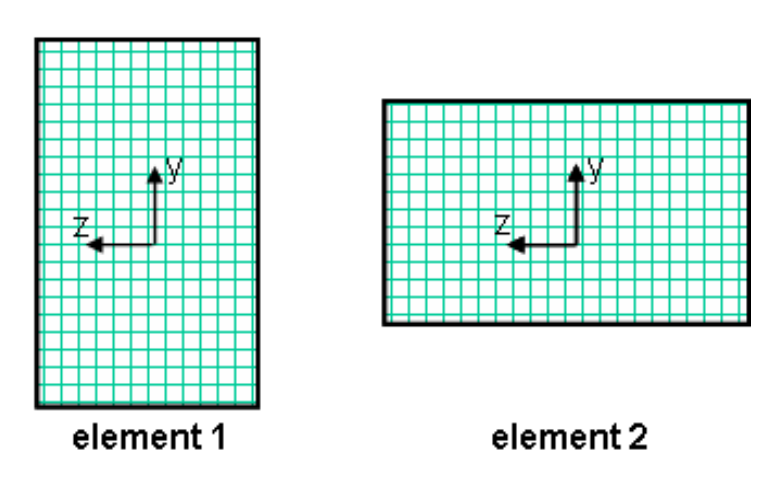

# element cross-section:

Σχήμα Α.3: Άξονες στο τοπικό σύστημα συντεταγμένων (Πηγή:Opensees Manual)

Η εικόνα του στοιχείου σε σχέση με το καθολικό σύστημα δίνεται στο σχήμα που ακολουθεί:

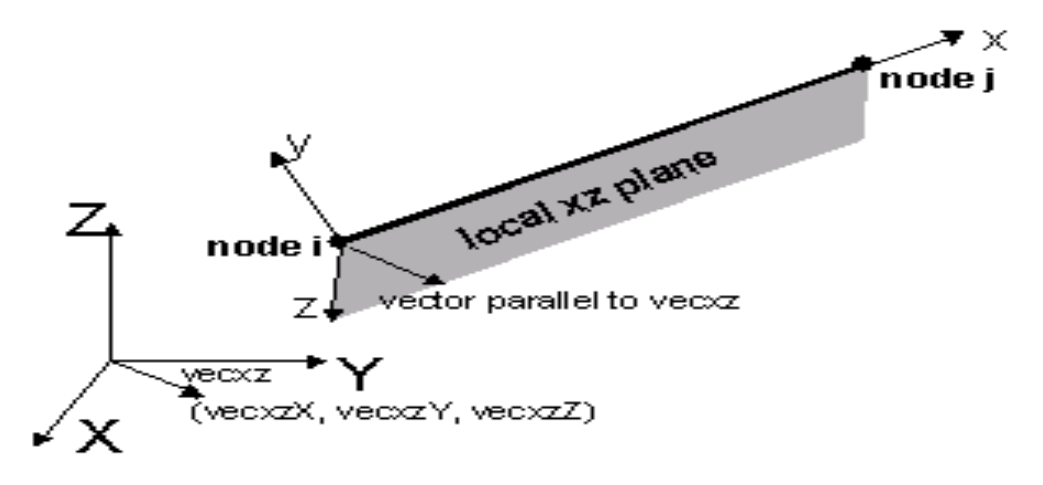

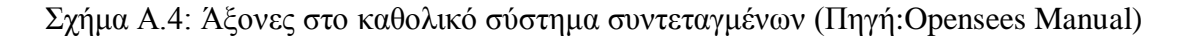

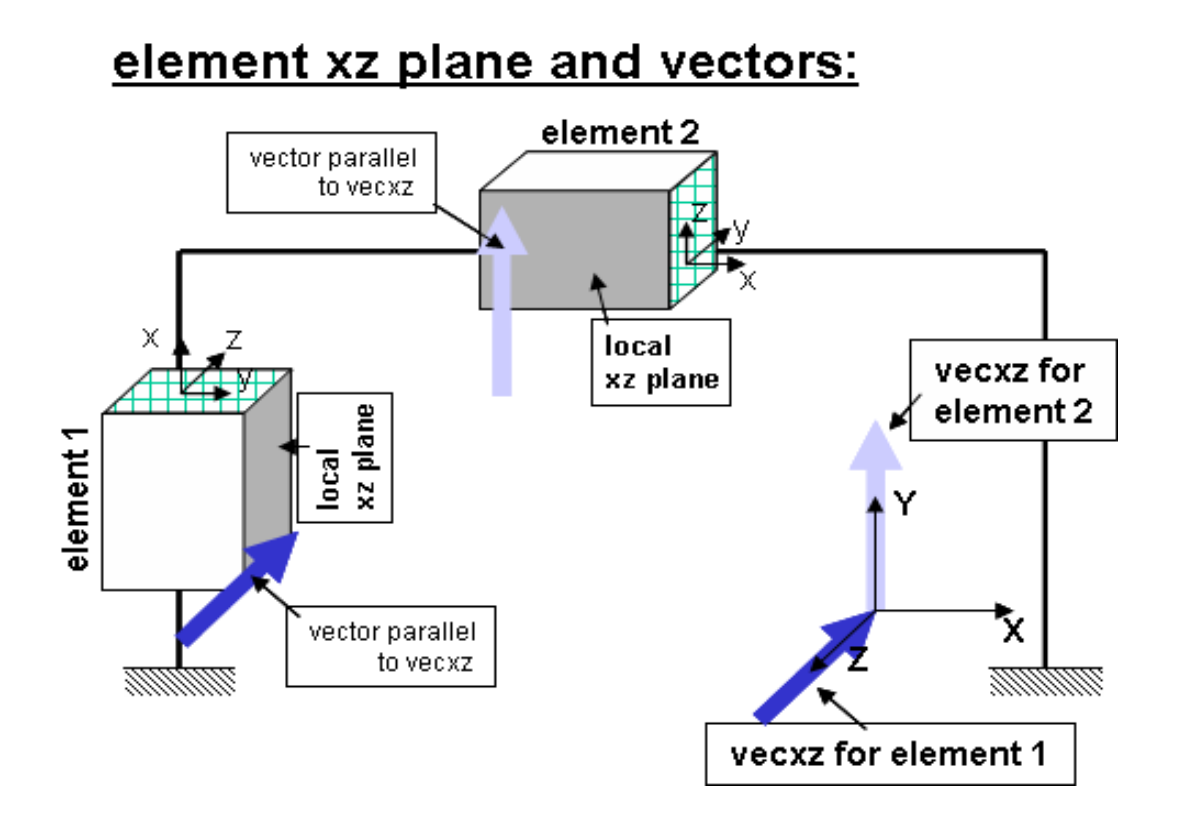

Σχήμα Α.5: (Πηγή:Opensees Manual)

Στοιχείο 1 : tag 1 : vecxZ = zaxis geomTransf Linear 1 0 0 -1

Στοιχείο 2 : tag 2 : vecxZ = y axis

geomTransf Linear 2 0 1 0

Εδώ το στοιχείο 1 ορίζεται από το μοναδιαίο διάνυσμα 0 0 -1, γιατί βλέπουμε, ότι ο άξονας z στο τοπικό σύστημα έχει την ίδια διεύθυνση με τον άξονα z του καθολικού, αλλά με αντίθετη φορά.

Το στοιχείο 2 έχει μοναδιαίο διάνυσμα 0 1 0, γιατί ο άξονας z του τοπικού συστήματος έχει την ίδια διεύθυνση και φορά με τον άξονα y του καθολικού.

## **Εντολή δημιουργίας ελαστικού στοιχείου δοκού-υποστυλώματος**

Για προσομοίωμα 2 διαστάσεων χρησιμοποιήθηκε η εντολή: *element elasticBeamColumn \$eleTag \$iNode \$jNode \$A \$E \$Iz \$transfTag* 

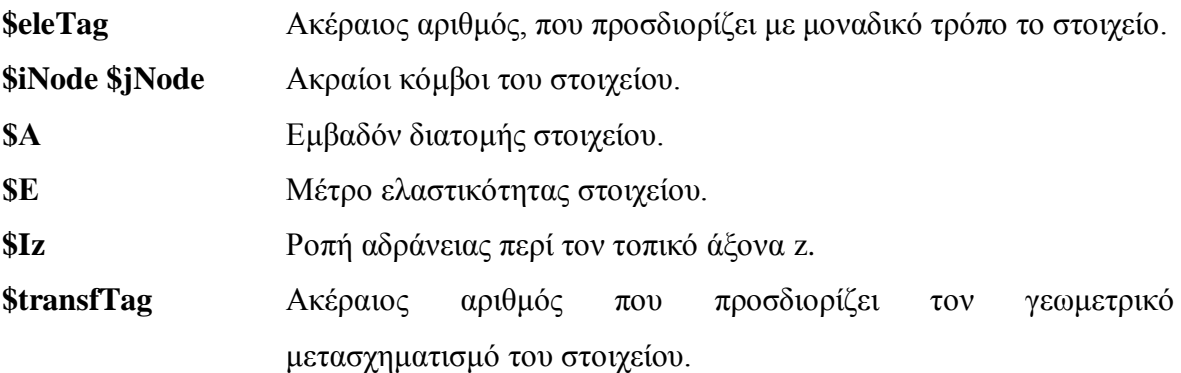

Για προσομοίωμα 3 διαστάσεων χρησιμοποιήθηκε η εντολή:

## *element elasticBeamColumn \$eleTag \$iNode \$jNode \$A \$E \$G \$J \$Iy \$Iz \$transfTag*

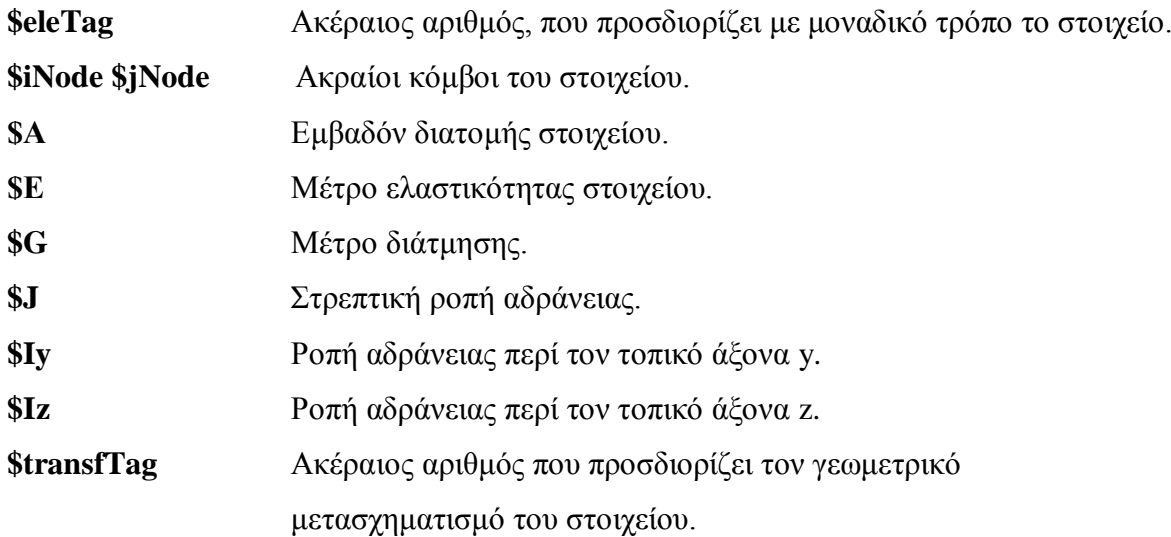

## Παράδειγμα

# **element elasticBeamColumn 4 1 2 0.09 29000000 12000000 0.00134 0.000675 0.000675 1**

Με τον τρόπο αυτό δημιουργήσαμε ένα στοιχείο με αριθμό '4', που ενώνει τους κόμβους 1 και 2, έχει εμβαδό 0.09m<sup>2</sup> , μέτρο ελαστικότητας 29GPa, διάτμησης 12 GPa, στρεπτική ροπή αδράνειας 0.00134m<sup>4</sup>, ροπή αδρανείας ως προς τους άξονες x, y 0.000675 m<sup>4</sup> και γεωμετρικό μετασχηματισμό 1.

**Εντολή δημιουργίας ανελαστικού στοιχείου δοκού-υποστυλώματος**

Για την κατασκευή ενός στοιχείου δοκού-υποστυλώματος με κατανεμημένη πλαστιμότητα χρησιμοποιείται η εντολή:

# *element nonlinearBeamColumn \$eleTag \$iNode \$jNode \$numIntgrPts \$secTag \$transfTag*

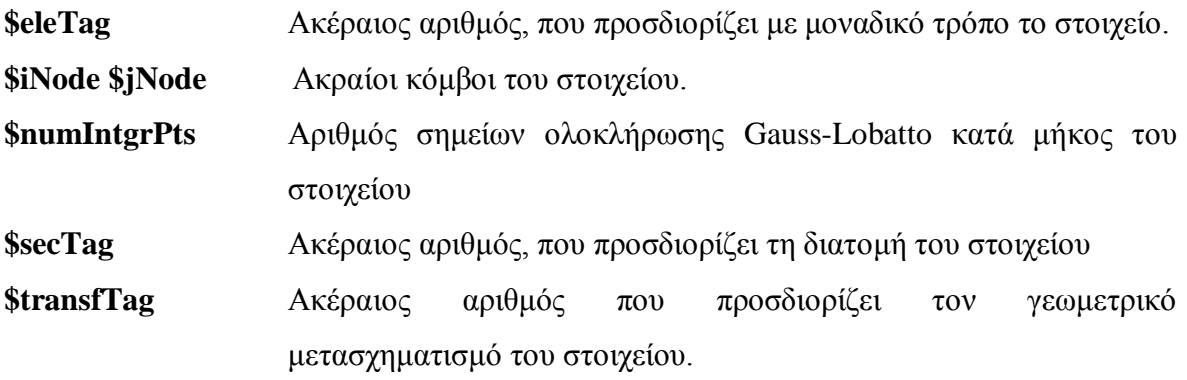

Παράδειγμα

## **element nonlinearBeamColumn 5 3 7 10 101 1**

Με την παραπάνω εντολή κατασκευάσαμε ένα ανελαστικό στοιχείο δοκούυποστυλώματος, με αριθμό 5, το οποίο ενώνει τους κόμβους 3 και 7, κατά μήκος του οποίου γίνονται 10 ολοκληρώσεις, η διατομή του είναι η 101 και ο γεωμετρικός μετασχηματισμός του είναι ο 1.

## **Α.2.4 Τοποθέτηση καταγραφέων στο φορέα**

Με τις εντολές καταγραφής, που διαθέτει το Opensees, μπορεί ο χρήστης του προγράμματος να ελέγχει σε κάθε βήμα της ανάλυσης το αντικείμενο του ενδιαφέροντος του.

Οι καταγραφείς, που χρησιμοποιήθηκαν στην παρούσα διπλωματική, ήταν οι καταγραφείς κόμβων, στοιχείων και διαφορικής μετατόπισης μεταξύ δυο κόμβων ως προς τη μεταξύ τους απόσταση.

#### **Καταγραφέας κόμβου**

# *recorder Node -file \$fileName -time -node \$node1 \$node2 ... <-nodeRange \$startNode \$endNode> <-region \$regionTag> -dof (\$dof1 \$dof2 ...) \$respType*

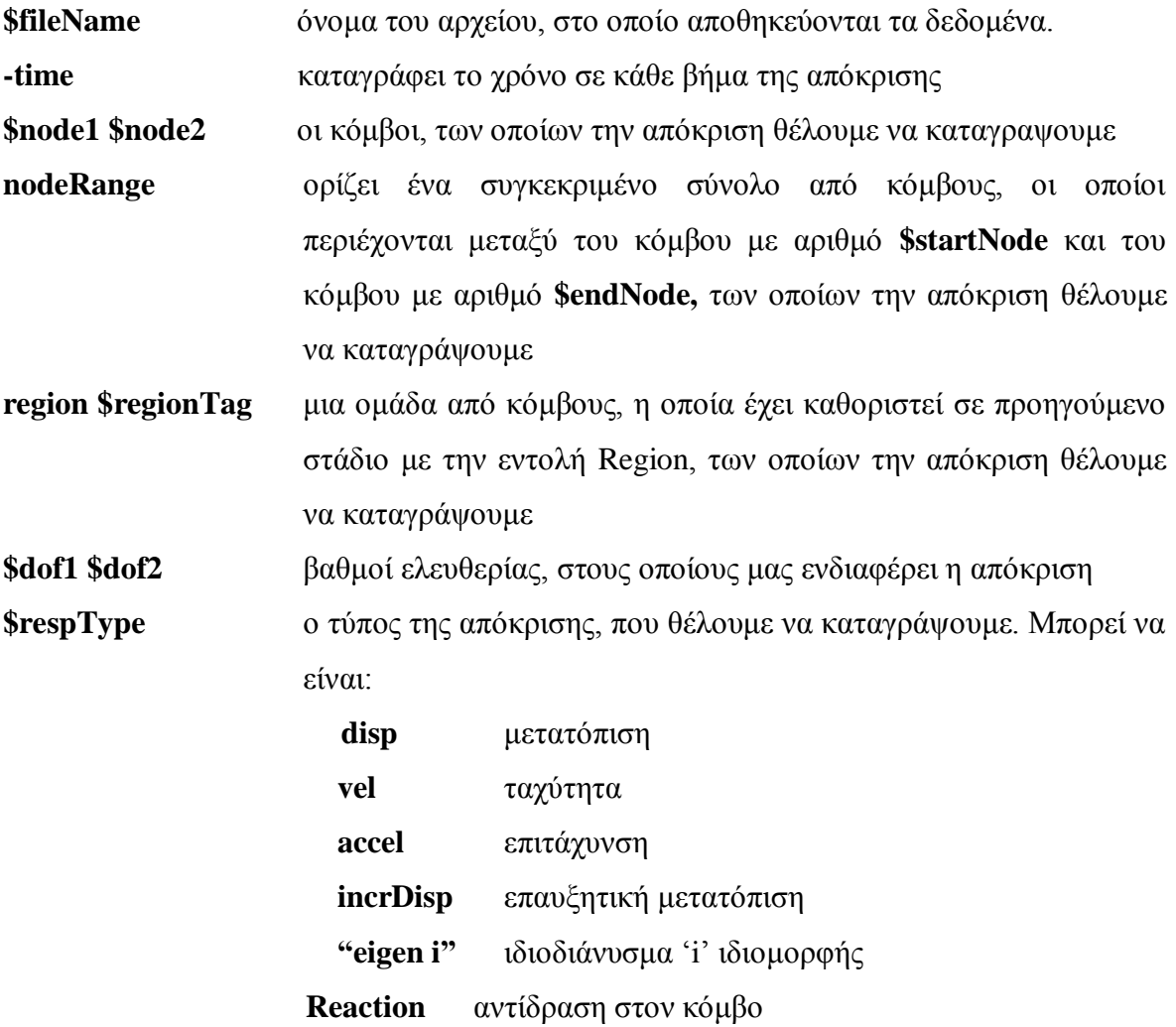

Να σημειωθεί, ότι σε ανάλυση τύπου «transient», δηλαδή όταν πρόκειται για δυναμική φόρτιση, την οποία θα δούμε στη συνέχεια, τα βήματα, στα οποία υπολογίζεται η απόκριση αντιστοιχούν σε αυτά της εισόδου (δηλαδή dt σεισμού). Επίσης, όταν έχουμε φόρτιση «uniform excitation», οι μετατοπίσεις, ταχύτητες και επιταχύνσεις, που καταγράφονται είναι οι σχετικές, ως προς τις στηρίξεις.

#### Παράδειγμα

**recorder Node -file nodeDisp.out –time –node 1 5 -nodeRange 10 25 -dof 2 disp**

Με την εντολή αυτή καταγράφεται στο αρχείο «nodeDisp.out» η μετατόπιση ως προς το 2<sup>°</sup> βαθμό ελευθερίας των κόμβων 1,5 και 10 έως 25.

# **Καταγραφέας διαφορικής μετατόπισης 2 κόμβων ως προς την μεταξύ τους απόσταση (drift)**

*recorder Drift -file \$fileName <-time> -iNode (\$inode1 \$inode2 ...) -jNode (\$jnode1 \$jnode2 ...) -dof (\$dof1 \$dof2 ...) -perpDirn (\$perpDirn1 \$perpDirn2 ...)*

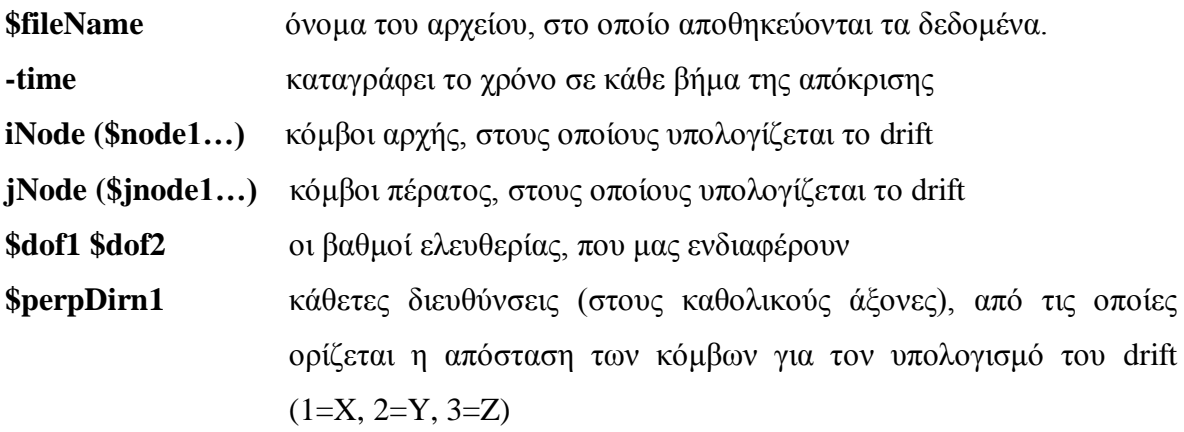

# Παράδειγμα **recorder Drift -file drift.out -time -iNode 1 2 -jNode 3 4 -dof 1 -perpDirn 2**

Με την εντολή αυτή καταγράφεται στο αρχείο drift.out η διαφορική μετατόπιση κατά το βαθμό ελευθερίας 1, των κόμβων 1-3 και 2-4, και η κάθετη διεύθυνση είναι η Y του καθολικού συστήματος συντεταγμένων.

## **Καταγραφέας στοιχείου**

## *recorder Element <-file \$fileName> <-time> <-ele (\$ele1 \$ele2 ...)> <-eleRange \$startEle \$endEle> <-region \$regTag> <-ele all> (\$arg1 \$arg2 ...)*

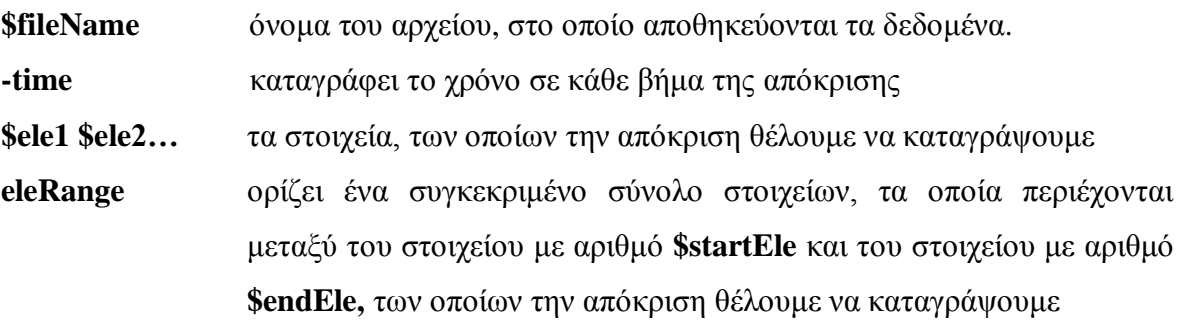

**region \$regTag** μια ομάδα από στοιχεία, η οποία έχει καθοριστεί σε προηγούμενο στάδιο με την εντολή Region, των οποίων την απόκριση θέλουμε να καταγράψουμε

**-ele all** καταγράφει την απόκριση όλων των στοιχείων του φορέα

**\$arg1 \$arg2 ...** τα μεγέθη που θέλουμε να καταγράψουμε. Τα μεγέθη αυτά μπορεί να αφορούν ένα στοιχείο, μια διατομή ή ακόμη και κάποιο σημείο της διατομής

Σε επίπεδο στοιχείου οι επιλογές καταγραφής είναι: globalForce=εντατικά μεγέθη στοιχείου στο καθολικό σύστημα αξόνων localForce=εντατικά μεγέθη στοιχείου στο τοπικό σύστημα αξόνων

Σε επίπεδο διατομής δίνουμε τον αριθμό του σημείου ολοκλήρωσης, στο οποίο θέλουμε να γίνει η καταγραφή και το είδος της απόκρισης με την εντολή:

#### **section \$secNum \$response**

Οι επιλογές απόκρισης είναι: force – δυνάμεις που αναπτύσσονται στη διατομή deformation – παραμορφώσεις διατομής (ανηγμένη παραμόρφωση, καμπυλότητα) stiffness – δυσκαμψία διατομής stressStrain – σχέση τάσεων-παραμορφώσεων στη διατομή

Παράδειγμα recorder Element -file Element1.out -time -ele 1 section fiber 0.10 0.10 stressStrain

Με την εντολή αυτή, καταγράφουμε στο αρχείο Εlement1.out τη σχέση τάσεων παραμορφώσεων για την ίνα, που είναι πλησιέστερη στο σημείο (0.10 0.10).

#### **Α.2.5 Τοποθέτηση των φορτίων στο φορέα**

Το Opensees δίνει τη δυνατότητα στον χρήστη να εισάγει στο φορέα μια χρονοϊστορία μετατόπισης, ταχύτητας ή επιτάχυνσης, σημειακά φορτία σε κόμβους και στοιχεία, κατανεμημένα φορτία στα στοιχεία και δεσμεύσεις σημείων.

**Εντολή pattern plain**

Για να εισάγουμε φορτία στους κόμβους στα στοιχεία, καθώς και δεσμεύσεις στους κόμβους, χρησιμοποιούμε την ακόλουθη εντολή:

```
pattern Plain $patternTag $tsTag {
load (load command arguments)
eleLoad (element load command arguments)
sp (sp command arguments)
}
```
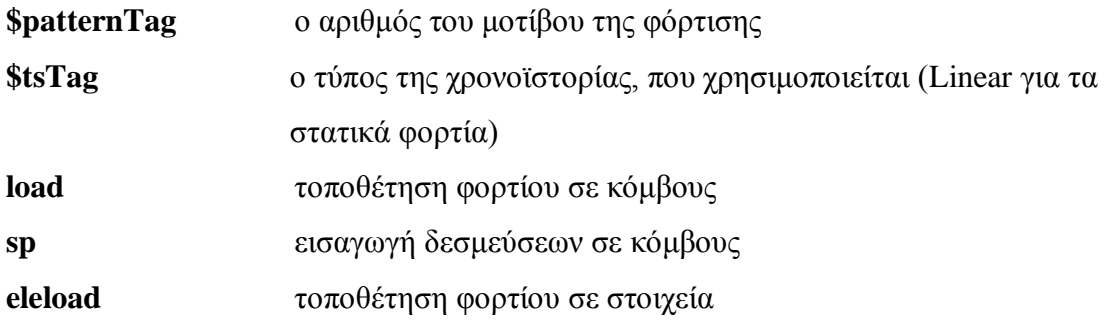

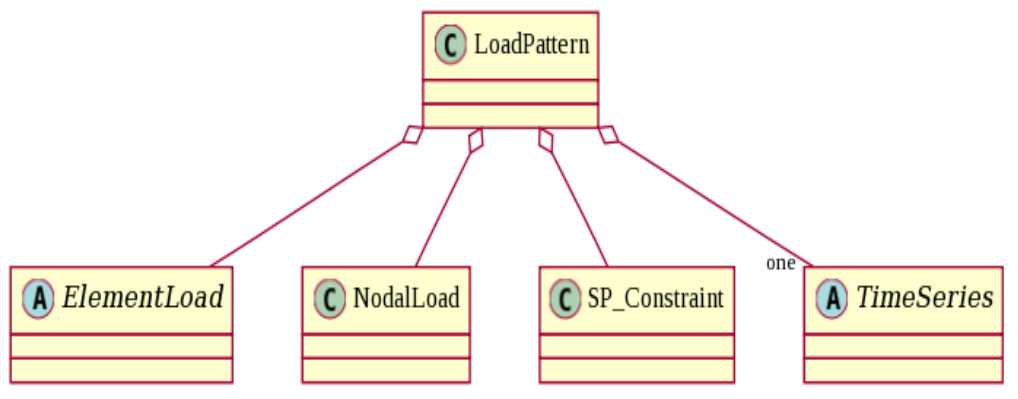

Σχήμα Α.6: Κατηγορίες φορτίσεων (Πηγή:Opensees Manual)

Παράδειγμα

**pattern Plain 101 Linear { load 2 -30 0 -30 0 0 0 eleload –ele 1 2 –type –beamUniform 0. 0. -10 eleload –ele 3 –type –beampoint -10. 0. 0.5 sp 3 1 0.1}**

Στο παραπάνω παράδειγμα τοποθετήσαμε σημειακά φορτία Fx=-30kN και Fz=-30kN στον κόμβο 2, ομοιόμορφα κατανεμημένο φορτίο -10kN/m κατά μήκος του διαμήκη άξονα των στοιχείων 1 και 2, σημειακό φορτίο Py=-10kN στο 0.5 του μήκους του στοιχείου 3 και επέβαλα μετατόπιση στο βαθμό ελευθερίας 1 του κόμβου 3 ίση με 0.1m.

## **Εντολή pattern UniformExcitation**

Αρχικά, ορίζω μια χρονοϊστορία φόρτισης με την ακόλουθη εντολή:

## *set GaccelX "Path -dt \$dT -filePath \$GMfileX -factor \$GMfactorX"*

Με τον τρόπο αυτό έχω δώσει στη μεταβλητή GaccelX για κάθε βήμα \$dt την αντίστοιχη τιμή από το αρχείο του σεισμού GMfileX, πολλαπλασιασμένο με το συντελεστή \$GMfactorX.

### **Α.2.6 Ανάλυση του προσομοιώματος**

Το πρόγραμμα καλείται να επιλύσει την χρονικά εξαρτώμενη εξίσωση ισορροπίας

 $\mathbf{F}_{\mathbf{I}}(\mathbf{u}^{\prime\prime})+\mathbf{F}_{\mathbf{R}}(\mathbf{u},\mathbf{u}^{\prime})=P(\mathbf{t})$  transient equilibrium

Όπου **F<sup>I</sup>** είναι οι αδρανειακές δυνάμεις, που εξαρτώνται από την επιτάχυνση, **F<sup>R</sup>** οι δυνάμεις λόγω απόσβεσης και λόγω δυσκαμψίας, οι οποίες εξαρτώνται από την ταχύτητα και τη μετατόπιση αντίστοιχα, και P(t) η εξωτερικά επιβαλλόμενη δύναμη.

## **Συνιστώσες της ανάλυσης**

**a) ConstraintHandler:** ορίζει το πώς θα ληφθούν υπόψη από το πρόγραμμα οι δεσμεύσεις (συνοριακές συνθήκες, επιβαλλόμενες μετατοπίσεις). Οι διαθέσιμες επιλογές είναι Plain, Penalty, Lagrange και Transformation

**b) DOF\_Numberer:** συσχετίζει τους βαθμούς ελευθερίας με τις εξισώσεις ισορροπίας. Οι διαθέσιμες επιλογές είναι Plain, RCM.

**c) AnalysisModel:** καθορίζει τον τύπο της ανάλυσης, η οποία μπορει να είναι Static, Transient, Variable Transient.

**d) Integrator:** καθορίζει το βήμα για χρόνο t+dt. Εδώ οι διαθέσιμες επιλογές είναι StaticIntegrator, LoadControl, DispControl, ArcLength, MinUnbalDispNorm (για Static Analysis), Newmark, HHT (για Transient Analysis).

**e) SolutionAlgorithm:** καθορίζει το αλγόριθμο με τον οποίο θα επιλυθεί η μη γραμμική εξίσωση στο εκάστοτε χρονικό βήμα. Οι διαθέσιμες επιλογές είναι Linear, NewtonRaphson, ModifiedNewton, NewtonLineSearch, Broyden, BFGS, KrylovNewton.

**f) SystemOfEqn/Solver:** καθορίζει μέσα στον αλγόριθμο επίλυσης πως θα αποθηκεύεται και θα επιλύεται το σύστημα εξισώσεων της ανάλυσης. Οι επιλογές είναι BandGeneral, BandSPD,ProfileSPD, SparseGeneral, UmfPack, SparseSPD.

**g) Convergence Test:** καθορίζει πότε έχει επιτευχθεί σύγκλιση και εδώ οι διαθέσιμες επιλογές είναι Norm Unbalance Test, Norm Displacement Increment Test, Energy Increment Test, Relative Norm Unbalance Test, Relative Norm Displacement Increment Test και Relative Increment Test.

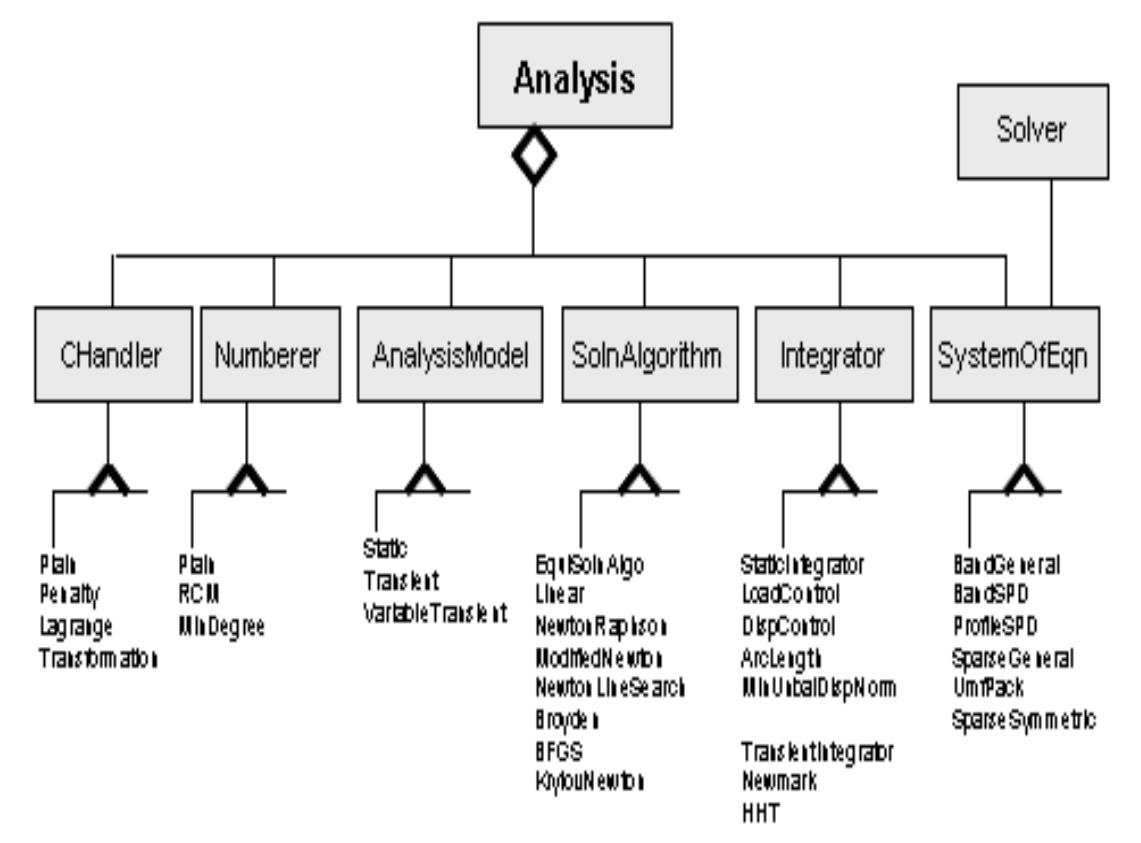

Σχήμα Α.7: Συνιστώσες της ανάλυσης (Πηγή:Opensees Manual)

## **Εντολή rayleigh**

Το μητρώο απόσβεσης D της κατασκευής υπολογίζεται από τη σχέση:

## **D = \$alphaM \* M + \$betaK \* Kcurrent +\$betaKinit \* Kinit + \$betaKcomm \* KlastCommit**

**M** μητρώο μάζας της κατασκευής **Kcurrent** μητρώο δυσκαμψίας του παρόντος μητρώου δυσκαμψίας **Kinit** μητρώο δυσκαμψίας στην αρχική κατάσταση **KlastCommit** μητρώο δυσκαμψίας του τελευταίου πραγματοποιημένου βήματος της ανάλυσης

Για να εισάγουμε την απόσβεση στην κατασκευή χρησιμοποιούμε την ακόλουθη εντολή:

## *rayleigh \$alphaM \$betaK \$betaKinit \$betaKcomm*

όπου \$alphaM, \$betaK, \$betaKinit, \$betaKcomm οι συντελεστές των αντίστοιχων μητρώων.

## **Εντολή eigen**

Η εντολή για την πραγματοποίηση ιδιομορφικής ανάλυσης είναι:

## **eigen \$numEigenvalues**

**\$numEigenvalues** αριθμός ζητούμενων ιδιοτιμών

#### **Εντολή analysis**

Έχοντας εισάγει τη γεωμετρία του φορέα, τη φόρτιση, τις συνιστώσες της ανάλυσης και το είδος της, μπορούμε πλέον να πραγματοποιήσουμε την ανάλυση. Η εντολή της ανάλυσης είναι:

## **analyze \$numIncr <\$dt>**

**\$numIncr** Αριθμός των βημάτων στα οποία θα πραγματοποιηθεί η ανάλυση. **\$dt** το χρονικό βήμα της ανάλυσης. Απαιτείται στην δυναμική ανάλυση.